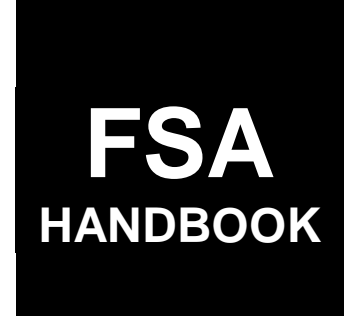

[Reimbursement Transportation Cost Payment Program for](#page-4-0)  Geographically Disadvantaged Farmers and Ranchers

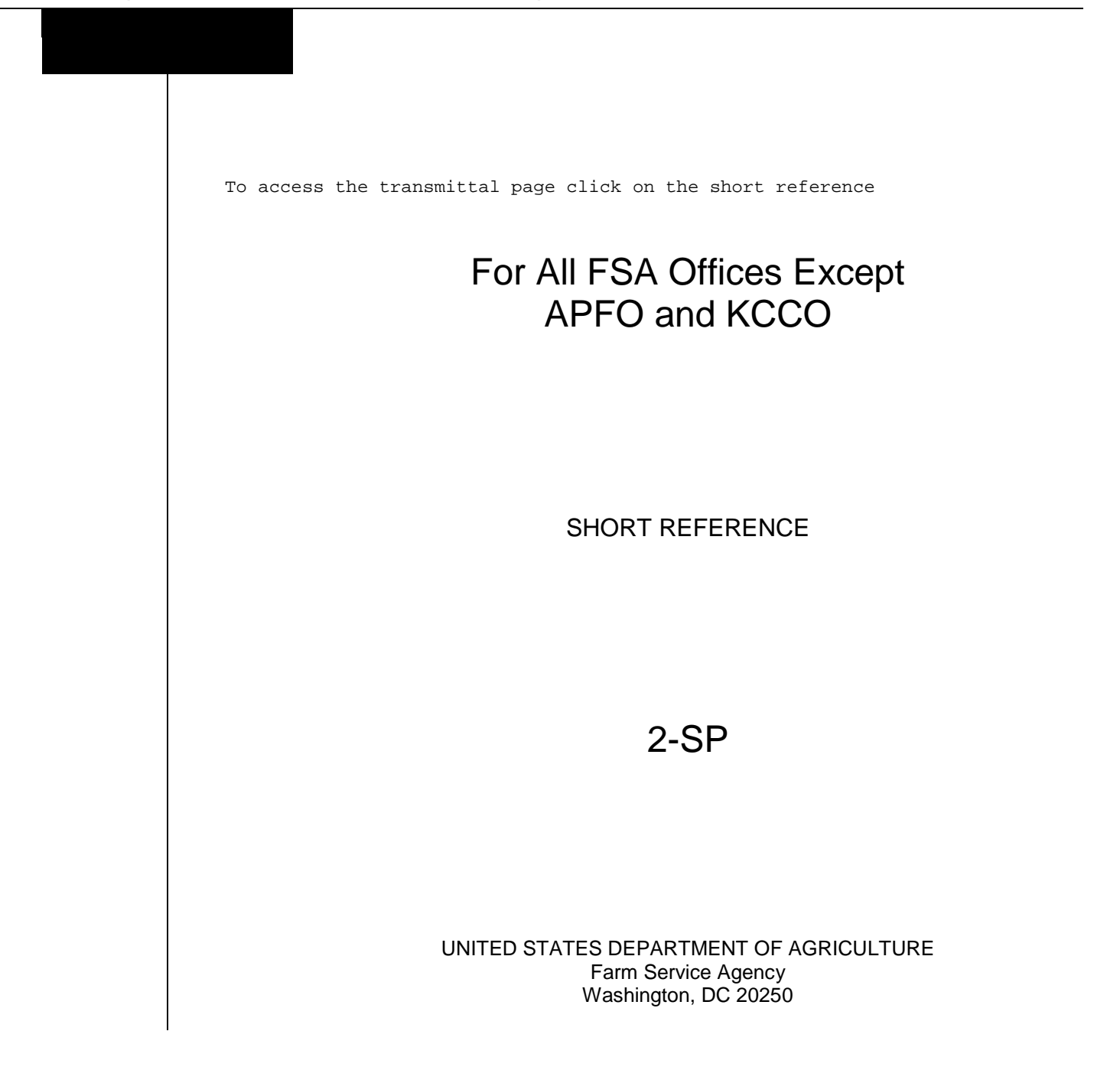

 $\sigma_{\rm{max}}$ 

#### **UNITED STATES DEPARTMENT OF AGRICULTURE**

Farm Service Agency Washington, DC 20250

**Reimbursement Transportation Cost Payment Program for Geographically Disadvantaged Farmers and Ranchers 2-SP Amendment 15**

**Approved by:** Acting Deputy Administrator, Farm Programs

W. Scott Marlow

#### **Amendment Transmittal**

#### **A Reasons for Amendment**

Subparagraph 2 A has been amended to update sources of authority.

Subparagraph 11 E has been amended to update eligible entities.

Subparagraph 12 A has been amended to clarify AGI eligibility provisions.

Subparagraph 12 C has been amended to update the foreign person provisions.

Subparagraph 21 A has been amended to include FY 2022 funding information.

Subparagraph 21 B has been amended to provide COLA rates information and update the example.

Subparagraph 21 F has been amended to provide FY 2022 accounting codes.

Subparagraph 23 A has been amended to update to whom FSA-218-2 is submitted.

Subparagraph 32 A has been amended to include FY 2022 for the application period.

Subparagraph 32 B has been amended to update the deadline for mailed applications.

Subparagraph 41 F has been amended to provide the submission deadline for FY 2022.

Subparagraph 42 E has been amended to update to whom the RTCP Totals - State Master Worksheet is submitted and the deadline they are due to the National Office.

# **Amendment Transmittal (Continued)**

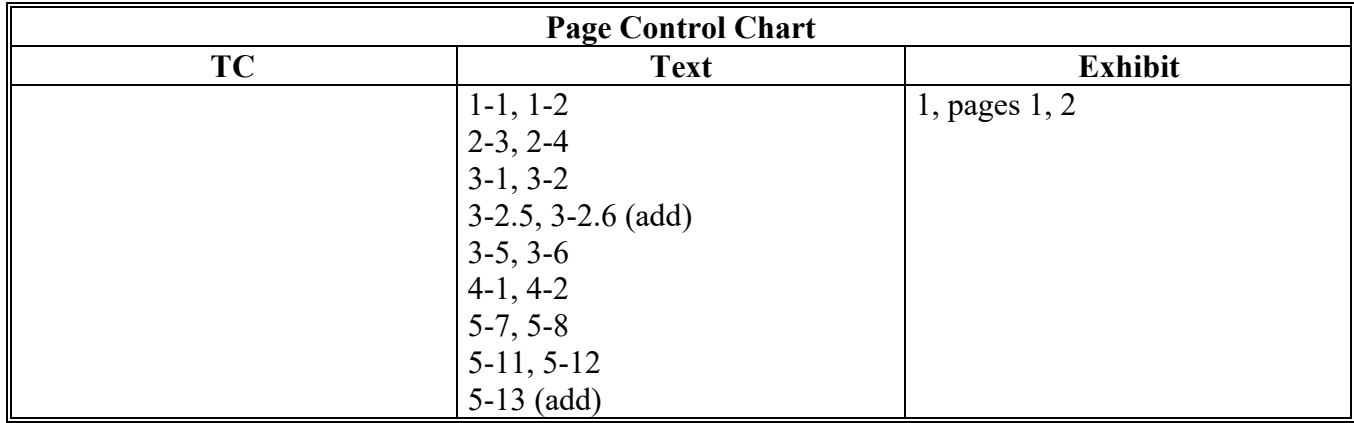

# **A Reasons for Amendment (Continued)**

<span id="page-4-0"></span>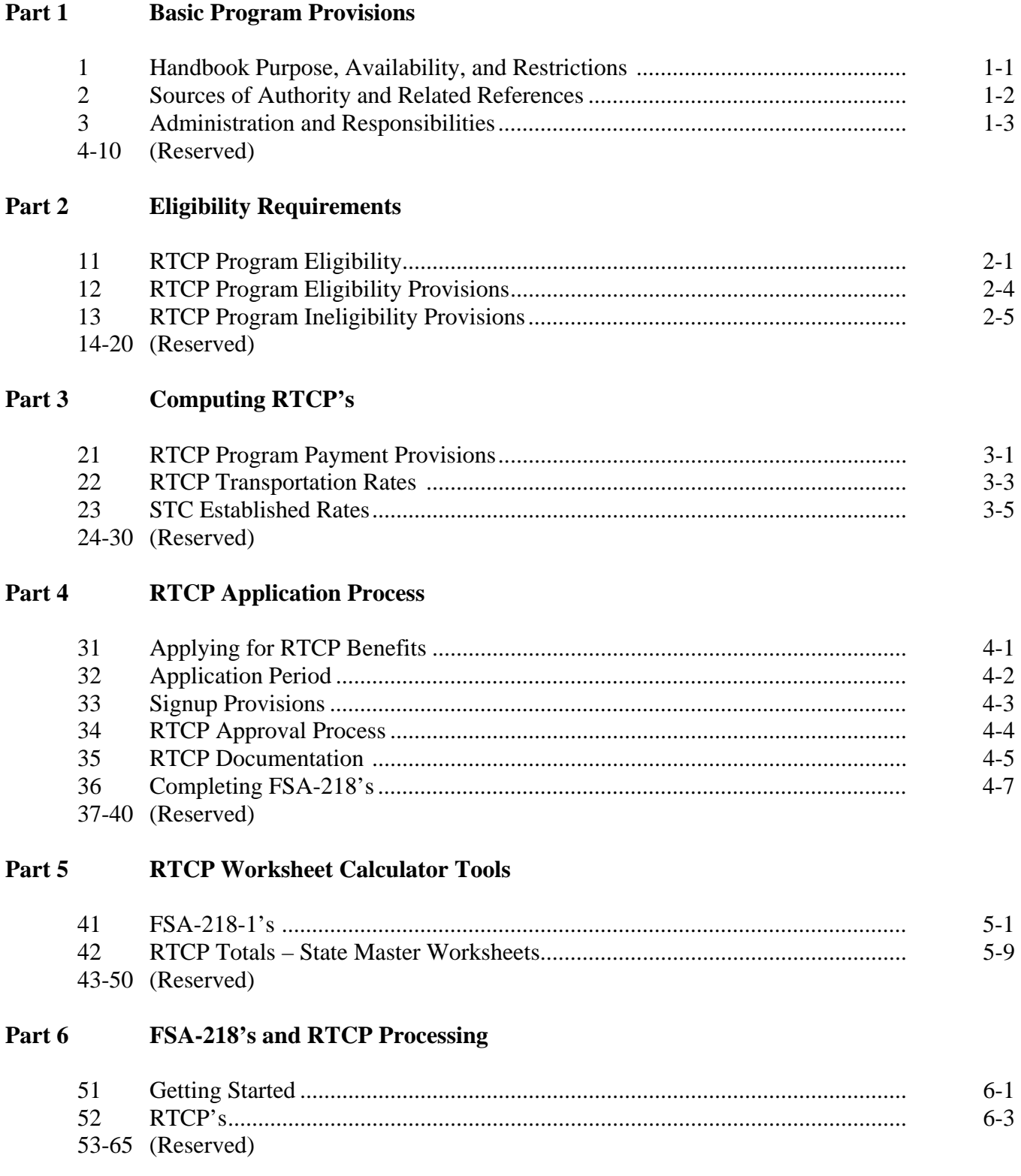

**Page No.** 

# <span id="page-5-0"></span>**[Part 7 RTCP Provisions](#page-64-0)**

# **[Section 1 General Payment Provisions](#page-64-0)**

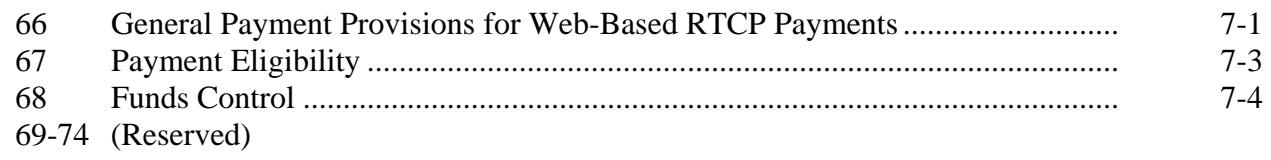

# **[Section 2 Issuing RTCP Payments](#page-68-0)**

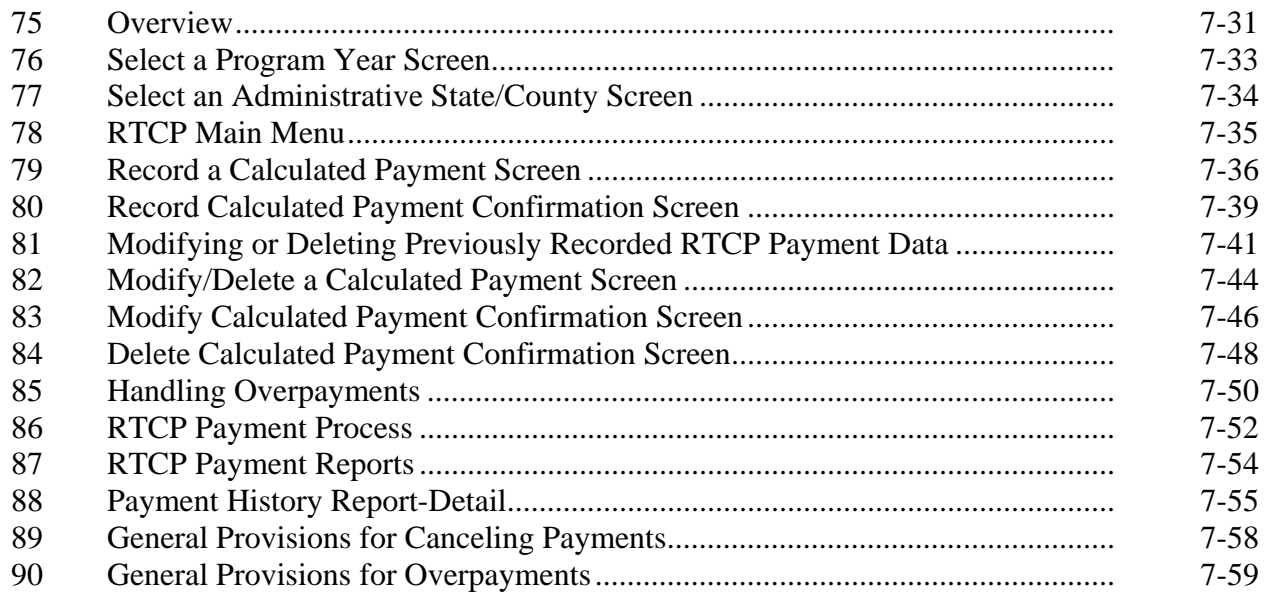

# **Exhibits**

- 1 Reports, Forms, Abbreviations, and Redelegations of Authority<br>2 Definitions of Terms Used in This Handbook
- [2](#page-100-0) Definitions of Terms Used in This Handbook<br>3 Menu and Screen Index
- [3](#page-102-0) Menu and Screen Index<br>4, 5 (Reserved)
- (Reserved)
- [6](#page-104-0) Nonforeign Area COLA's

#### **Part 1 Basic Program Provisions**

### **1 Handbook Purpose, Availability, and Restrictions**

#### **A Purpose**

This handbook provides general instructions for administering the RTCP Program for geographically disadvantaged farmers and ranchers.

### **B RTCP Program Availability**

The RTCP Program is available to geographically disadvantaged farmers and ranchers in Alaska, Hawaii, and insular areas who paid to transport either of the following:

- an agricultural commodity
- an input used to produce an agricultural commodity.

#### **C Restrictions**

STC's and COC's, and representatives and employees thereof, do **not** have the authority to modify or waive any of the provisions of this handbook unless authorized by DAFP.

#### **2 Sources of Authority and Related References**

#### **A Source of Authority**

The source of authority for RTCP Program is the Food, Conservation, and Energy Act of 2008, Section 1621, (Pub. L. 110-246), as amended by the Agricultural Act of 2014, Section 1606 (Pub. L. 113-79). RTCP funding has been authorized according to the following:

- Agriculture, Rural Development, Food and Drug Administration, Section 741, and Related Agencies Appropriations Act of 2010 (Pub. L. 111-80) for FY 2010
- Department of Defense and Full-Year Continuing Appropriations Act of 2011 (Pub. L. 112-10), Section 1291 for FY 2011

### **2 Sources of Authority and Related References (Continued)**

### **A Source of Authority (Continued)**

- Consolidated and Further Continuing Appropriations Act of 2012 (Pub. L. 112-55), Section 724 for FY 2012
- The American Taxpayer Relief Act of 2012 (Pub. L. 112-240)
- Consolidated and Further Continuing Appropriations Act of 2012 (Pub. L. 113-6), Section 720 for FY 2013
- Consolidated Appropriations Act of 2014 (Pub. L. 113-76), Section 728 for FY 2014
- The Agricultural Act of 2014 (Pub. L. 113-79), Section 1606 for FY 2015
- Consolidated Appropriation Act of 2016 (Pub. L. 114-113), Section 725 for FY 2016
- Consolidated Appropriation Act of 2017 (Pub. L. 115-31), Section 731 for FY 2017
- Consolidated Appropriation Act of 2018 (Pub. L. 115-141), Section 737 for FY 2018
- Consolidated Appropriation Act of 2019 (Pub. L. 116-6), Section 741 for FY 2019
- Further Consolidated Appropriation Act of 2020 (Pub. L. 116-94), Section 1621 for FY 2020
- Consolidated Appropriation Act of 2021 (Pub. L. 110-246), Section 747 for FY 2021
- **\*--**Consolidated Appropriation Act of 2022 (Pub. L. 117-103), Section 1621 for FY 2022.**--\***

# **B RTCP Program Duration**

The RTCP Program is authorized on a FY basis, subject to the availability of appropriated funds.

**Note:** No funding was appropriated for the RTCP Program for FY's 2008 and 2009; therefore, transportation costs in FY's 2008 and 2009 are **not** eligible for reimbursement.

#### **C Federal Regulations**

Regulations governing the administration of the RTCP Program are provided in 7 CFR Part 755.

### **2 Sources of Authority and Related References (Continued)**

#### **D Related Handbooks (Continued)**

Handbooks related to the RTCP Program include the following.

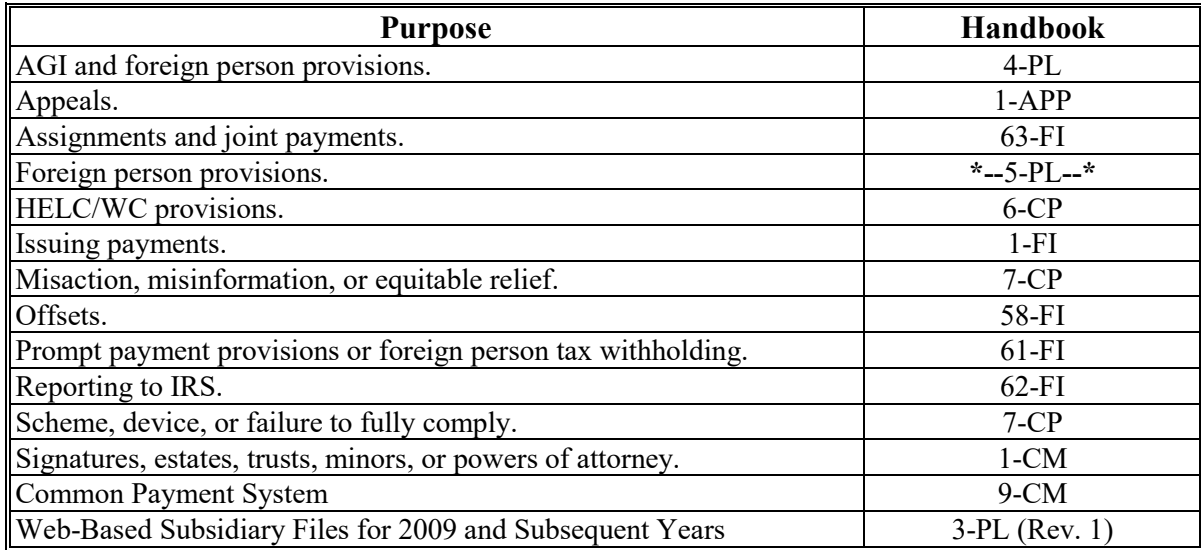

#### **3 Administration and Responsibilities**

#### **A Program Administration**

Administered under the general supervision of DAFP, through PSD, FSA has the primary responsibility, through STC's and COC's, for administering the RTCP Program.

#### **B STC Responsibilities**

STC's shall:

- supervise and monitor the RTCP Program to ensure that policies and procedures authorized in this handbook are being uniformly followed by County Offices
- take any action required by this handbook that has not been taken by COC
- correct, or require COC to correct, any action taken by COC that is not authorized according to this handbook.

# **3 Administration and Responsibilities (Continued)**

#### **C COC Responsibilities**

COC's shall:

- administer the RTCP Program at the county level through CED under STC supervision
- inform producers about the eligibility requirements for RTCP benefits
- complete and review applicable RTCP Program forms for completeness and accuracy
- approve or disapprove requests for RTCP Program benefits according to this handbook
- determine whether the submitted production documentation provides the required information needed for the appropriate RTCP's.
- **Note:** Except for RTCP requests in which CED has a monetary interest, COC may delegate the authority to approve or disapprove FSA-218's, and any other RTCP Program documents, to CED.

# **D CED Responsibilities**

CED's shall:

- carryout the day-to-day operations of the RTCP Program according to COC's determinations and this handbook
- approve or disapprove FSA-218's, if delegated by COC.
- **Note:** Except for RTCP requests in which the person approving has a monetary interest, CED may delegate the authority to approve or disapprove FSA-218's, and any other RTCP Program documents, to Federal and non-Federal County Office employees.

# **E Nondiscrimination Responsibilities**

STC or COC shall **not**, on the basis of race, color, age, sex, national origin, disability, religion, or marital status, bar any producer from participation in, or otherwise subject any producer to discrimination with respect to any benefits resulting from its approval to participate in the RTCP Program.

# **3 Administration and Responsibilities (Continued)**

# **F Outreach Responsibilities**

**\*--**SOC's in Hawaii, Alaska, Puerto Rico, and other insular areas shall:

- work with State CC and COOC's to ensure that the RTCP Program is publicized through GovDelivery, newspaper, and other applicable broadcast mediums
- provide awareness of program eligibility, rates, and signup dates to partner organizations who work with producers located in geographically disadvantaged areas
- coordinate with COOC's to ensure that informational meetings and materials about the program are conducted during the sign-up period
- ensure that all county and State RTCP outreach efforts are recorded in OTIS
- identify successful RTCP Program participants to CC for potential producer stories.

SED, STC, and COC's will monitor State outreach efforts for RTCP in OTIS. Monitoring efforts will help ensure that the RTCP Program information and awareness is communicated to underrepresented individuals, groups, and communities. Underrepresented groups and communities may include, but are not limited to, minority farmers and ranchers located in insular areas.**--\***

**4-10 (Reserved)**

 $\mathcal{L}(\mathcal{A})$  and  $\mathcal{L}(\mathcal{A})$ 

# **Part 2 Eligibility Requirements**

# <span id="page-12-0"></span>**11 RTCP Program Eligibility**

### **A Eligible Producers**

Producers eligible for the RTCP Program include geographically disadvantaged farmers and ranchers in Alaska, Hawaii, or an insular area who transported an agricultural commodity, or inputs used to produce an agricultural commodity during the FY. This includes geographically disadvantaged farmers and ranchers located in the following areas:

- Alaska
- American Samoa
- Commonwealth of Puerto Rico
- Commonwealth of the Northern Mariana Islands
- Federated States of Micronesia
- Guam
- Hawaii
- Republic of the Marshall Islands
- Republic of Palau
- Virgin Island of the U.S.

# **B Eligible Commodities**

Any of the following agricultural commodities are eligible for the RTCP Program for geographically disadvantaged farmers and ranchers:

- aquaculture
- feed
- fiber
- floriculture
- food
- horticulture, including trees
- insects, or products thereof
- livestock, including elk, reindeer, bison, horses, and deer.

# **11 RTCP Program Eligibility (Continued)**

#### **C Eligibility Requirements**

To be eligible for RTCP Program benefits, producers must:

- be a geographically disadvantaged farmer or rancher producing and marketing, including the transportation of an agricultural commodity, in an approved area
- submit FSA-218 during the specified period applicable for each FY (paragraph 32)
- provide proof of the amount of costs incurred for the transportation of the agricultural commodity and/or input
- not have nonfarm average AGI that exceeds \$500,000 according to [subparagraph 12](#page--1-0) A
- certify compliance with HELC and WC provisions, according t[o subparagraph 12](#page--1-0) B
- not be convicted under Federal or State law of a controlled substance violation, according to 1-CM
- be a citizen of or a legal resident alien of the U.S. according to 7 CFR Part 1400 for foreign persons.

#### **D Eligible Input Transportation Costs**

Transportation costs; such as, air freight, ocean freight, and land freight, are eligible for reimbursement if such transportation method was used to transport any of the following inputs used to produce an agricultural commodity, including, but **not** limited to:

- chemicals
- equipment parts
- feed
- fertilizer
- fuel
- plants
- seeds
- supplies
- other inputs as determined by FSA.

# **11 RTCP Program Eligibility (Continued)**

# **E Eligible Entities**

An eligible producer under the RTCP Program must share in the risk of producing an agricultural commodity in substantial commercial quantities and be entitled to a share of the agricultural commodity from the agricultural operation. An eligible producer may include any of the following entities engaged in an agricultural operation:

- individual or group of individuals who are citizens of, or legal resident aliens in, the U.S.
- association, cooperative, corporation, estate, partnership, trust, or other business enterprise or other legal entity whose members are a citizen of, or legal resident alien in, the U.S.
- **\*--**foreign entities meeting the foreign person provisions in 6-PL.**--\***

# **F Eligible Agricultural Operation**

An eligible agricultural operation for RTCP Program purposes is as follows:

- a parcel or parcels of land; or body of water applicable to aquaculture, whether contiguous or noncontiguous, constituting a cohesive management unit for agricultural purposes
- located in a county in which the principal dwelling is situated, or if there is no dwelling thereon, it will be regarded to be in the county in which the major portion of the land or applicable body of water is located.

# **12 RTCP Program Eligibility Provisions**

# **A AGI**

Producers who certify on applicable CCC-926, CCC-931, or CCC-933 that their nonfarm **\*--**average AGI exceeds \$500,000, or on CCC-941 that their average AGI exceeds \$900,000, are ineligible for RTCP Program benefits. The relevant periods and forms for determining relevant average AGI for RTCP are as follows:**--\*** 

- FY 2010 on CCC-926
- FY 2011 on CCC-926
- FY 2012 on CCC-931
- FY 2013 on CCC-933
- FY 2014 and subsequent FY's on CCC-941.

**Note:** The applicable AGI form must be completed and submitted to the County Office before an RTCP payment for the applicable FY can be disbursed.

**\*--Note:** See 4-PL, 5-PL, or 6-PL for additional guidance on AGI provisions.**--\*** 

# **B HELC/WC Provisions**

Eligible producers must comply with HELC/WC provisions according to 7 CFR Part 12. If not already completed and on file in the FSA County Office, then producers applying for benefits must certify compliance on AD-1026 **before** RTCP's are issued. See 6-CP for guidance.

# **C Foreign Person Provisions**

Foreign persons legally admitted in the U.S., and in an eligible agricultural operation in an eligible area, are eligible to receive RTCP Program benefits, if they meet the eligibility requirements of paragraph 11 and:

• 7 CFR Part 1400

●**\*--**6-PL, Part 5.**--\***

See 62-FI, Part 5, for tax reporting guidelines when RTCP's are made to producers that are nonresident aliens.

# **D AD-3030**

AD-3030 is required to be completed and submitted by corporate applicants when applying for RTCP benefits. Each time a corporate applicant applies for benefits, the applicant must complete and submit an executed AD-3030.

#### <span id="page-16-0"></span>**13 RTCP Program Ineligibility Provisions**

#### **A States and Political Subdivisions, and Agencies Thereof**

States and political subdivisions, and agencies thereof, are **not** eligible for RTCP Program benefits. These provisions include, but are **not** limited to, State universities and prisons.

#### **B Commercial Fishermen**

Commercial fishermen are not considered farmers or ranchers and; therefore**,** are **not** eligible for reimbursement under the RTCP Program.

#### **C Multiple Producers**

Multiple producers, such as the buyer and seller of a commodity, are **not** eligible for RTCP for the same eligible transportation costs.

**Example:** A producer of hay and a livestock operation that buys the hay.

However, if the multiple producers agree otherwise, only the last buyer will be eligible for RTCP.

#### **14-20 Reserved**

 $\mathcal{O}(\mathcal{O}(\log n))$ 

# **Part 3 Computing RTCP's**

#### **21 RTCP Program Payment Provisions**

#### **A Funding**

Funding has been made available to producers under the RTCP Program for reimbursement of transportation costs according to the following table.

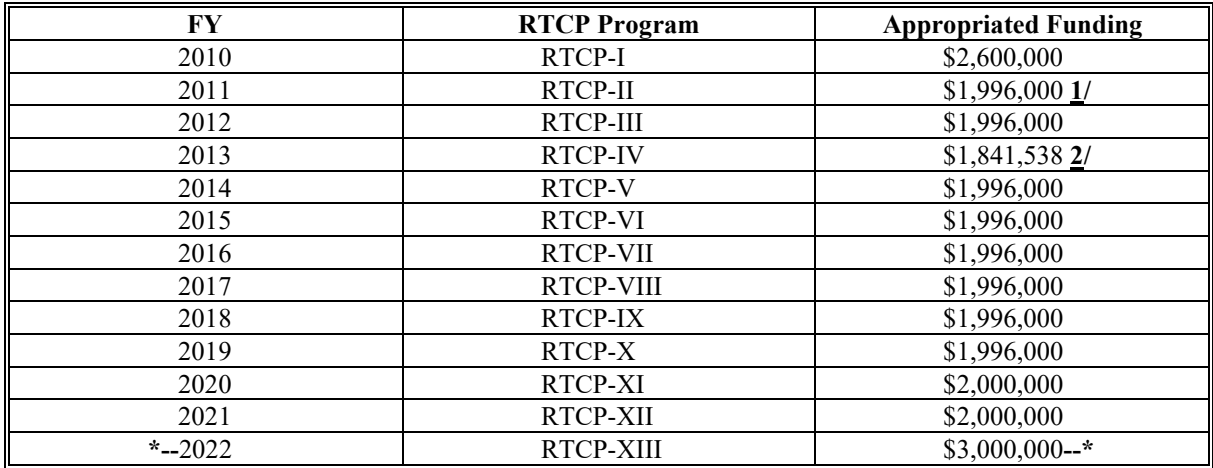

**1/** After 0.20 percent across-the-board rescission is applied.

 **2**/ After 0.20 percent (\$3,892) and 2.513 percent (\$50,159) across, the board rescission is applied and 5.1 percent (\$100,411) sequestration.

Because the spending authority is limited to FY appropriated funding, less a reserve, if funds are not sufficient to cover all FY requests, RTCP's may be prorated by a National factor based on the amount of eligible transportation costs eligible for RTCP.

Although the RTCP Program was authorized for FY's 2008 through 2013, there was no appropriated funding for the RTCP Program for FY's 2008 and 2009. Funds were **\*--**appropriated for FY 2010 through FY 2022 **only**.**--\*** 

# **21 RTCP Program Payment Provisions (Continued)**

### **B Basis of RTCP's**

RTCP's will be:

- computed based on the amount of costs incurred by the producer for transportation of the agricultural commodity or inputs during a FY and multiplied by applicable percentage of COLA's for the applicable FY in the applicable area
- **\*--Note:** COLA rates are frozen at the FY 2007 percentages. See Exhibit 6 for the applicable COLA's.
	- **Example:** Producer A incurred actual transportation costs in Hawaii for FY 2021 totaling \$15,000. The FY 2021 percentage of allowance in Maui County,**--\*** Hawaii is 25 percent.  $$15,000 \times 25$  percent = \$3,750. Producer A would receive direct reimbursement in the amount of \$3,750.
- subject to \$8,000 per applicant per FY
- subject to assignments, offsets, and withholdings
- subject to a National factor, if applicable
- subject to sequestration, if applicable
- issued after the date announced for submitting supporting documentation and after all FSA-218's have been filed to determine whether the funds available are sufficient to pay each applicant.

#### **C Advance RTCP's**

There will be **no** advance RTCP's issued under the RTCP Program.

#### **D Assignments and Offsets**

RTCP's are subject to assignment and offset.

#### **E Direct Deposit Requirement**

DCIA requires any recipient of Federal payments who becomes eligible for that payment after July 25, 1996, to receive the payment by EFT. All producers receiving benefits under the RTCP Program must file SF-3881 or retain SF-1199A according to 63-FI, Part 2.

**Note:** New ACH/direct deposit information shall be obtained on SF-3881 only. County Offices may retain prior SF-1199A.

# **21 RTCP Program Payment Provisions (Continued)**

# **F Accounting Codes**

The RTCP Program accounting codes are:

- 10RTCP-2773, for FY 2010 (RTCP-I)
- 11RTCP-2785, for FY 2011 (RTCP-II)
- 12RTCP-2789, for FY 2012 (RTCP-III)
- 13RTCP-2823, for FY 2013 (RTCP-IV)
- 14RTCP-2836, for FY 2014 (RTCP-V)
- 15RTCP-2852, for FY 2015 (RTCP-VI)
- 16RTCP-2858, for FY 2016 (RTCP-VII)
- 17RTCP-2860, for FY 2017 (RTCP-VIII)
- 18RTCP-2865, for FY 2018 (RTCP-IX)
- 19RTCP-2874, for FY 2019 (RTCP-X)
- 20RTCP-2887, for FY 2020 (RTCP-XI)
- 21RTCP-2921, for FY 2021 (RTCPXII)
- ●**\*--**RTCP-2922 for FY 2022 (RTCPXIII) FY 2022 is the first year for No-Year Appropriation.**--\***
- **Note:** RTCP program codes for FY's 2010 through 2016 are no longer valid for payment due to canceled appropriations.

 $\bullet$ 

#### <span id="page-22-0"></span>**22 RTCP Transportation Rates**

#### **A Types of Transportation Rates**

Following are the types of transportation rates used to determine reimbursable amounts.

- **Actual** Based on the actual costs incurred by the applicant and must be determined, in all cases, from verifiable records. No other type of transportation rate is permitted under this option for the same request.
- **Fixed** Established by STC with DAFP concurrence and reflect transportation rates applicable to certain agricultural commodities and/or inputs used to produce the agricultural commodity. S[ee Exhibit 2](#page-100-0) for definition of fixed.
- **Set** Established by STC with DAFP concurrence and reflect a percent of the total cost used to reflect the transportation cost incurred. This rate will only be used if the input does not have a fixed rate established or a breakdown of the transportation costs is not available. Se[e Exhibit 2](#page-100-0) for definition of set.

#### **B Establishing Fixed and Set Transportation Cost Rates**

The fixed and set transportation cost rates will be established by STC for each applicable FY. The State Offices for the eligible areas are Alaska, Florida, Hawaii, and Puerto Rico. Final approval of the fixed and set rates will be made by DAFP to ensure that rates are established in a fair and equitable manner. FSA will post the fixed and set transportation rates at the FSA State and County Offices for the applicable areas.

#### **C Fixed Transportation Rate Sources**

Sources that STC's will use to establish fixed transportation rates may include, but are **not** limited to:

- fares and rates posted by the Public Utilities Commission
- transportation rates posted by shipping companies
- surveys of plant nurseries and farm suppliers
- NASS data
- surveys from producers
- State and National studies that examine increased transportation costs in each applicable area
- comparison of average fuel prices within a particular area.

#### **22 RTCP Transportation Rates (Continued)**

#### **D Establishing Set Transportation Cost Rates**

STC's will establish a set rate for an agricultural commodity and/or input when a producer does business with companies that do not breakout specific transportation costs, but rather include the transportation cost in the price charged for the service or product.

- **Example 1:** If a geographically disadvantaged producer buys fertilizer in bags at a local store and has a receipt for that input, but the store does not provide information on what percentage of the cost was for transportation, FSA will provide a set rate to the producer for the fertilizer.
- **Example 2:** When geographically disadvantaged producers have eligible commodities and/or inputs shipped in from or to the contiguous U.S. and other countries, producers are eligible for reimbursement because of transportation costs they incurred **only**.

For example, Producer A receives a shipment of 100 head of cattle from California and sells 50 head of cattle to a local producer (Producer B); Producer A is entitled to receive transportation reimbursement for the 100 head of cattle. Producer B is also eligible to receive transportation reimbursement for any of the purchased 50 head of cattle that will be shipped to a buyer.

#### **E Transportation Rates to Use**

County Offices shall use the STC-established fixed or set transportation cost rate per unit of measure. Otherwise, if actual costs are provided, producers will receive the actual cost of transportation costs incurred per unit of measure.

# **A FSA-218-2**

Fixed and set transportation cost rates established and approved by STC for eligible agricultural commodities and/or inputs must be submitted on FSA-218-2 (subparagraph C).

No later than 30 calendar days after the application period begins for the applicable FY, according to subparagraph 32 A, STC-approved fixed and set transportation cost rates must be submitted by e-mail to both of the following:

- Douglas Kilgore at **[douglas.kilgore@usda.gov](mailto:douglas.kilgore@usda.gov)**
- ●**\*--**Angela Pope at **[angela.pope@usda.gov](mailto:angela.pope@usda.gov)**.**--\***

# **B Instructions for Completing FSA-218-2**

Complete FSA-218-2 according to the following.

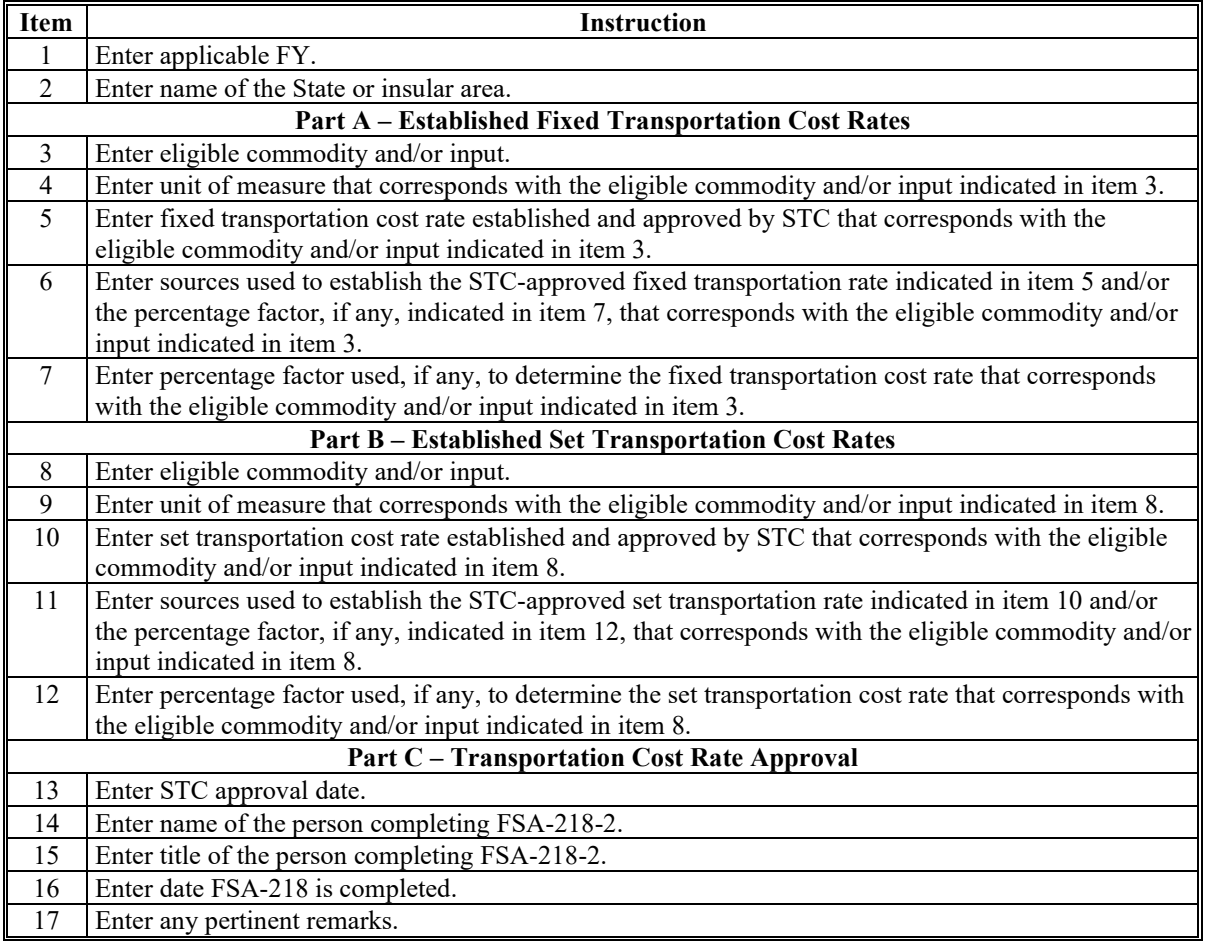

**Note:** Multiple FSA-218-2's may be submitted if additional entries are needed to support all applicable agricultural commodities and/or inputs for each rate category.

# **23 STC Established Rates (Continued)**

# **C Example of FSA-218-2**

The following is an example of FSA-218-2.

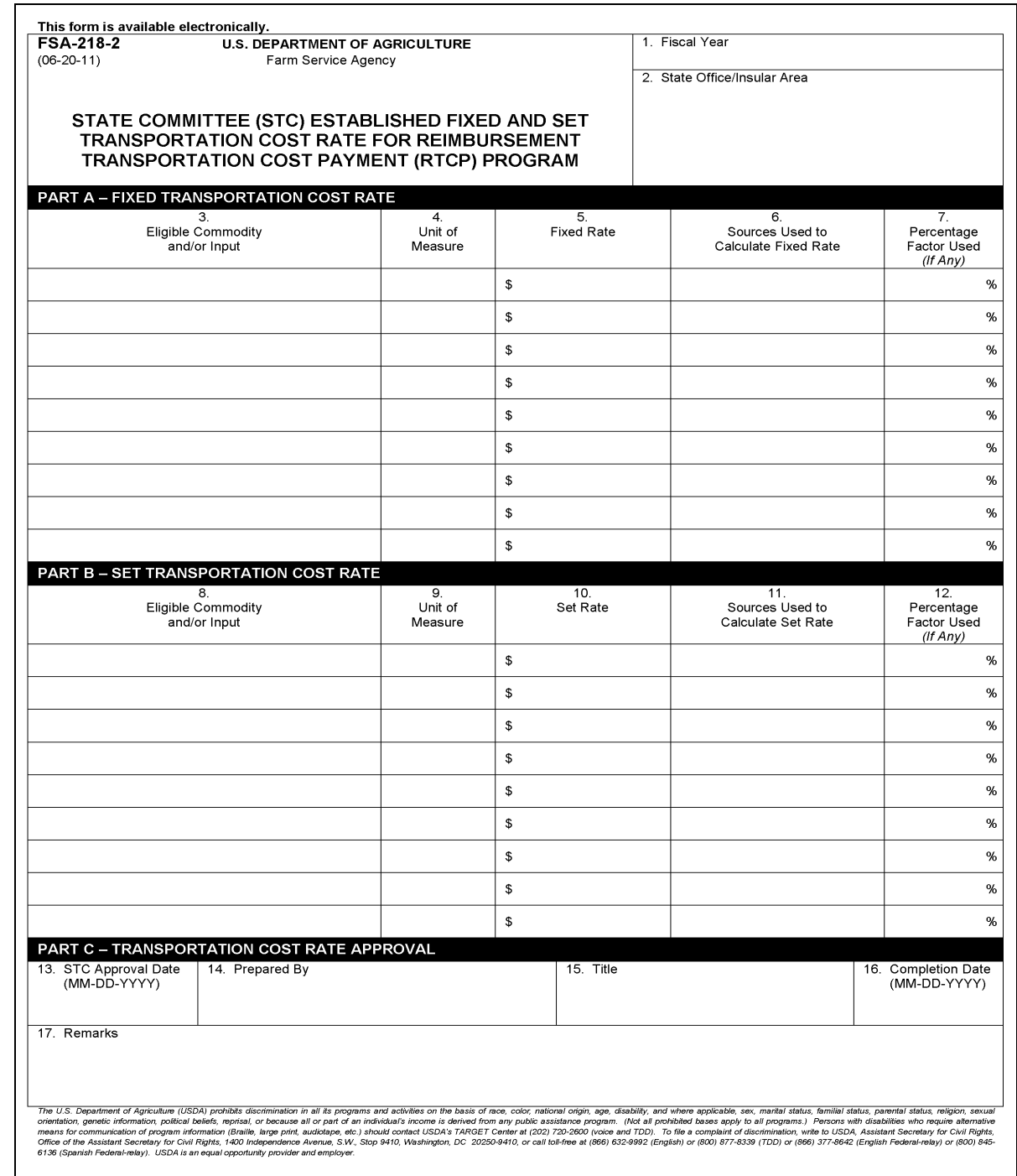

# **24-30 (Reserved)**

# **Part 4 RTCP Application Process**

# **31 Applying for RTCP Benefits**

# **A Filing FSA-218's**

Eligible producers must use FSA-218 to apply for RTCP benefits. All persons who share in the risk of transportation cost losses for the applicable FY must certify to the information on FSA-218 **before** being considered complete for review by FSA. More than one FSA-218 is **not** acceptable by the same producers during the eligible signup period.

# **B FSA-218 Availability**

FSA-218 is available electronically at either of the following:

- Public eForms web site at **http://forms.sc.egov.usda.gov/**
- FFAS Employee Forms/Publications Online Website at [http://fsaintranet.sc.egov.usda.gov/dam/ffasforms/forms.html.](http://intra3.fsa.usda.gov/dam/ffasforms/forms.html)

FSA-218 may also be obtained from the County Office where the agricultural operation is physically located as follows:

- in person
- by FAX
- by mail
- by telephone.

FSA-218's must be completed correctly, signed, and returned to the applicable County Office by COB, on the deadline date for the applicable FY provided in subparagraph 32 A, to be considered eligible for RTCP benefits.

**Note:** Multi-county producers **must** return completed FSA-218's to their administrative County Office to apply for RTCP benefits.

# **32 Application Period**

# **A Period for Accepting FSA-218's**

Eligible applicants may file FSA-218 for benefits anytime during the application period for the applicable FY. Completed FSA-218's must be submitted to either the County Office where the agricultural operation is located or in the producer's administrative County Office. Established application periods are as follows:

- August 3, 2010, through September 10, 2010, for FY 2010 (RTCP-I)
- July 25, 2011, through September 9, 2011, for FY 2011 (RTCP-II)
- July 23, 2012, through September 10, 2012, for FY 2012 (RTCP-III)
- July 22, 2013, through September 9, 2013, for FY 2013 (RTCP-IV)
- July 21, 2014, through September 8, 2014, for FY 2014 (RTCP-V)
- July 20, 2015, through September 11, 2015, for FY 2015 (RTCP-VI)
- July 18, 2016, through September 9, 2016, for FY 2016 (RTCP-VII)
- July 17, 2017, through September 8, 2017, for FY 2017 (RTCP-VIII)
- $\bullet$  July 16, 2018, through September 7, 2018, for FY 2018 (RTCP-IX)
- $\bullet$  July 15, 2019, through September 6, 2019, for FY 2019 (RTCP-X)
- July 13, 2020, through September 4, 2020, for FY 2019 (RTCP-XI)
- July 12, 2021, through September 3, 2021, for FY 2021 (RTCP-XII)
- **\*--**July 11, 2022, through September 2, 2022, for FY 2022 (RTCP-XIII), extended to September 9, 2022.**--\***

For areas where FSA County Offices do **not** exist, FSA-218's may be submitted to the respective State Office.

# **B Late-Filed FSA-218**

Late-filed provisions will **not** apply to the RTCP Program. FSA-218's (including FAXED submissions) received after the deadline date will **not** be approved. This includes FAXed FSA-218's. FSA-218's received by mail after the application deadline date must have a **\*--**postmark date no later than September 9, 2021, to be considered timely filed.**--\***

# **C Changing FSA-218's**

Producers, who timely file FSA-218 on or before the application deadline provided in subparagraph A, may change or modify the information on FSA-218 on or before November 1 of the applicable year, if supporting documentation cannot be provided. Any changes to an already approved FSA-218 **must** be reviewed and approved by STC, COC, or designee.

# <span id="page-28-0"></span>**A CCC-770 Eligibility**

CCC-770 Eligibility shall be completed according to 3-PL for each producer **before** RTCP is approved.

# **B Signature Requirements**

County Offices shall follow 1-CM for the following:

- producer's signature and authorization provisions
- persons signing FSA-218 in a representative or fiduciary capacity
- RTCP amounts due persons who have died, disappeared, or have been declared incompetent.

# **C Multiple Producers**

If an operation consists of more than 1 producer:

- complete one FSA-218 for the entire operation
- include all producers who share in the operation on FSA-218
- obtain signatures of all producers in the operation on FSA-218 according to subparagraph B.

# **D Joint Ventures**

For joint ventures without a permanent TIN, enter the joint venture name in FSA-218, item 6A on. Enter each individual member's TIN and share percentage data in FSA-218, Part F on. This ensures that RTCP's will be issued to each member's TIN.

 **\*--Note:** Joint ventures and similar entities can only receive one \$8,000 limitation for RTCP program purposes, regardless of the number of members.**--\*** 

# <span id="page-29-0"></span>**34 RTCP Approval Process**

# **A Approving FSA-218's**

STC, COC, or designee, shall:

- be satisfied that all eligibility requirements provided i[n paragraph 11](#page-12-0) have been met **before** approving FSA-218
- ensure that CCC-770 Eligibility is completed according to 3-PL for each producer **before** a producer's RTCP is approved
- ensure that FSA-218, production evidence, and any other supporting documentation that substantiates qualifying transportation cost losses to STC's, COC's, or designee's satisfaction have been received
- **not** approve any FSA-218 that was requested or received after COB on the deadline date for the applicable FY
- **not** approve FSA-218's for a joint venture unless all members of the joint venture or joint operation who have a respective share in the eligible transportation costs have signed FSA-218.
- Note: If transportation cost losses are not certified to STC's, COC's, or designees, satisfaction, FSA-218 shall not be approved.

# **B Second Party Review**

A second party review of FSA-218 **must** be made **before** STC, COC, or designee approves or disapproves FSA-218.

# **C Partial Approvals and Disapprovals**

STC's, COC's, or designees may approve or disapprove portions of FSA-218. FSA-218's may be partially approved for reductions to transportation costs for disapproved portions. If FSA-218 is disapproved because all or a portion of the transportation costs do not meet RTCP-eligibility criteria, and during the appeal process the producer provides verifiable

 **\*--**evidence that all or a portion of the transportation costs incurred were the result of being**--\*** geographically disadvantaged, STC, COC, or designee may approve FSA-218 according to the evidence provided.

#### **35 RTCP Documentation**

#### **A Supporting Documentation**

To be eligible for reimbursement of actual transportation costs, the producer must provide supporting documentation that substantiates the actual costs incurred for transportation of each eligible agricultural commodity and/or input. Producers will be required to certify on FSA-218 whether they have actual documentation.

### **B Deadline to Submit Supporting Documentation**

Producers who request RTCP benefits for actual transportation cost rates **must** submit **\*--**supporting documentation to the State or County Office by COB November 1 following**--\*** the applicable FY. If supporting documentation to support actual transportation costs is not received in the State or County Office before November 1 following the applicable FY, the State or County Office will use the approved fixed or set rate established for the applicable agricultural commodity and/or input.

Producers who request RTCP benefits using either the fixed or set transportation cost rate must also submit supporting documentation to the State and County Office by COB November 1 following the applicable FY.

# **C Compliance Checks**

Since proof of eligible reimbursement costs incurred will be submitted when FSA-218 is submitted, no further compliance check will be necessary by the State or County Office.

#### **D Documentation Exceeding \$10,000**

To alleviate some potential burden on the producer and FSA State and County Offices, supporting documentation exceeding a total of \$10,000 in eligible reimbursement costs incurred per applicant will **not** be required. However, if the County Office determines **\*--**that eligible reimbursable transportation costs do not meet State or County Office's expectations based on the amount of applicants at the conclusion of signup, those

applicants must be contacted for the additional supporting documentation.**--\*** 

#### **35 RTCP Documentation (Continued)**

#### **E Changing Transportation Cost Category**

Producers, who originally submit FSA-218 for a fixed and/or set transportation cost category, can make changes to FSA-218 to request the actual transportation cost category if supporting documentation to substantiate the actual costs incurred can be provided to the State or

**\*--**County Office by COB November 1 following the applicable FY. Any change made to**--\***  the transportation cost category **must** be made in ink and initialed and dated by the producer.

#### **F Verifiable Records**

Eligible verifiable records supporting eligible actual, fixed, and set transportation costs include, but are **not** limited to:

- account statements
- bill of lading
- contractual agreements
- financial statements
- invoices
- retail sales receipts.

Verifiable records must show:

- name of producers, except on retail sales receipts
- commodity, unit (quantity), and unit of measure, or unit price
- type of inputs associated with transportation costs
- date of service/sale
- name of person or entity providing the service/sale, as applicable.

**Note:** Additional supporting documents may be requested from the producer, as necessary, to help STC or COC determine whether the quantity of inputs claimed is reasonable.

#### **G Other Applicable Forms**

The following forms are also required to apply for RTCP benefits:

- AD-1026, for HELC/WC compliance
- $\bullet$  CCC-901, as applicable
- CCC-902I or CCC-902E
- CCC-926, CCC-931, CCC-933, or CCC-941 as applicable, for AGI compliance.

# <span id="page-32-0"></span>**36 Completing FSA-218's**

# **A Instructions for Completing FSA-218**

Complete FSA-218 according to the following table.

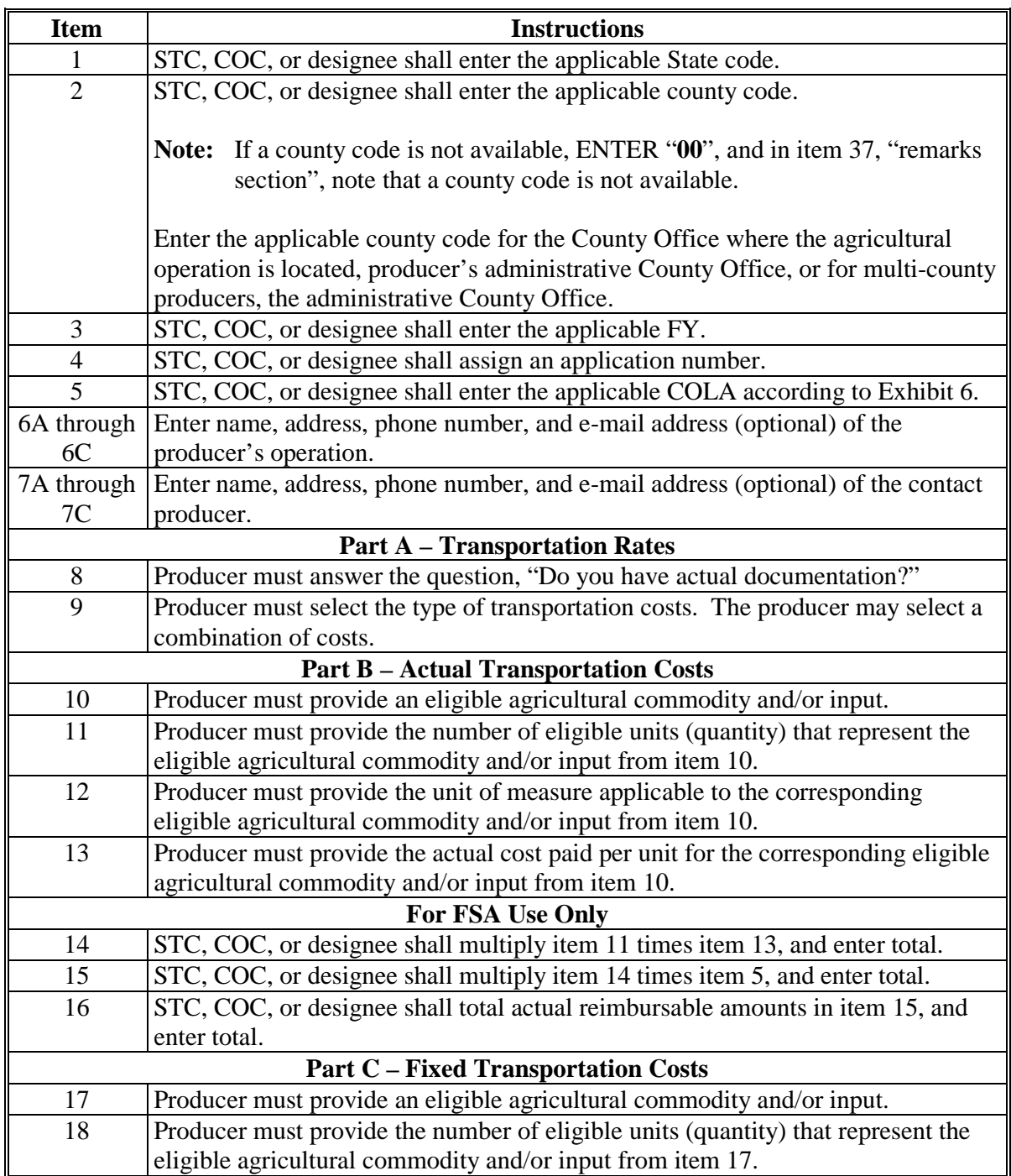

# **36 Completing FSA-218's (Continued)**

# **A Instructions for Completing FSA-218 (Continued)**

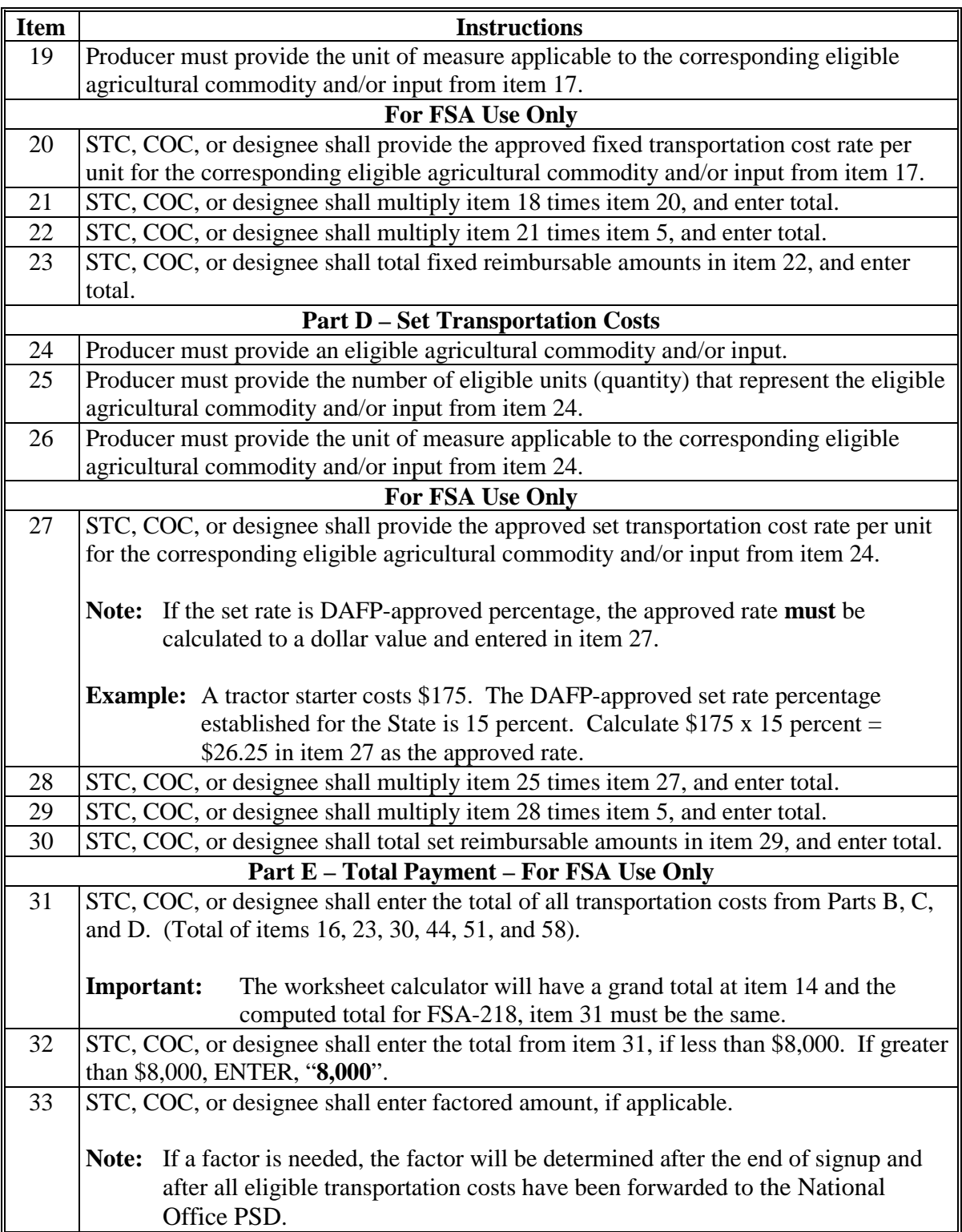

#### **36 Completing FSA-218's (Continued)**

# **Item Instructions Part F – Producer Certification** 34A Each producer that has a share in the transportation losses must sign FSA-218 after carefully reading the information in Part F. 34B Each producer must provide title/relationship of the individual signing in the representative capacity. 34C Each producer must enter the date FSA-218 was signed. 34D Each producer must provide their corresponding share percentage of the transportation cost losses. 34E | Each producer must enter the last 4 digits of their TIN. **For FSA Use Only Part G – STC or COC Determination**  $35A$  STC, COC, or designee shall sign. 35B Enter title of designee signing item 35A. 35C Enter date STC, COC, or designee signed item 35A. 35D The official signing item 35A shall check select the appropriate box to indicate, if FSA-218 is approved, disapproved, or partially approved. 35E Enter name and address of the FSA State or County Office. 35F Enter phone number, including area code, of the FSA State or County Office. 35G Enter justification for disapproval/partial approval. 36A Second party reviewer shall sign. 36B Enter title of second party reviewer. 36C Enter date the second party reviewer signed item 36A. 37 Enter any remarks that may be pertinent to any information entered on FSA-218. **Part B – Actual Transportation Costs (Continued from Page 1)** 38 Producer must provide an eligible agricultural commodity and/or input. 39 Producer must provide the number of eligible units (quantity) that represent the eligible agricultural commodity and/or input from item 38. 40 Producer must provide the unit of measure applicable to the corresponding eligible agricultural commodity and/or input from item 38. 41 Producer must provide the actual cost paid per unit for the corresponding eligible agricultural commodity and/or input from item 38. **For FSA Use Only** 42 STC, COC, or designee shall multiply item 39 times item 41, and enter total. 43 STC, COC, or designee shall multiply item 42 times item 5, and enter total.

#### **A Instructions for Completing FSA-218 (Continued)**

# **36 Completing FSA-218's (Continued)**

# **A Instructions for Completing FSA-218 (Continued)**

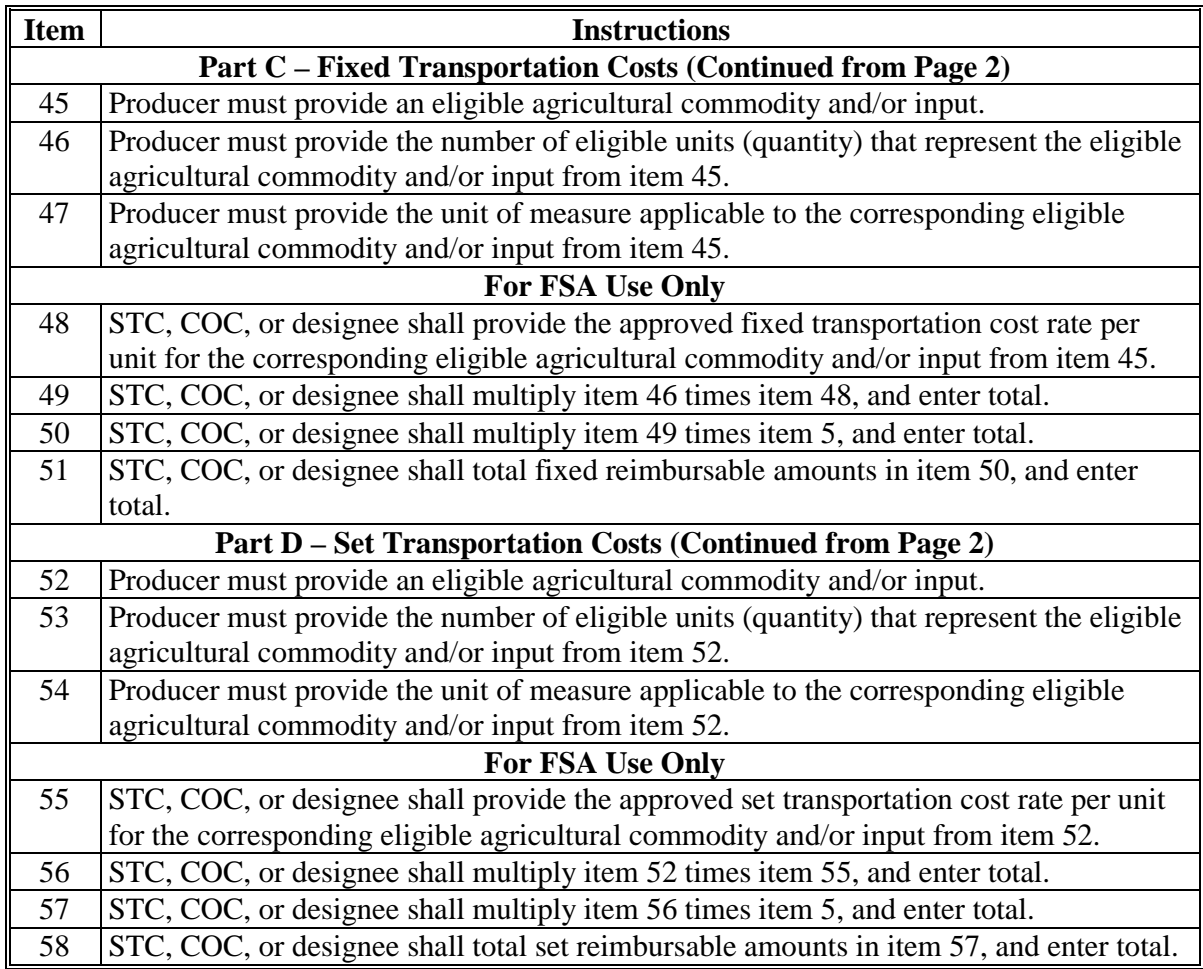

**Note:** Additional pages may be added to FSA-218, as necessary, if agricultural commodities and/or inputs being claimed exceed the space provided.
# **B Example of FSA-218**

The following is an example of FSA-218.

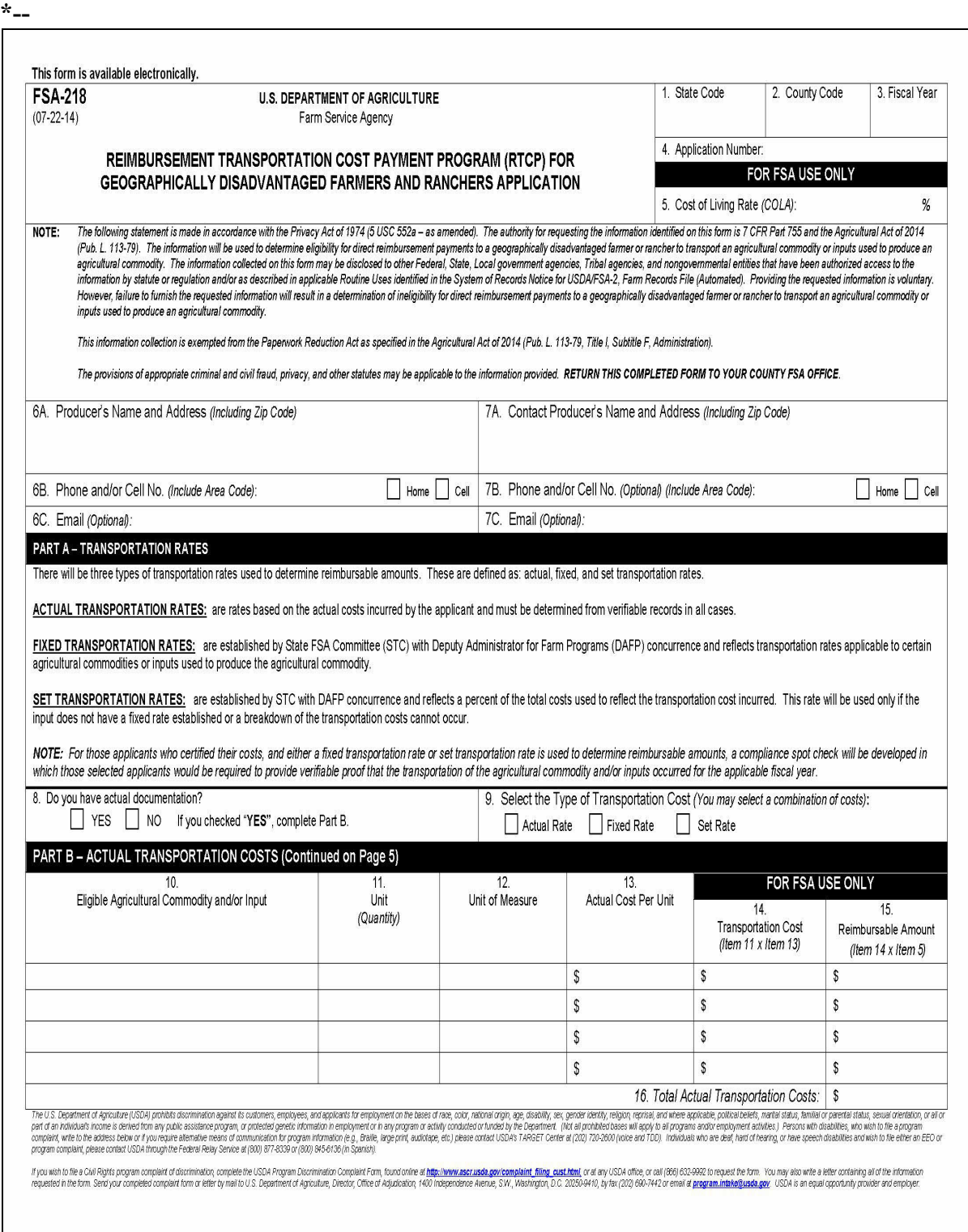

# **B Example of FSA-218 (Continued)**

**\*--** 

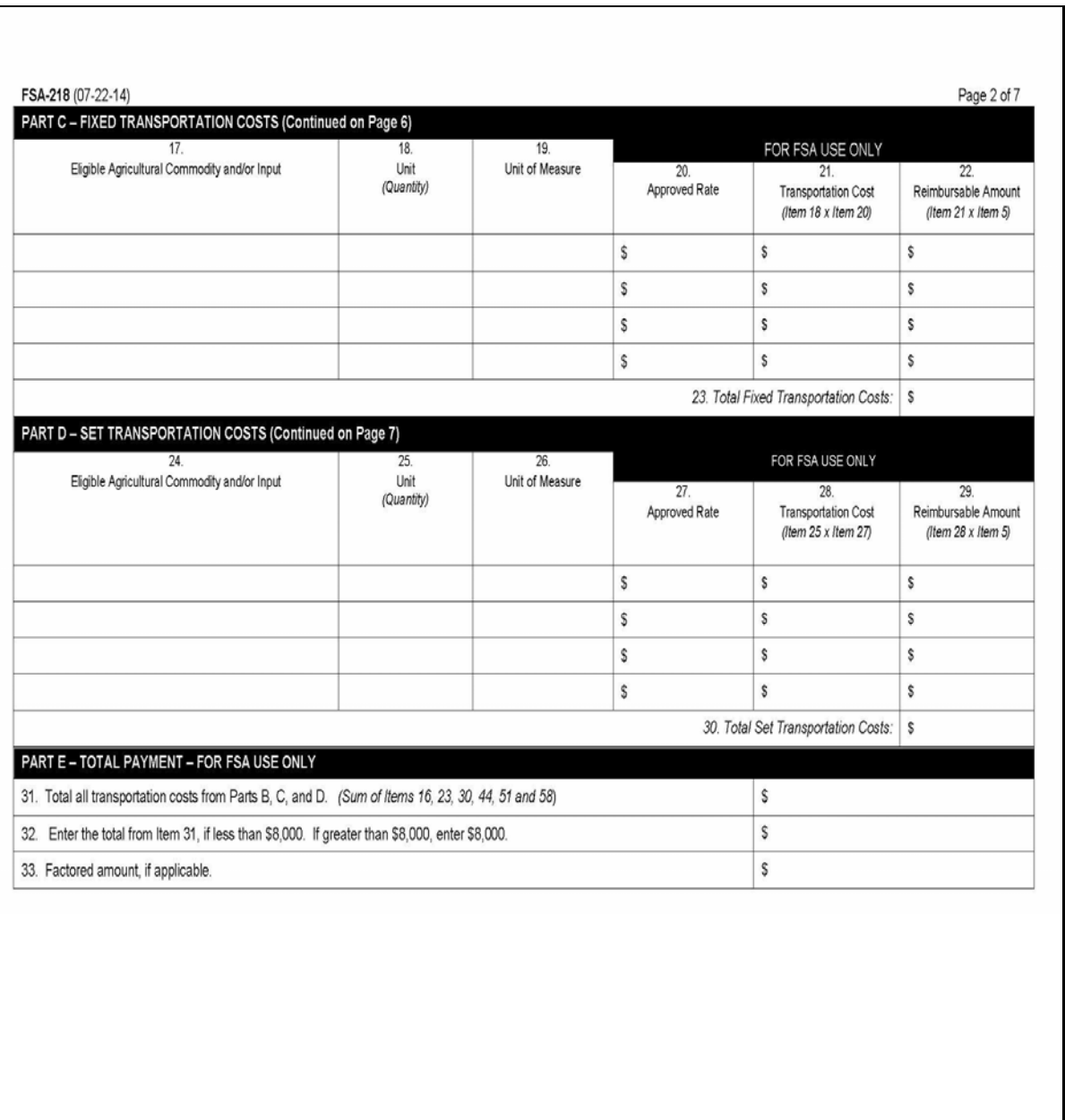

# **B Example of FSA-218 (Continued)**

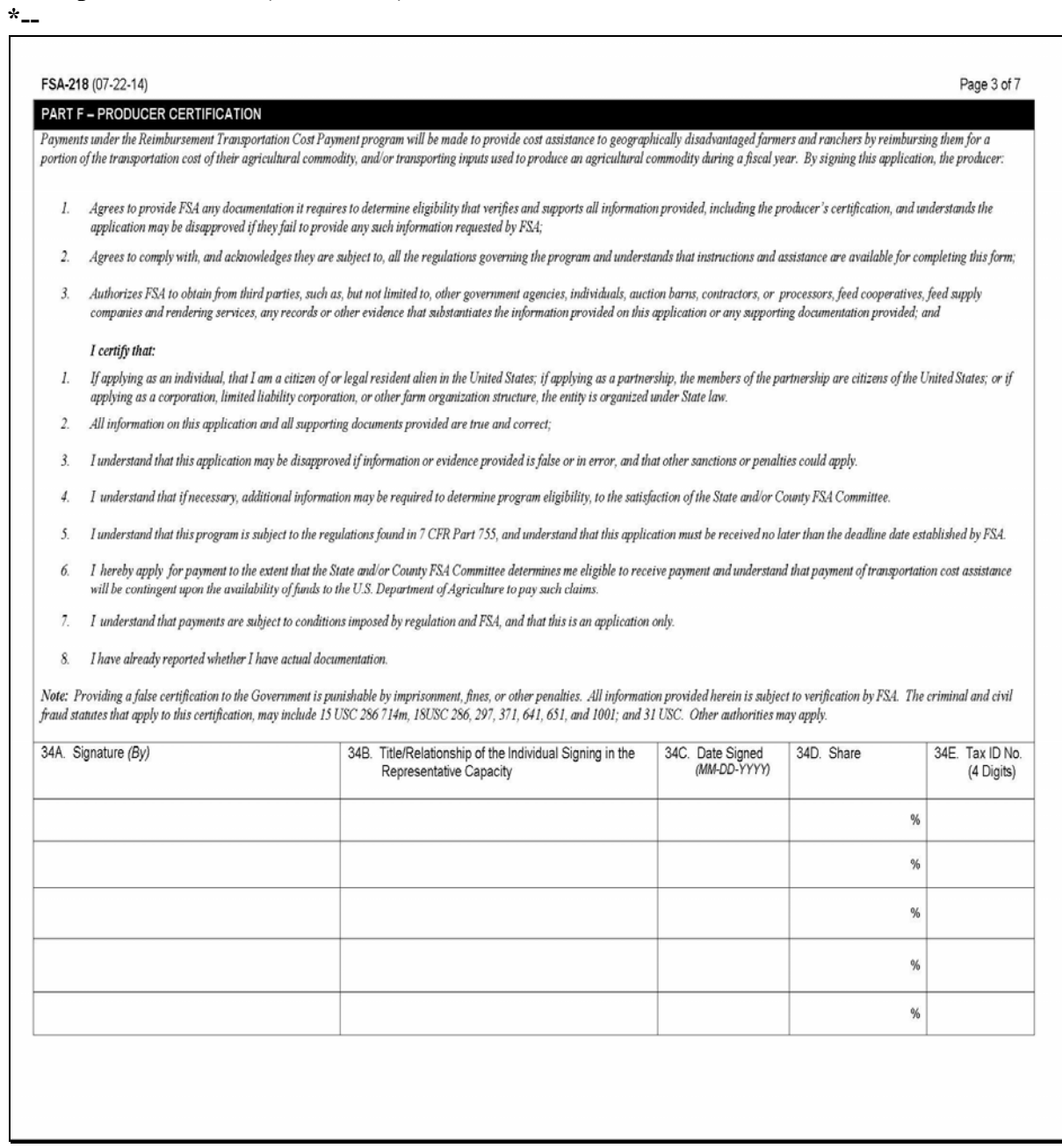

# **B Example of FSA-218 (Continued)**

#### **\*--**

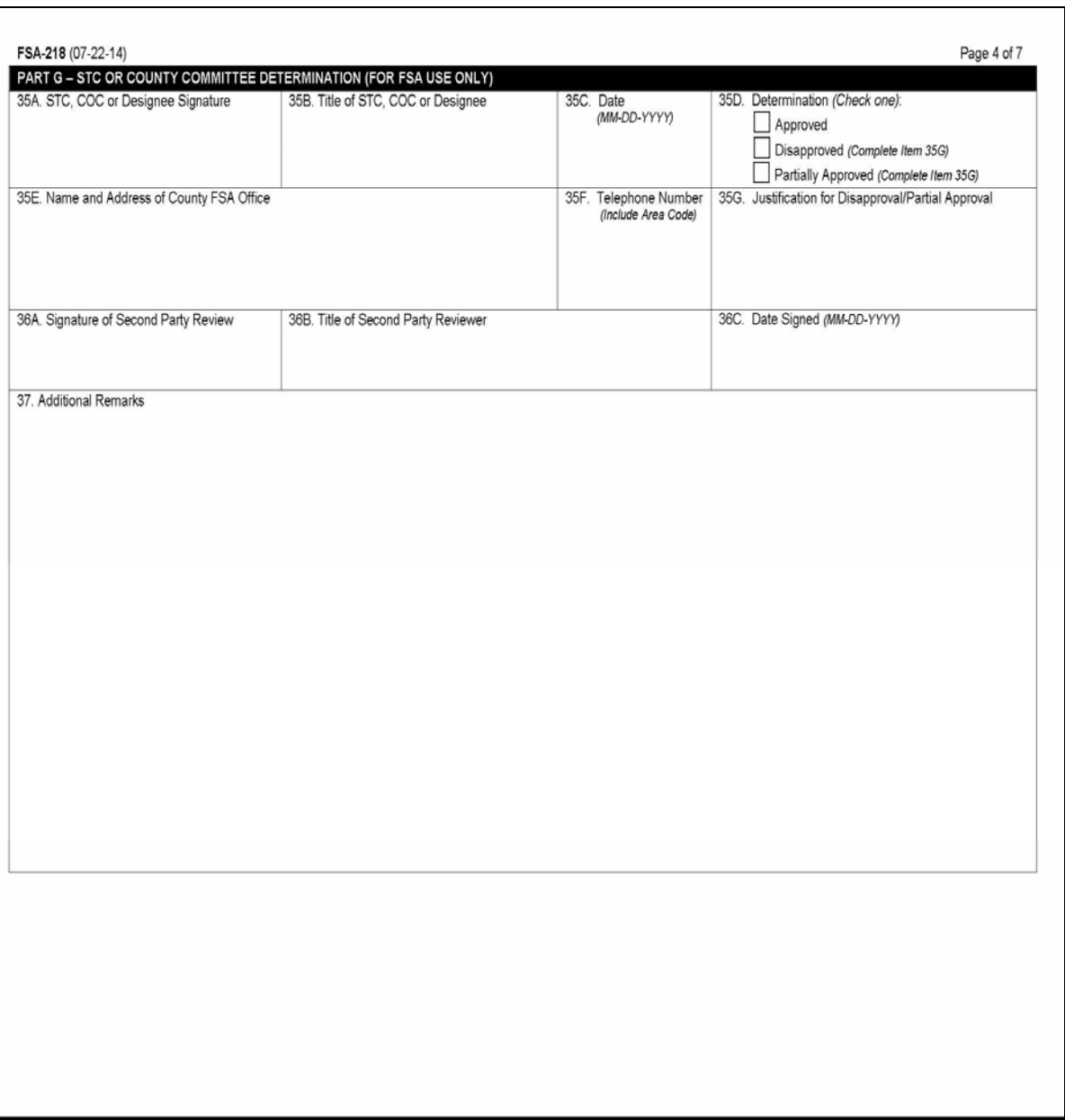

# **B Example of FSA-218 (Continued)**

**\*--** 

| PART B - ACTUAL TRANSPORTATION COSTS (Continuation from Page 1)<br>39.<br>Unit<br>40.<br>Unit of Measure<br>38.<br>41. |            |  |                      |                                                            | FOR FSA USE ONLY                                           |  |
|----------------------------------------------------------------------------------------------------|------------|--|----------------------|------------------------------------------------------------|------------------------------------------------------------|--|
| Eligible Agricultural Commodity and/or Input                                                                           | (Quantity) |  | Actual Cost Per Unit | 42.<br><b>Transportation Cost</b><br>(Item 39 $x$ Item 41) | 43.<br>Reimbursable Amount<br>(Item $42 \times$ Item $5$ ) |  |
|                                                                                                    |            |  | S                    | s                                                          | s                                                          |  |
|                                                                                                    |            |  | \$                   | \$                                                         | \$                                                         |  |
|                                                                                                    |            |  | \$                   | \$                                                         | \$                                                         |  |
|                                                                                                    |            |  | S                    | \$                                                         | \$                                                         |  |
|                                                                                                    |            |  | S                    | s                                                          | \$                                                         |  |
|                                                                                                    |            |  | \$                   | \$                                                         | \$                                                         |  |
|                                                                                                    |            |  | \$                   | \$                                                         | \$                                                         |  |
|                                                                                                    |            |  | \$                   | s                                                          | \$                                                         |  |
|                                                                                                    |            |  | S                    | \$                                                         | \$                                                         |  |
|                                                                                                    |            |  | \$                   | \$                                                         | \$                                                         |  |
|                                                                                                    |            |  | S                    | s                                                          | \$                                                         |  |
|                                                                                                    |            |  | \$                   | s                                                          | \$                                                         |  |
|                                                                                                    |            |  | \$                   | \$                                                         | \$                                                         |  |
|                                                                                                    |            |  | \$                   | \$                                                         | \$                                                         |  |
|                                                                                                    |            |  | s                    | \$                                                         | \$                                                         |  |
|                                                                                                    |            |  | \$                   | \$                                                         | \$                                                         |  |
|                                                                                                    |            |  | \$                   | \$                                                         | \$                                                         |  |
|                                                                                                    |            |  | \$                   | \$                                                         | \$                                                         |  |
|                                                                                                    |            |  | \$                   | \$                                                         | \$                                                         |  |
|                                                                                                    |            |  | \$                   | \$                                                         | \$                                                         |  |
| 44. Total Actual Transportation Costs:   \$                                                                            |            |  |                      |                                                            |                                                            |  |
|                                                                                                    |            |  |                      |                                                            |                                                            |  |

# **B Example of FSA-218 (Continued)**

## **\*--**

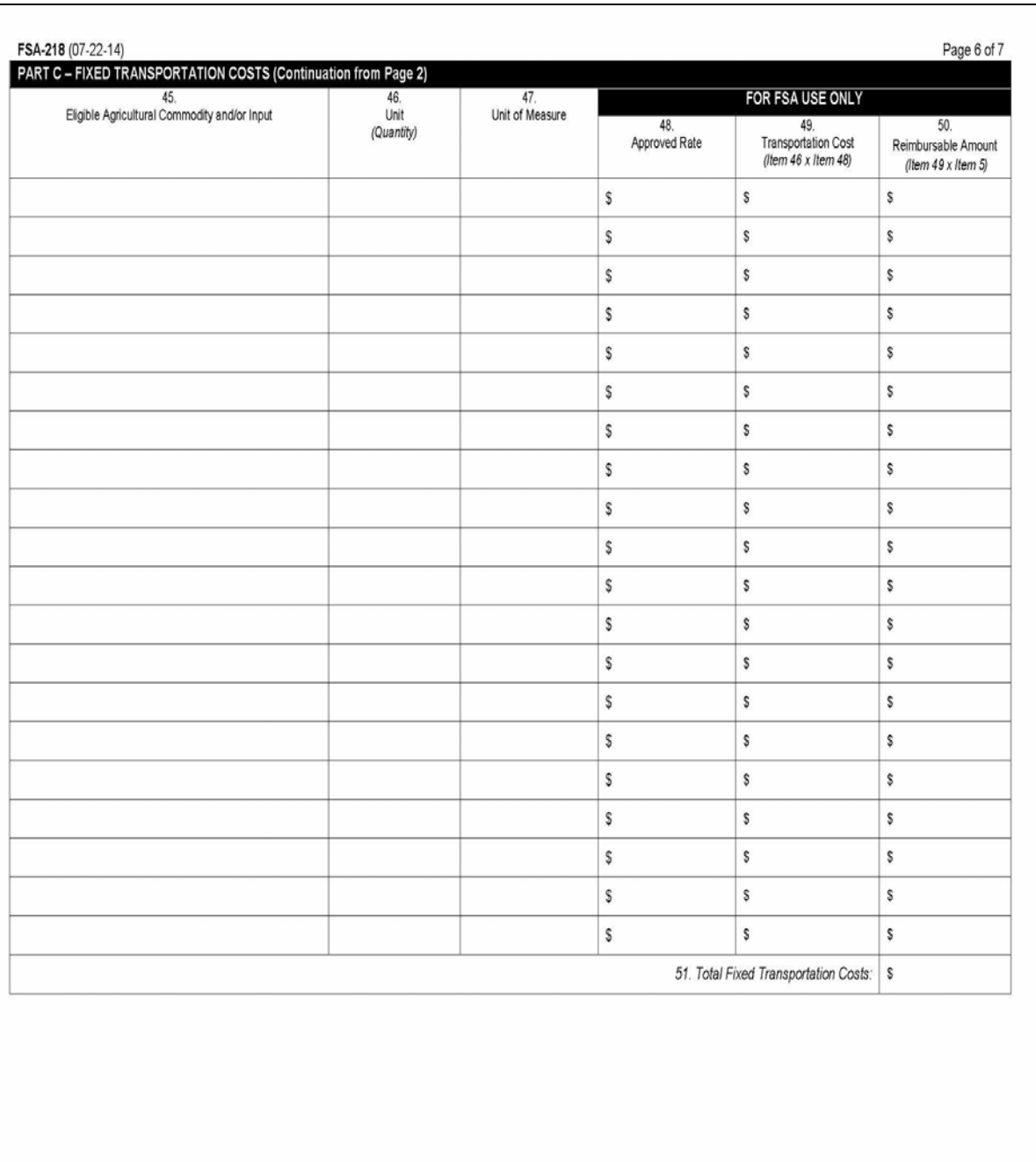

# **B Example of FSA-218 (Continued)**

## **\*--**

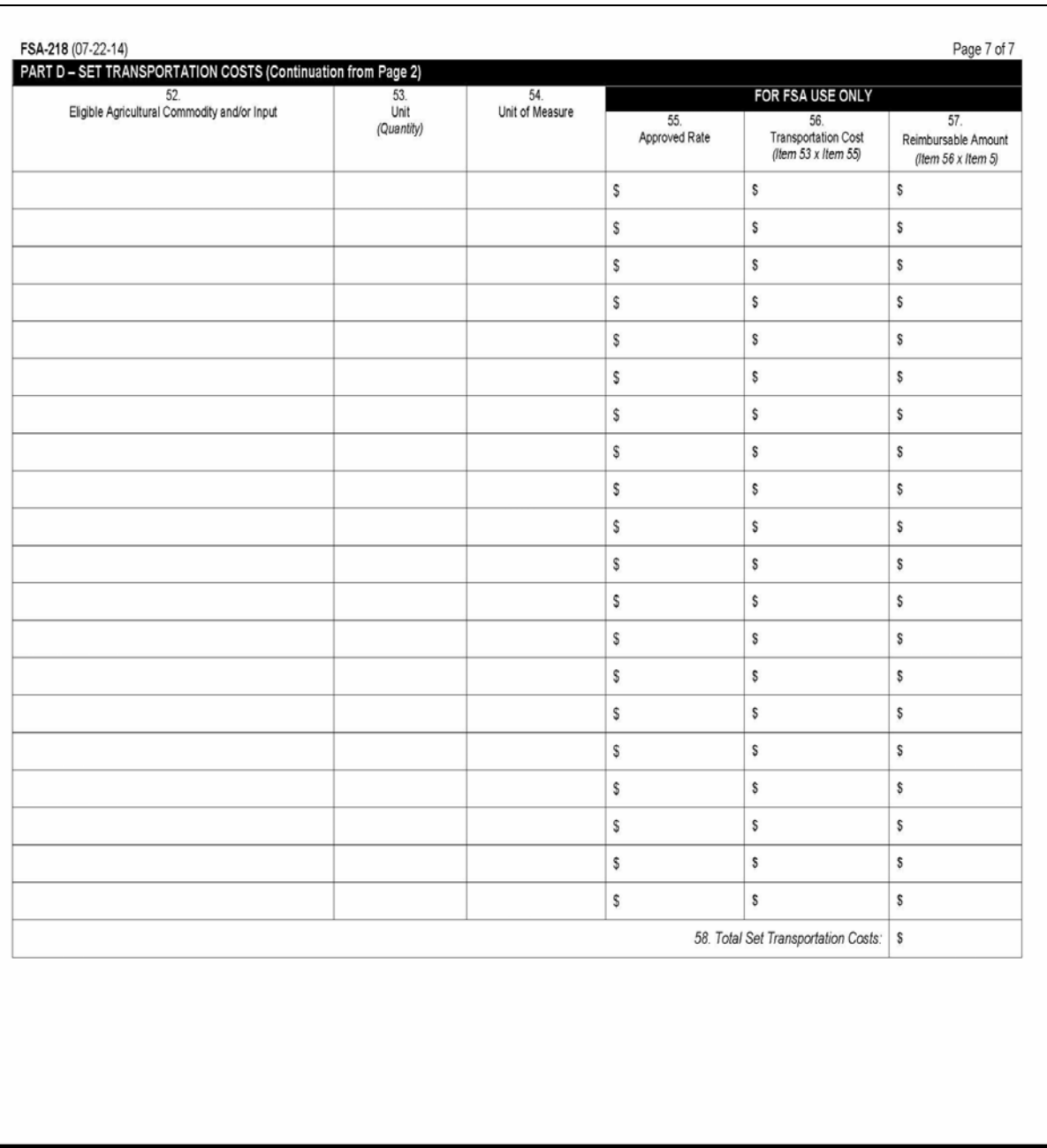

### **37-40 Reserved**

 $\ddot{\phantom{0}}$ 

# **41 FSA-218-1's**

### **A Using FSA-218-1**

FSA-218-1 was created to assist State and County Offices in calculating RTCP benefits and **must** be accessed and completed on a computer running Microsoft Excel 2007 software. County Offices must:

- complete FSA-218-1 for each completed FSA-218 approved for RTCP by COC or designee, according t[o paragraph 34](#page-29-0)
- forward a copy of both FSA-218 and FSA-218-1 to the State Office for compilation of RTCP data into the RTCP Totals - State Master Worksheet.

**Note:** State Offices **must** complete FSA-218-1's for areas where County Offices do **not** exist.

#### **B Accessing and Saving FSA-218-1's**

Follow these steps to access and save FSA-218-1 for each completed FSA-218 approved for RTCP.

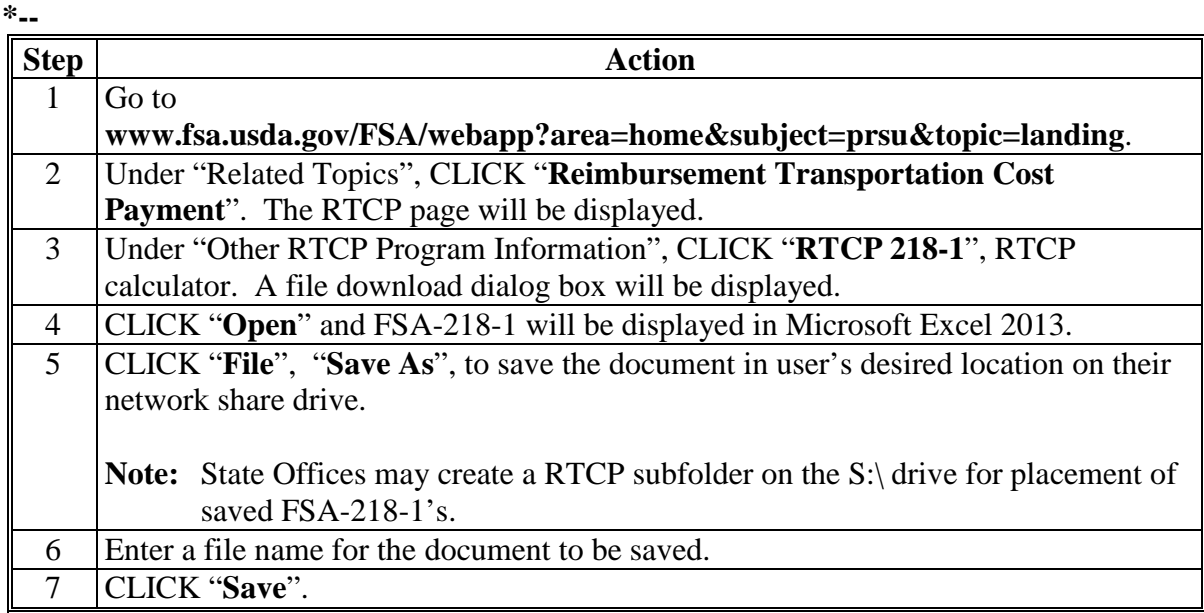

# **C FSA-218-1 Layout and Data Entry**

FSA-218-1 is made up of a series of cells as follows.

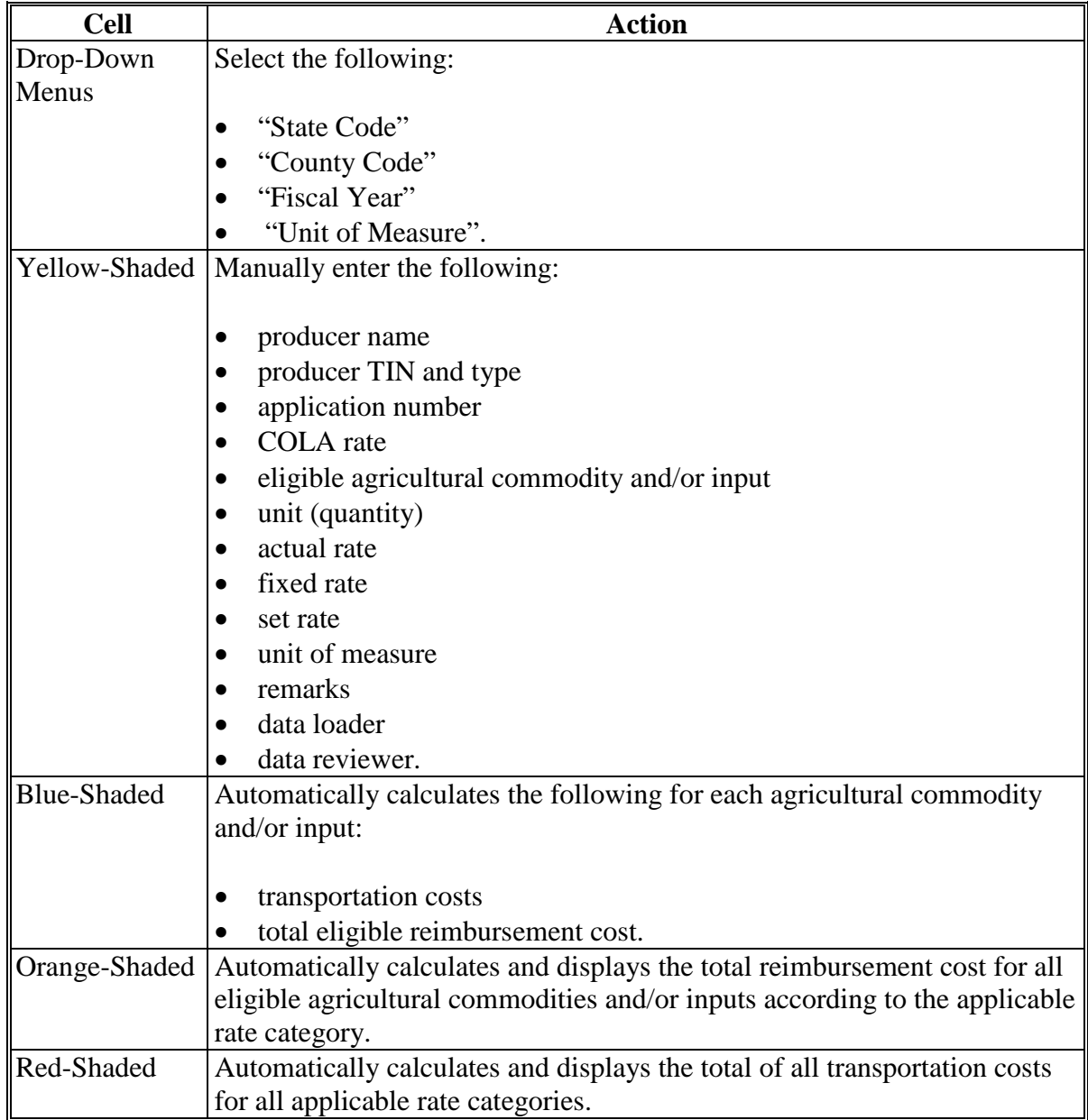

# **D Instructions for Completing FSA-218-1**

All data to be entered in FSA-218-1 will come from a completed FSA-218. Complete FSA-218-1 according to the following table.

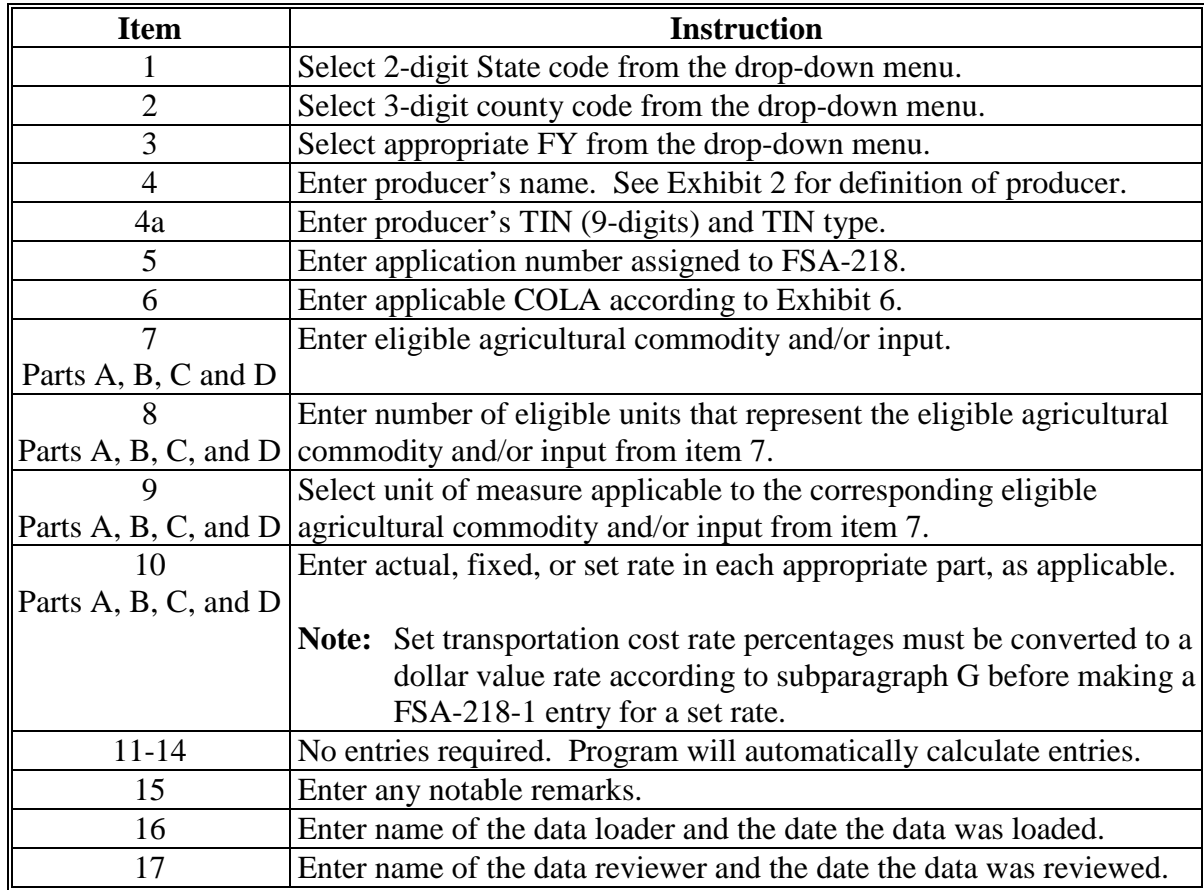

**Note:** See subparagraph E for an example of FSA-218-1.

# **E Example of FSA-218-1**

The following is an example of Excel spreadsheet FSA-218-1. **\*--**

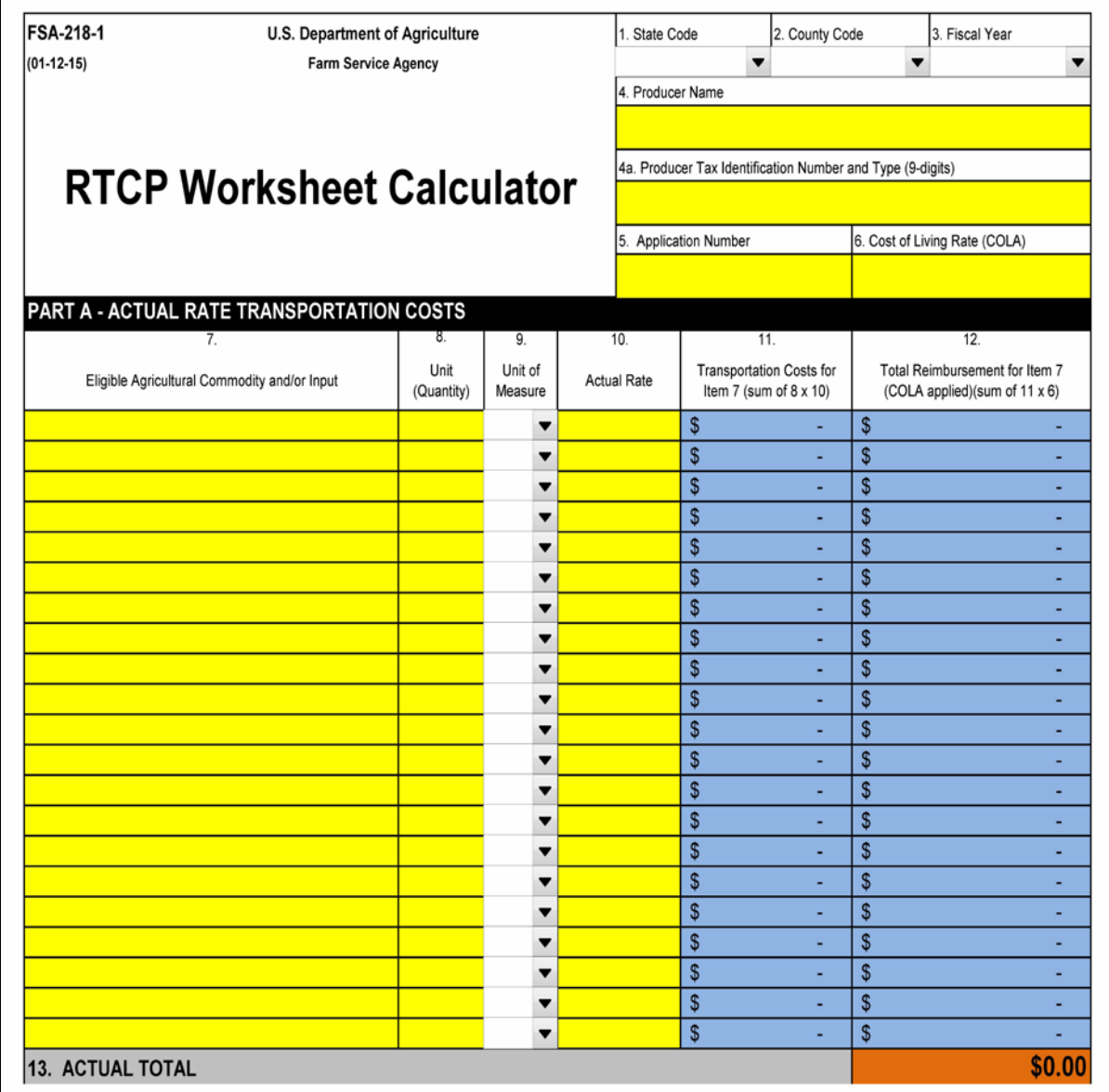

# **E Example of FSA-218-1 (Continued)**

**\*--**

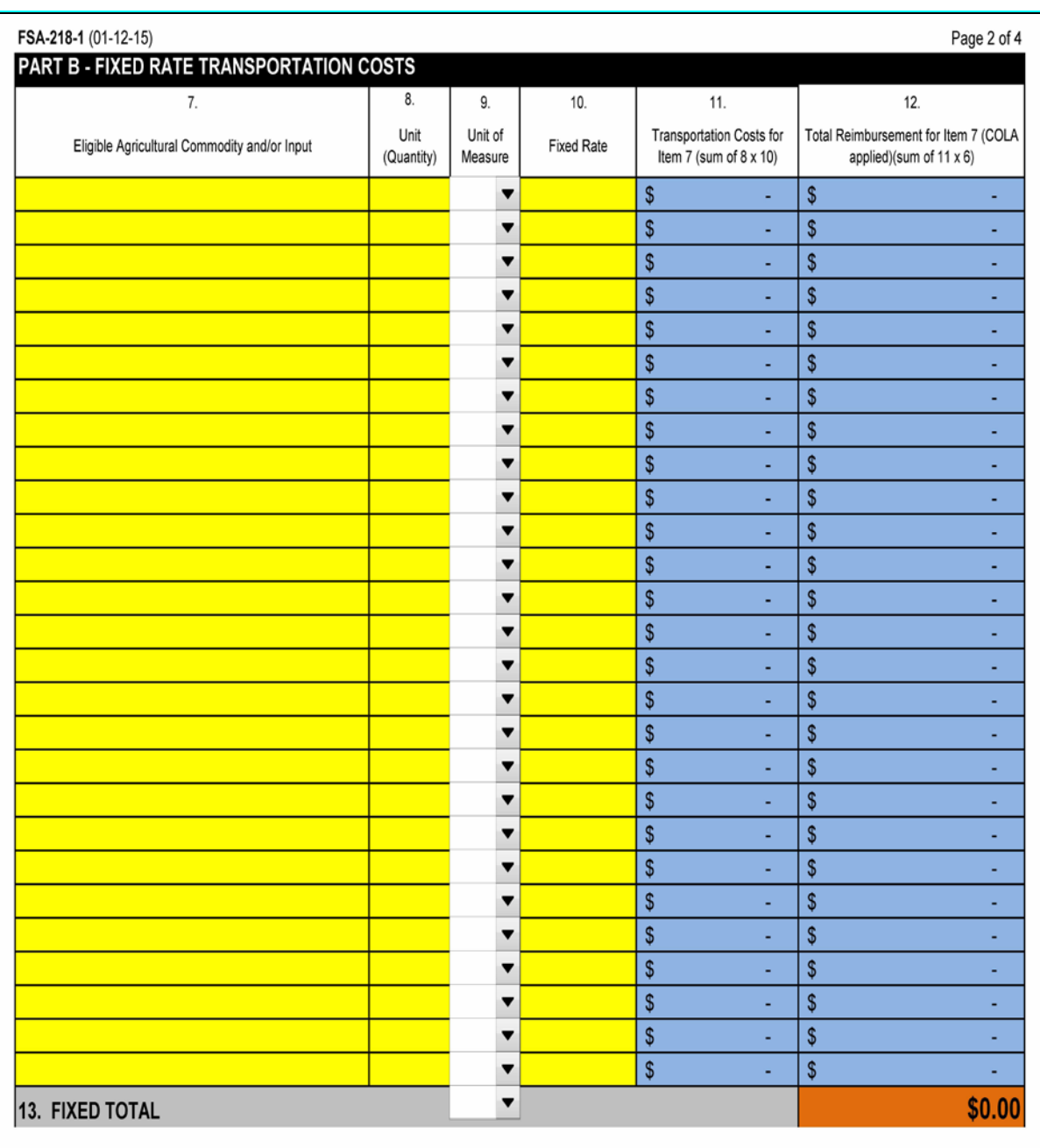

# **E Example of FSA-218-1 (Continued)**

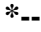

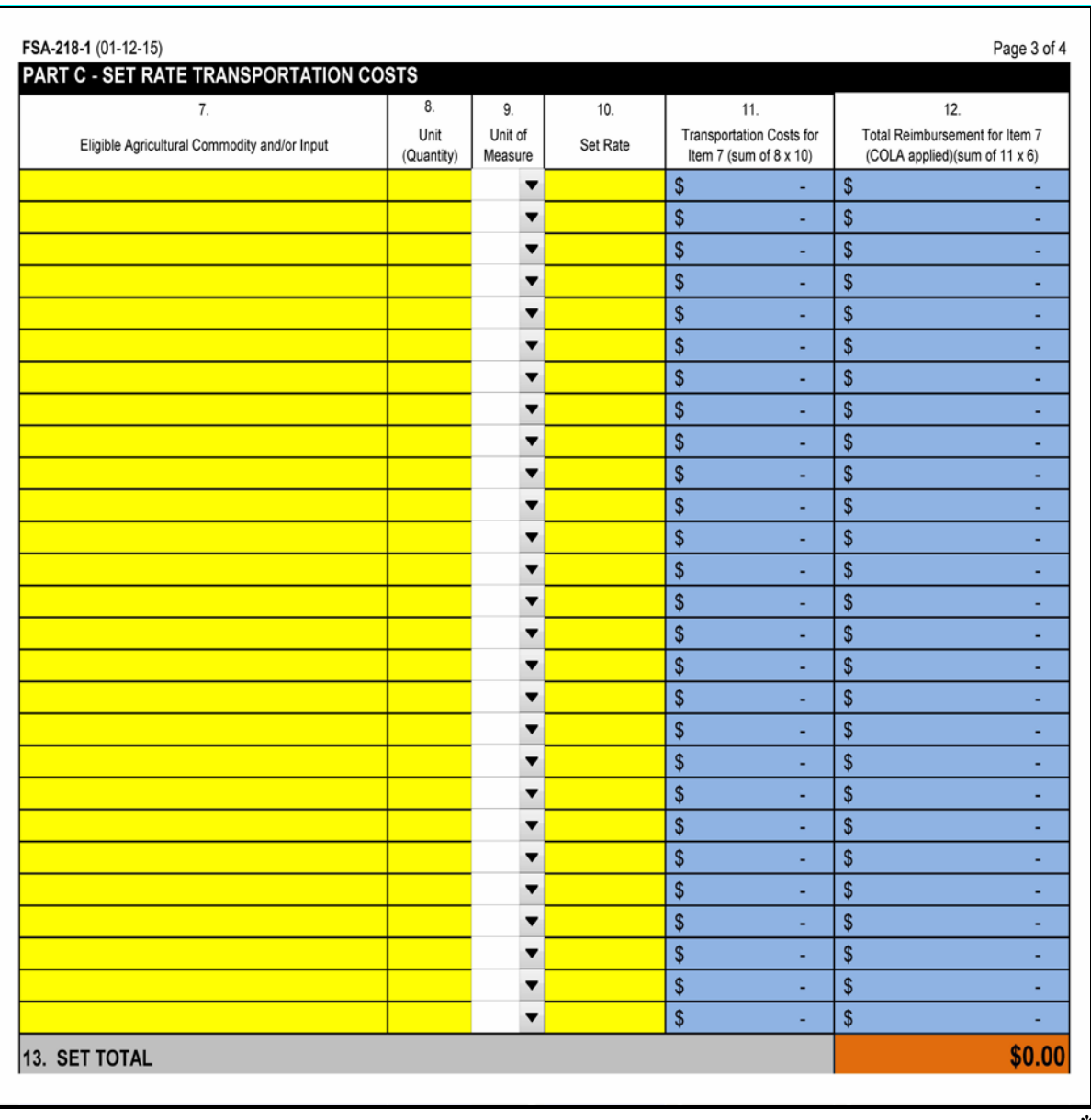

# **E Example of FSA-218-1 (Continued)**

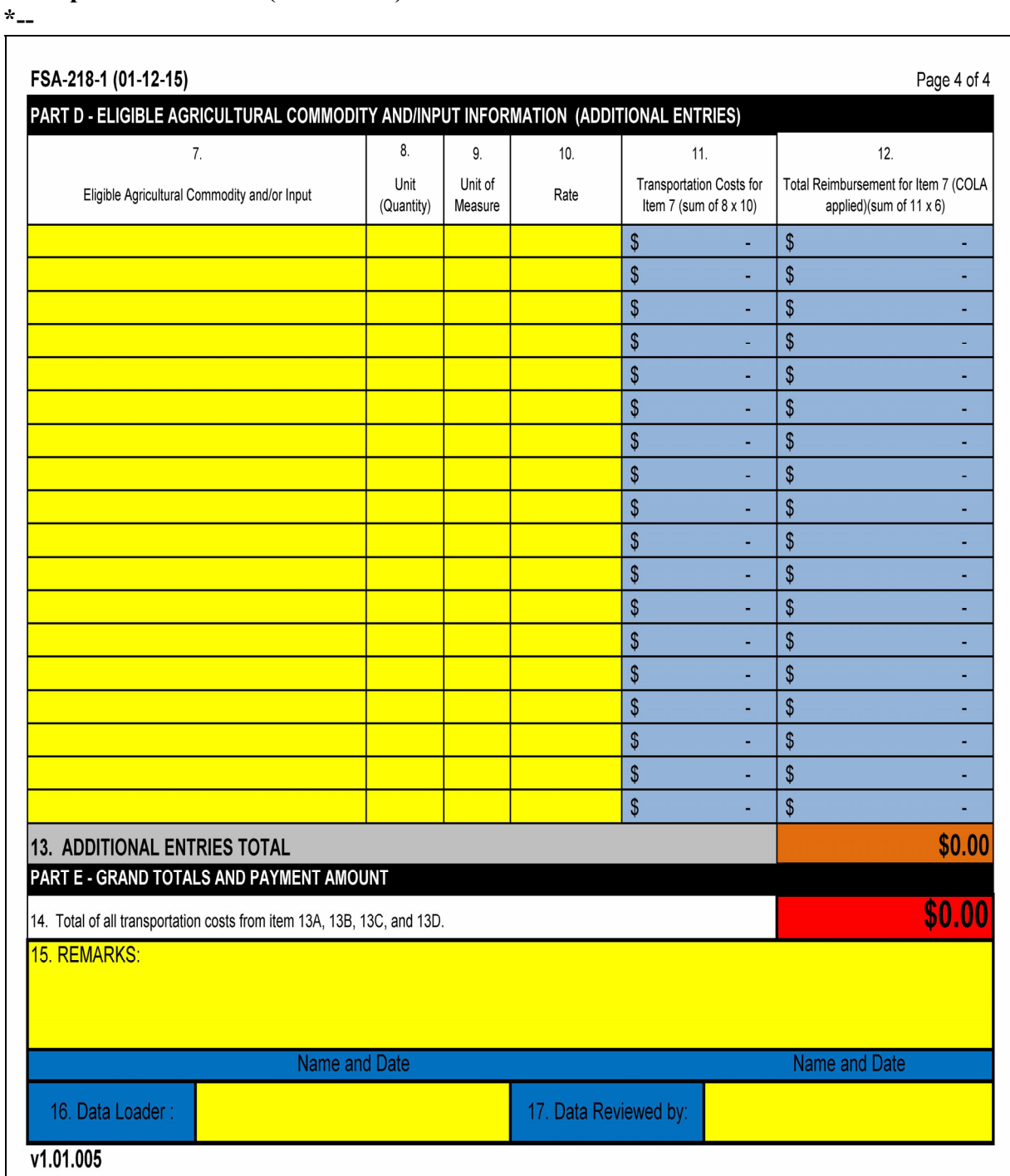

# **Par. 41**

# **F Submitting FSA-218-1**

For each approved RTCP applicant, County Offices **must** submit to their applicable State Office copies of the following documents:

- FSA-218
- FSA-218-1.

State Offices shall coordinate and provide instruction to their County Offices for the safe and secure transmission of FSA-218's and FSA-218-1's to the State Office, either by FAX or encrypted electronic transmission. FSA-218's and FSA-218-1's **must** be received in the State Office according to the following table.

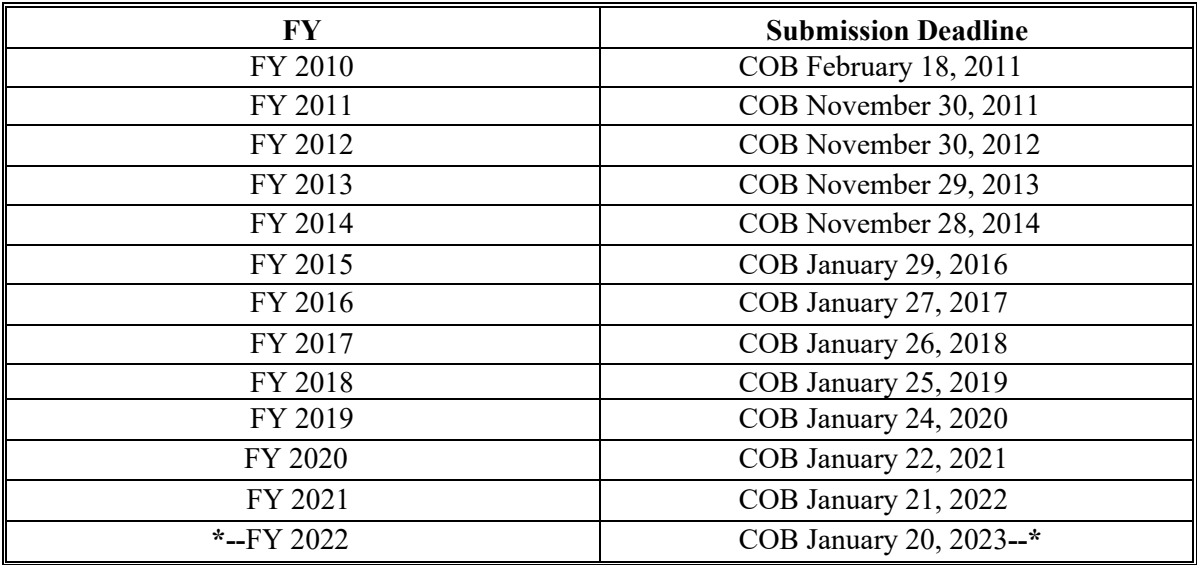

# **G Secondary Review**

All data entered into FSA-218-1 shall be reviewed and verified by a second person to ensure data accuracy. The secondary reviewer shall enter their name and the date the data was reviewed according to subparagraph D. All discrepancies discovered during the review **must** be corrected **before** transmitting FSA-218-1's to the State Office.

# **H Converting Set Transportation Cost Rates to Percentages**

Set transportation cost rate percentages must be manually converted to a dollar value rate **before** entering the set rate in FSA-218-1. To convert the set rate to a dollar value rate, apply the FSA-approved set rate percentage to the agricultural commodity and/or input used to produce the agricultural commodity.

**Example:** A bag of fertilizer is \$20. The FSA-approved set rate percentage for imports/exports without a fixed rate is 15 percent. The result of multiplying the price of fertilizer times the set rate percentage is \$3 (\$20 x 15 percent = \$3). The result of \$3 is the dollar value to be entered in FSA-218-1, Part C, item 10.

# **42 RTCP Totals – State Master Worksheets**

# **A Using the RTCP Totals – State Master Worksheet**

The RTCP Totals - State Master Worksheet Calculator Tool was created to compile all pertinent data from all applicants in the State and/or responsible insular area into 1 document. The Microsoft Excel RTCP Totals - State Master Worksheet Calculator Tool **must** be accessed and completed on a computer running Microsoft Excel 2007 software. The RTCP Totals - State Master Worksheet **must** be completed by **each** State from data obtained from FSA-218-1's received from County Offices.

The RTCP Totals - State Master Worksheet (subparagraph C) will accommodate 1,100 producer line entries. If there are greater than 1,100 applicants in the State for a FY, the State Office may need to complete 2 or more RTCP Totals - State Master Worksheets to capture all of the applicants. The State Office shall only submit more than 1 RTCP Totals - State Master Worksheet for the FY if there are greater than 1,100 producers in the State or responsible area. If submitting more than 1 RTCP Totals - State Master Worksheet, each should be numbered accordingly.

### **B Accessing and Saving RTCP Totals - State Master Worksheets**

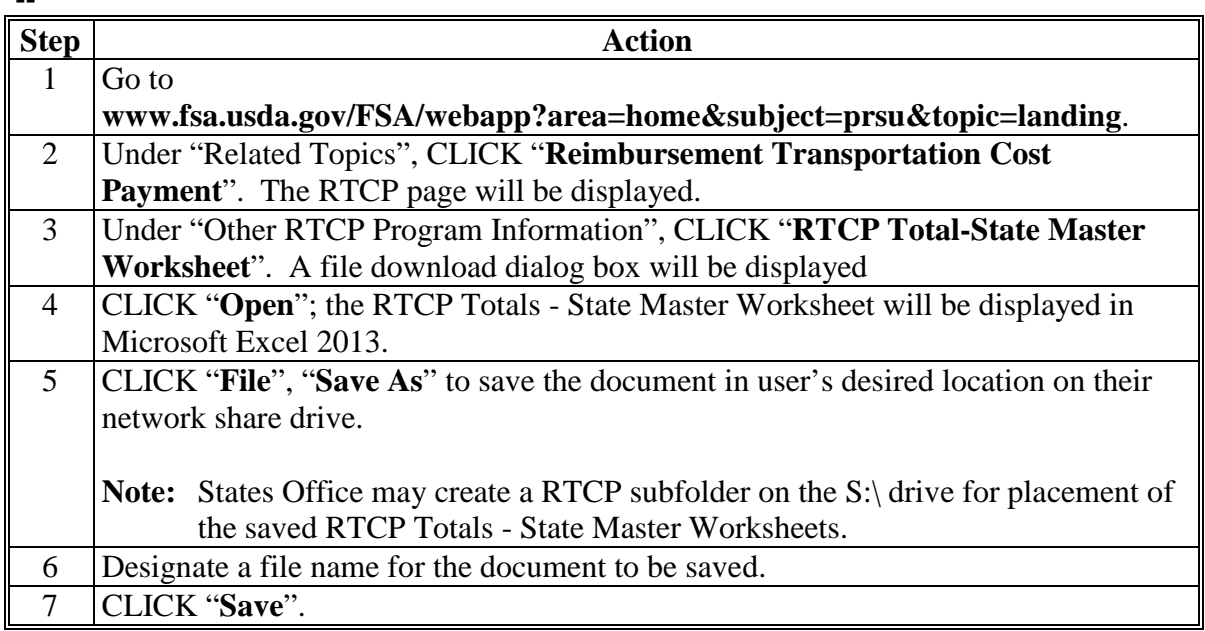

Follow these steps to access and save the RTCP Totals - State Master Worksheet. **\*--**

# **C Entering RTCP FSA-218-1 Totals Into the RTCP Totals - State Master Worksheets**

State Offices shall:

- make entries in the RTCP Totals State Master Worksheet in all white cells under appropriate column headers
- enter each applicant's total transportation costs on a separate line from data obtained from each FSA-218-1, item 14, received from the County Office
- the RTCP Totals State Master Worksheet **must** be completed according to the following table.

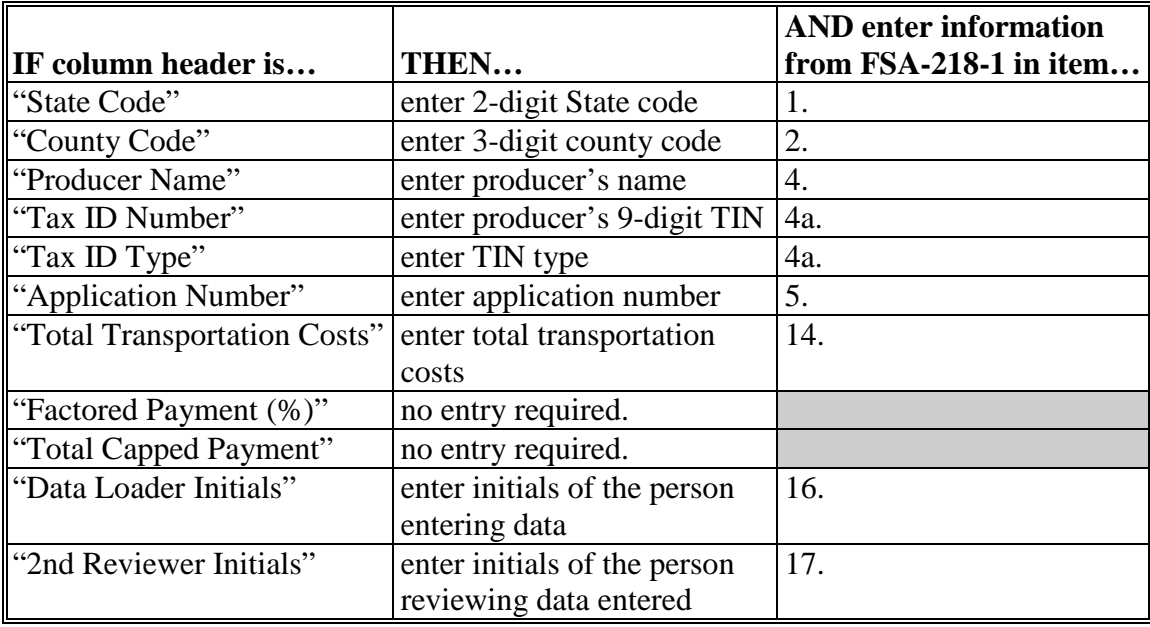

**Note:** An entry is **required** for each field under each appropriate column header, including the entry of "0", if applicable.

# **C Entering RTCP FSA-218-1 Totals Into the RTCP Totals - State Master Worksheets (Continued)**

The total of all transportation costs obtained from each applicant's information entered in the RTCP Totals - State Master Worksheet is displayed in red at the top of the worksheet and will be automatically totaled as entered. These totals will assist the National Office PSD in determining if a factor will be applied. No entries should be made in the grayed-out columns for factored RTCP's and total capped RTCP. **\*--** 

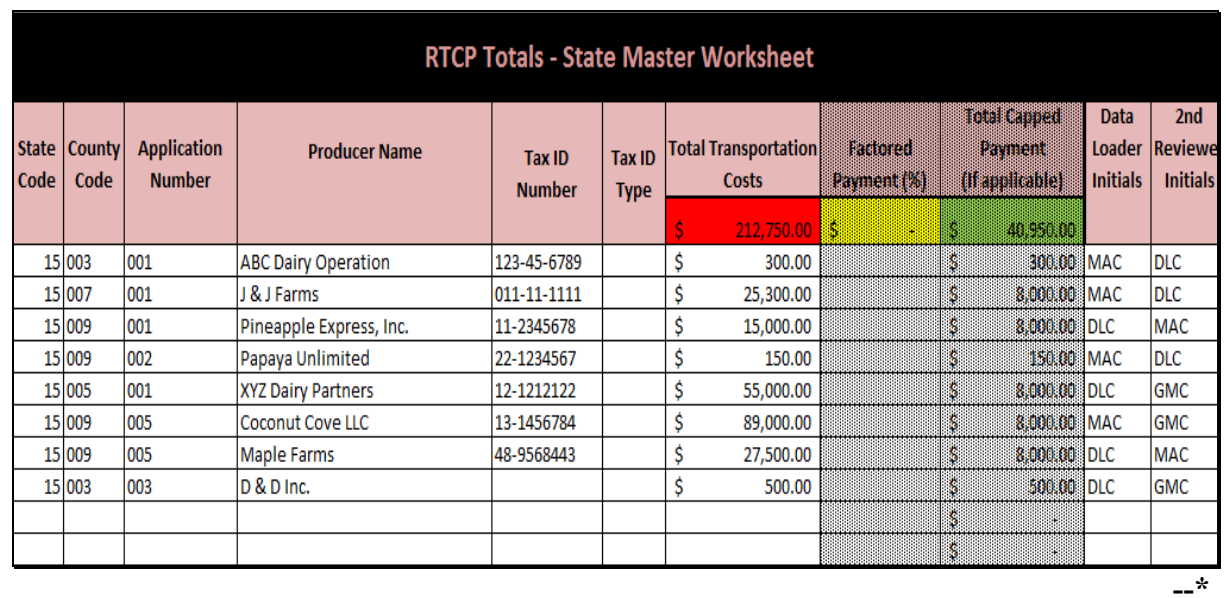

#### **D Secondary Review**

All data entered into the RTCP Totals - State Master Worksheet shall be reviewed and verified by a second person to ensure data accuracy. The secondary reviewer shall enter their name or initials in the RTCP Totals - State Master Worksheet under the appropriate header. The State Office shall correct all discrepancies discovered during the review **before** transmitting the RTCP Totals - State Master Worksheet to the National Office PSD.

# **E Submitting RTCP Totals - State Master Worksheets to the National Office PSD**

State Offices shall:

- transmit 1 RTCP Totals State Master Worksheet containing data for all approved applicants in their State and responsible insular area, as applicable, by e-mail to both of the following:
	- Douglas Kilgore at **[douglas.kilgore@usda.gov](mailto:douglas.kilgore@usda.gov)**
	- ●**\*--**Angela Pope at **[angela.pope@usda.gov-](mailto:angela.pope@usda.gov)-\***
- encrypt the RTCP Totals State Master Worksheet **before** transmitting according to subparagraph F, to ensure safe electronic transmission.

RTCP Totals - State Master Worksheets **must** be received by the National Office PSD by:

- **COB February 28, 2011**, for FY 2010 (RTCP-I)
- **COB December 9, 2011**, for FY 2011 (RTCP-II)
- **COB December 7, 2012**, for FY 2012 (RTCP-III)
- **COB December 6, 2013**, for FY 2013 (RTCP-IV)
- **COB December 5, 2014**, for FY 2014 (RTCP-V)
- **● COB February 12, 2016**, for FY 2015 (RTCP-VI)
- **● COB February 10, 2017**, for FY 2016 (RTCP-VII)
- **COB February 9, 2018**, for FY 2017 (RTCP-VIII)
- **COB February 8, 2019**, for FY 2018 (RTCP-IX)
- **COB February 7, 2020**, for FY 2019 (RTCP-X)
- **COB February 5, 2021**, for FY 2020 (RTCP-XI)
- **COB February 4, 2022,** for FY 2021 (RTCP-XII)
- **\*--COB February 3, 2023**, for FY 2022 (RTCP-XIII).**--\***

### **F Encrypting and Transmitting RTCP Totals - State Master Worksheets**

The State Office shall follow these steps to encrypt the RTCP Totals - State Master Worksheet **before** transmitting to the National Office PSD.

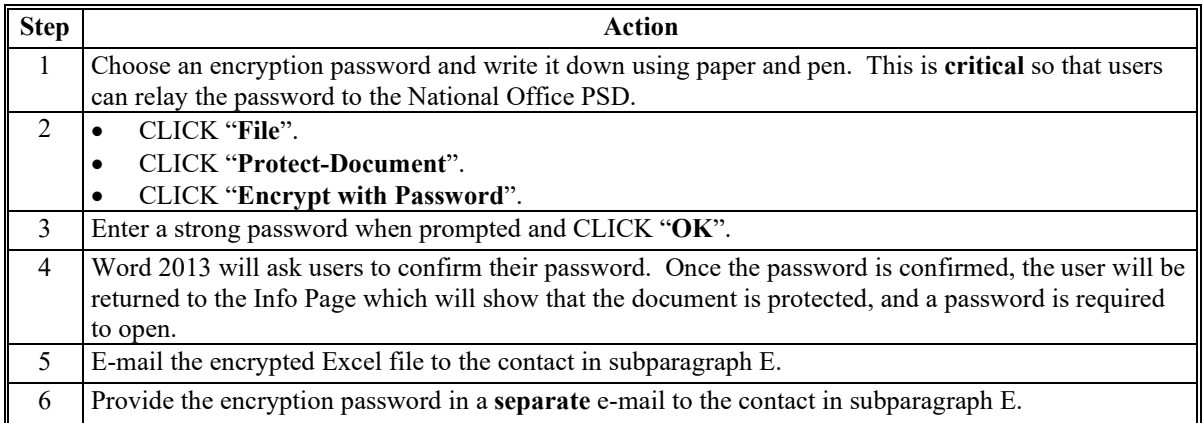

## **43-50 (Reserved)**

 $\mathcal{L}_{\text{max}}$  and  $\mathcal{L}_{\text{max}}$ 

# **51 Getting Started**

# **A Recording FSA-218's**

All FSA-218's **must** be recorded into the system by a date determined by DAFP. RTCP shall not be funded to process RTCP's before the RTCP factor is determined by the National Office PSD, based on all approved FSA-218's processed, if applicable. After the factor is determined, eFunds will be populated. State and County Offices will be notified when to begin RTCP processing through NPS.

# **B eAuthentication Login**

County Offices shall access RTCP functions through the FSA Intranet Home Page at **http://intranet.fsa.usda.gov/fsa**, as follows:

- under Links, CLICK "**FSA Applications**"
- under Price Support, CLICK "**RTCP – Reimbursement Transportation Cost Payment**"
- on the eAuthentication Warning Screen, CLICK "**I Agree**"
- on the eAuthentication Login Screen, enter user ID and password, and CLICK "**Login**".

The RTCP Main Menu will be displayed with the default State and county of the logged in FSA user.

# **51 Getting Started (Continued)**

# **C RTCP Main Menu**

The following is an example of the Main Menu that will be displayed with the following RTCP options:

- "Record Calculated Payment"
- "Modify/Delete Calculated Payment".

# CLICK the applicable RTCP option.

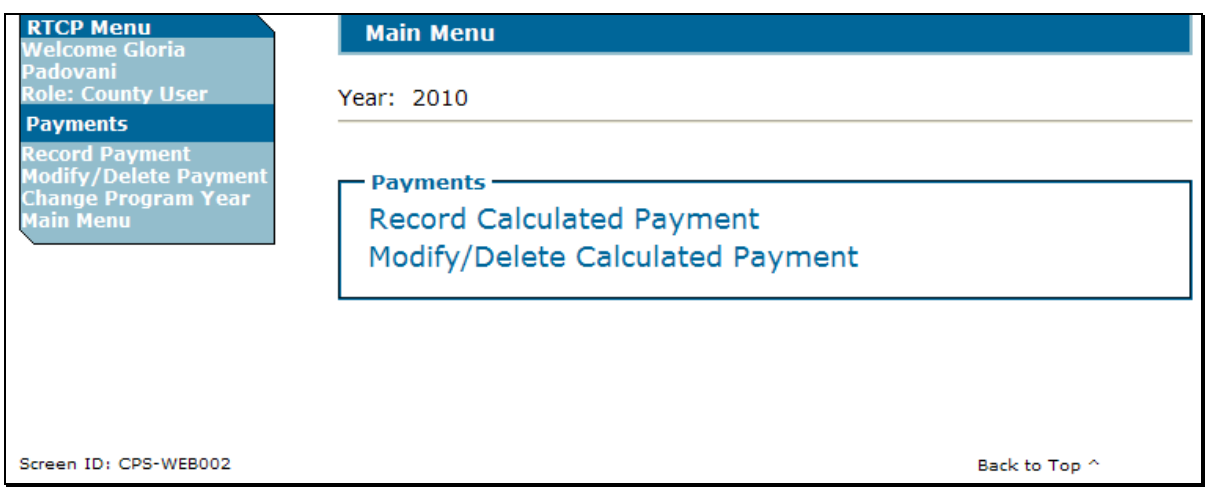

# **52 RTCP's**

# **A Recording Calculated RTCP's**

On the following Record Calculated Payment Confirmation Screen, after verifying the RTCP amount, CLICK "**Confirm**" to add RTCP

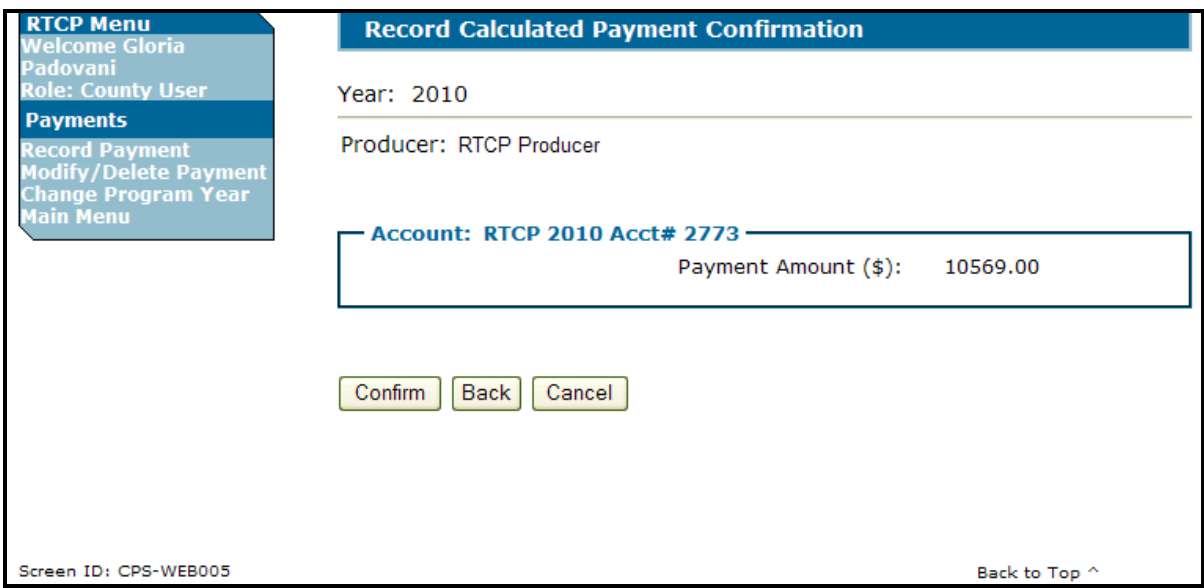

The following is an example of the Main Menu after RTCP is successfully added. The RTCP Main Menu will be displayed with the message, "You have successfully added the payment(s)".

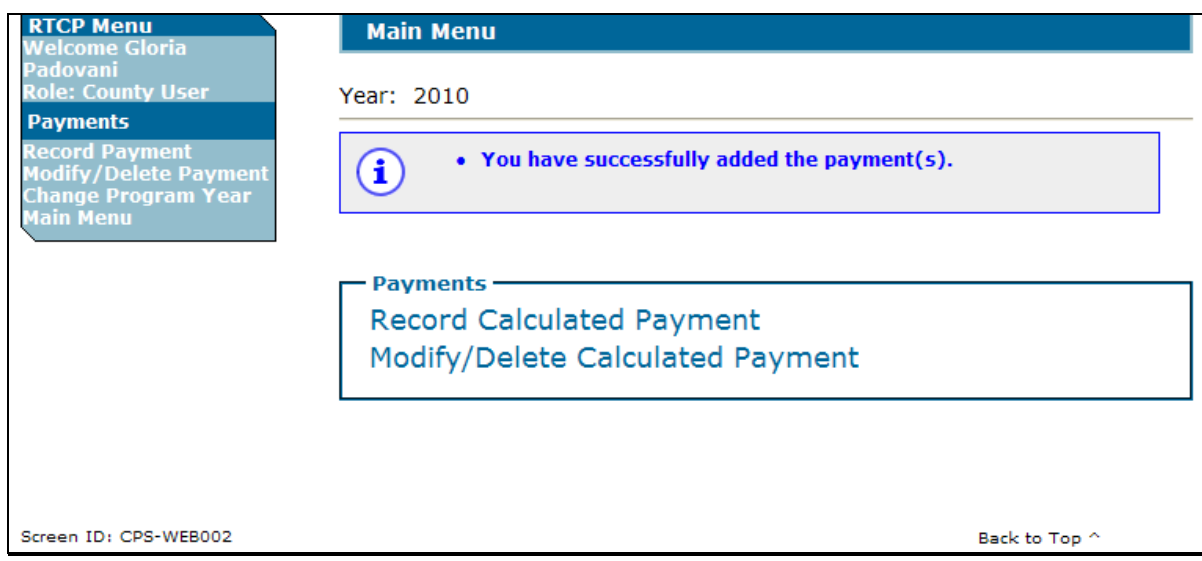

### **52 RTCP's (Continued)**

#### **B Accessing the Modify/Delete Calculated Payment Options**

To modify or delete RTCP that has been previously entered, under the Payments Menu, CLICK "**Modify/Delete Calculated Payment**". The SCIMS Customer Search Page will be displayed. Search and select the RTCP customer. The following Modify/Delete Calculated Payment Screen will be displayed. To modify the calculated RTCP, enter the correct RTCP amount and then CLICK "**Modify**".

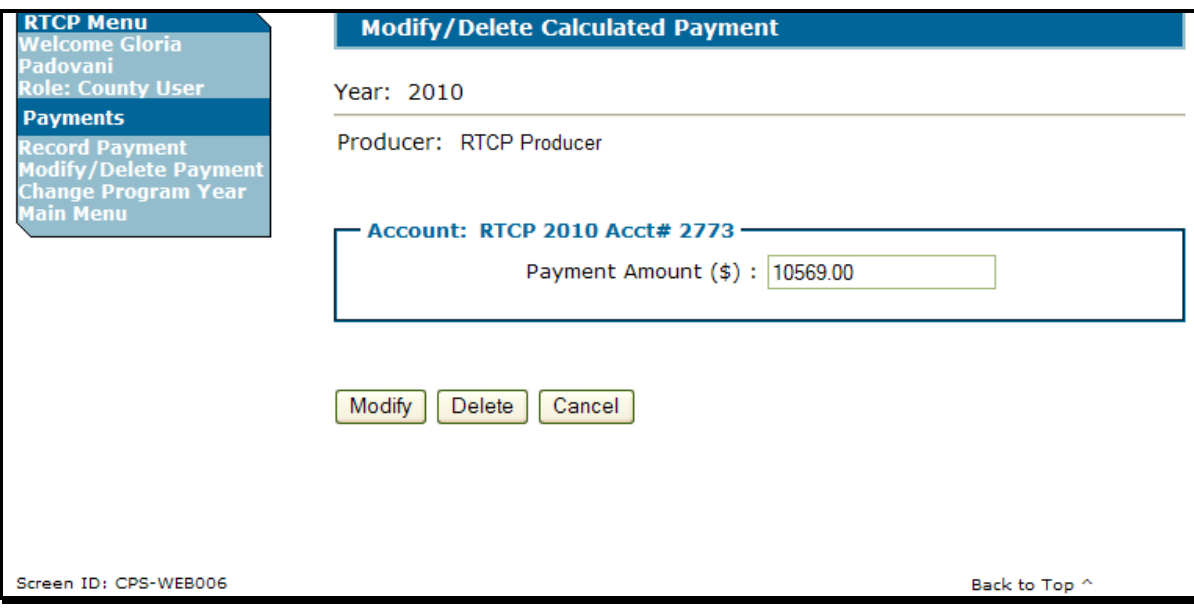

# **52 RTCP's (Continued)**

# **C Modifying Calculated Payment Option**

The following Record Calculated Payment Confirmation Screen will be displayed with the new RTCP amount. After verifying RTCP amount, CLICK "**Confirm**".

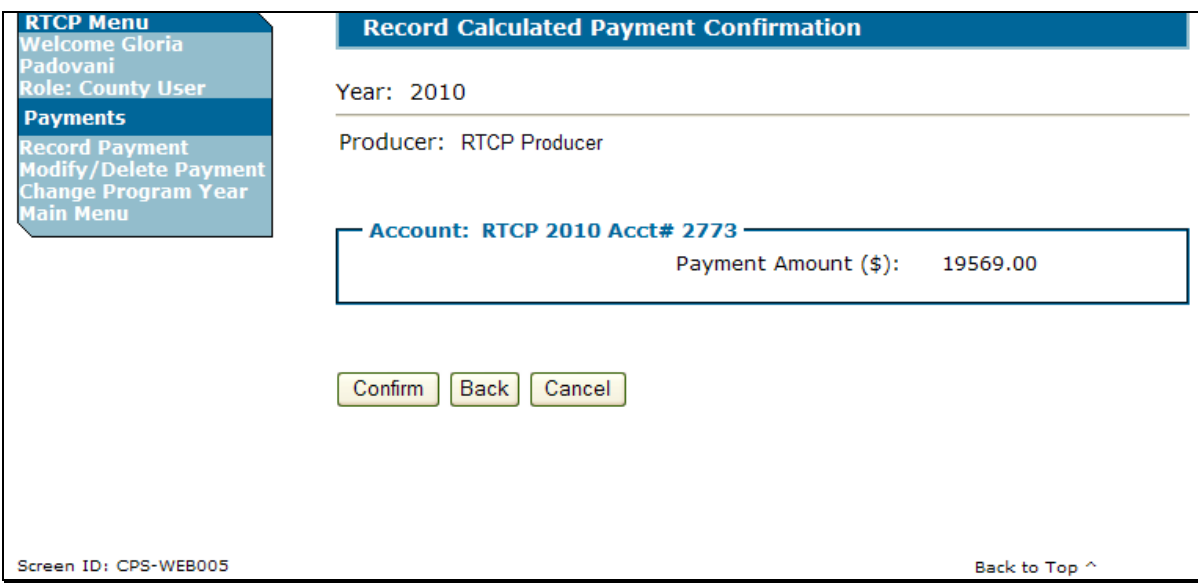

The following is an example of the Main Menu after RTCP is successfully modified. The Main Menu will be displayed with the message, "You have successfully modified the payment(s)".

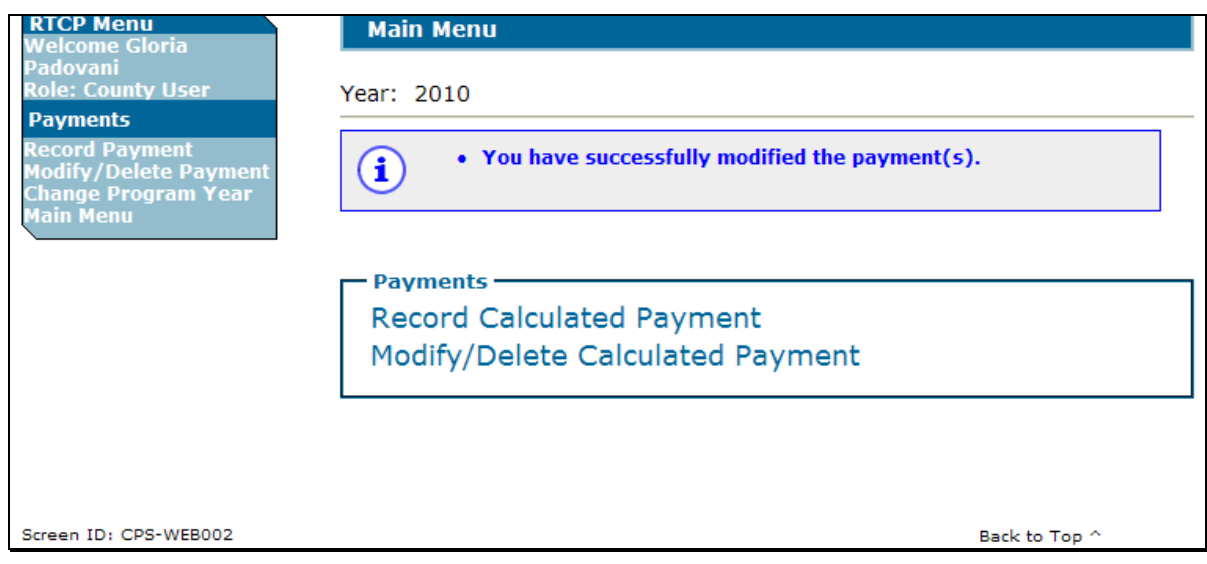

### **52 RTCP's (Continued)**

#### **D Deleting Calculated Payments Option**

To delete the calculated RTCP, on the Modify/Delete Calculated Payment Screen, (subparagraph B), CLICK "**Delete**". The following Record Calculated Payment Confirmation Screen will be displayed with the message, "**Delete Confirmation. The payment will be deleted and all amounts will be set to zero. Confirm to proceed.**" CLICK "**Confirm**" to delete RTCP amount and set the amount to zero.

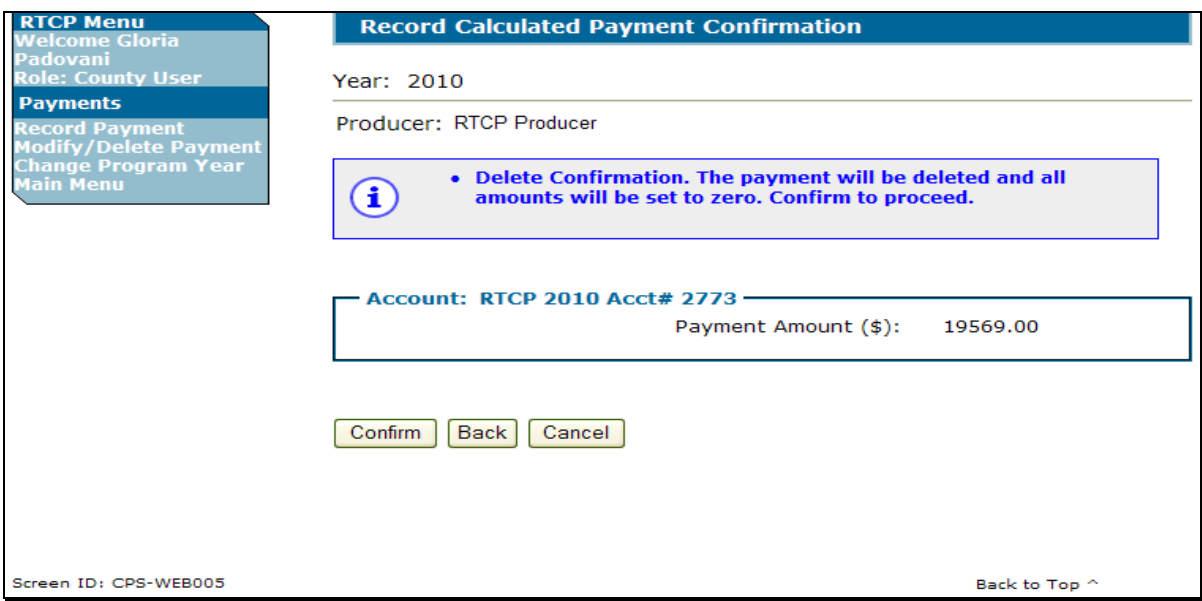

The following is an example of the Main Menu after RTCP is successfully deleted. The Main Menu will be displayed with the message, "You have successfully deleted the payment(s)".

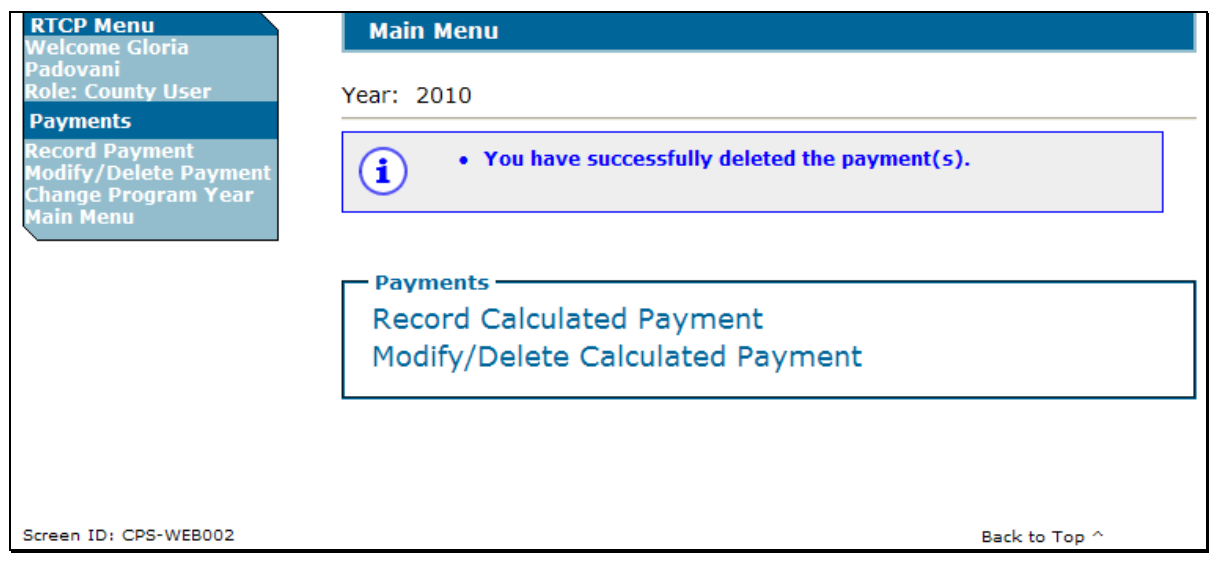

#### **53-65 (Reserved)**

### **\*--Part 7 RTCP Payment Provisions**

# **Section 1 General Payment Provisions**

# **66 General Payment Provisions for Web-Based RTCP Payments**

#### **A Introduction**

The RTCP payment process is an automated process that determines:

- whether the producer is eligible to receive payment
- the payment amount that can be sent to NPS for disbursement
- the overpayment amount that will be updated to the Pending Overpayment Report.

### **B Frequency of Payment Processing**

RTCP payments are processed nightly for the following:

- payment amounts recorded through the RTCP payment process during the workday
- any payment on the Nonpayment Report to determine whether the condition previously preventing the payment has been corrected.

### **C Obtaining FSA-325**

FSA-325 shall be completed, according to 1-CM, paragraph 779 by individuals or entities requesting payment **earned** by a producer who has died, disappeared, or been declared incompetent subsequent to applying for RTCP benefits. Payment shall be issued to the individuals or entities requesting payment using the deceased, incompetent, or disappeared producer's ID number.

#### **D Administrative Offset**

RTCP payments are subject to administrative offset provisions.

#### **E Assignments**

A producer entitled to an RTCP payment may assign payments according to 63-FI.**--\*** 

#### **\*--66 General Payment Provisions for Web-Based RTCP Payments (Continued)**

#### **F Bankruptcy**

Bankruptcy status does **not** exclude a producer from requesting RTCP benefits.

**Note:** Contact the OGC Regional Attorney for guidance on issuing RTCP payments on all bankruptcy cases.

#### **G Payments Less Than \$1**

RTCP payment processes will:

- issue payments that round to at least \$1
- **not** issue payments less than 50 cents.

### **H Payment Due Date**

See 61-FI for general guidance to determine payment due dates for various programs. The RTCP payment system sends the current system date to NPS as the payment due date. The system **cannot** determine the payment due date because of numerous factors.

County Offices shall manually determine the payment due date by determining the later of the following:

- the date producer signed FSA-218
- the date producer filed payment eligibility documentation, including the following:
	- $\bullet$  CCC-770
	- AD-1026
	- CCC-902
- if the producer is an entity or joint operation, the date members filed the requisite payment eligibility documentation
- the date software was available to process the payment.

If the payment is **not** issued within 30 calendar days after the later of the dates in this subparagraph, then prompt payment interest is payable to the producer. County Offices shall follow provisions in 61-FI for issuing the interest payment.**--\*** 

# **\*--67 Payment Eligibility**

### **A Determining Payment Eligibility**

The payment process reads the web-based eligibility system for the applicable year to determine whether a producer or member of a joint operation is eligible to be paid. If the producer or member is ineligible to be paid, then the individual or entity will be listed on the Nonpayment Report with the applicable message. Eligibility values must be updated before the producer or member can be paid.

#### **B Eligibility Values**

The following table identifies web-based eligibility determinations applicable to RTCP and how the system will use the web-based subsidiary eligibility data for payment processing.

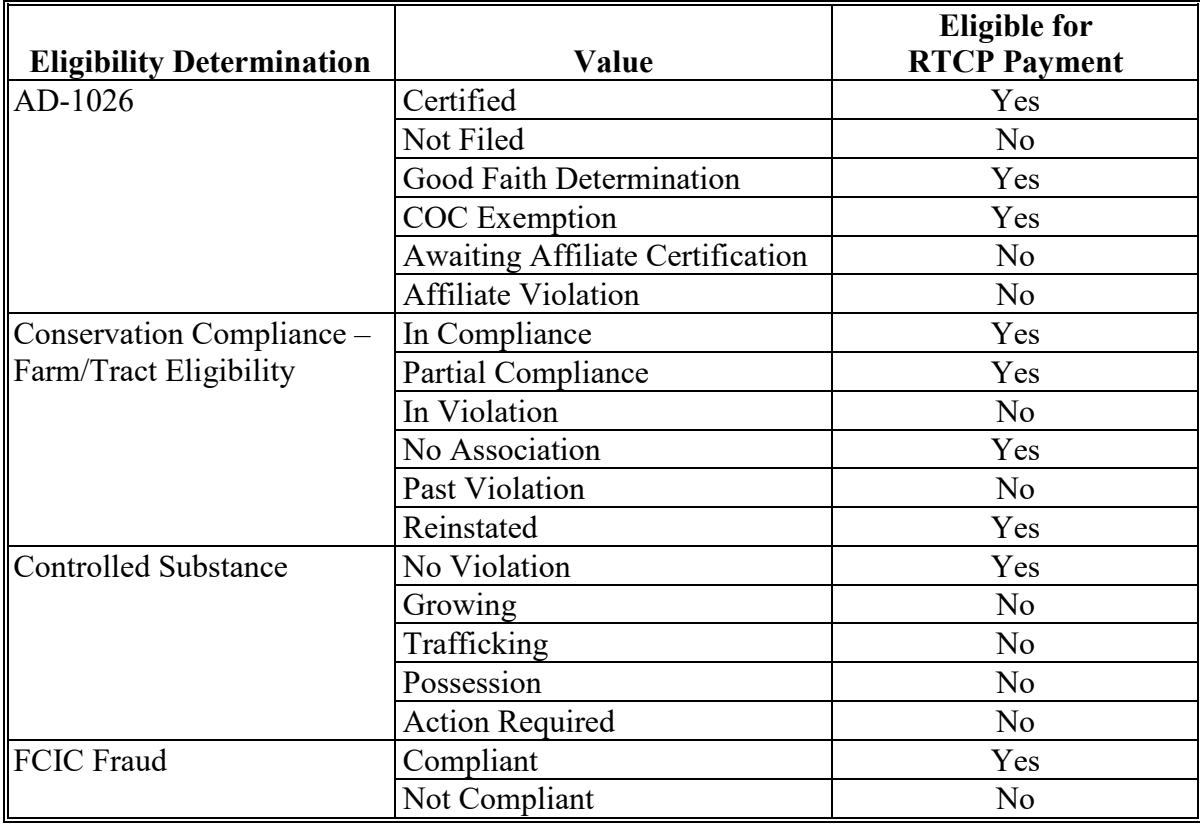

# **67 Payment Eligibility (Continued)**

# **C Eligibility Conditions Priority**

If a producer has multiple invalid subsidiary eligibility conditions, only the highest priority ineligible condition will be printed on the Nonpayment Report. The following is the priority of conditions.

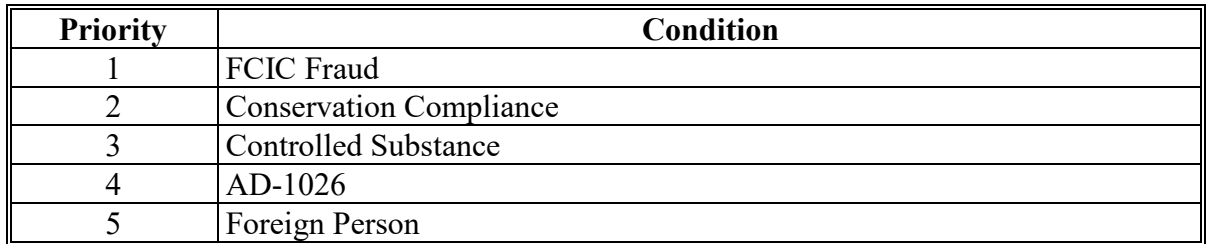

#### **68 Funds Control**

### **A eFunds Allotment**

Allotments will be provided to each County Office through the funds control process. Specific allotments will be determined by the National Office based on information uploaded using the RTCP workbook.

State Offices will have read-only access to eFund allocations to County Offices. If additional funds are required, County Offices shall contact the appropriate State Office specialist. State Offices shall contact the National Office to request additional allotments by sending an e-mail with the program year and amount to **all** of the following:

- **●\*--stacy.carroll@usda.gov**
- **[douglas.kilgore@usda.gov](mailto:douglas.kilgore@usda.gov)**
- **● [angela.payton@usda.gov](mailto:angela.payton@usda.gov)**
- **tracey.smith@usda.gov**.**--\***

#### **69-74 (Reserved)**

# **75 Overview**

# **A Supporting Files for Integrated Payment Processing**

The RTCP payment process is a web-based integrated process that reads a wide range of information from other program determinations and values to determine whether a payment should be issued, the amount of the gross payment, reductions, and net payment amount. For payments to be calculated correctly, all supporting files must be updated correctly, including the following.

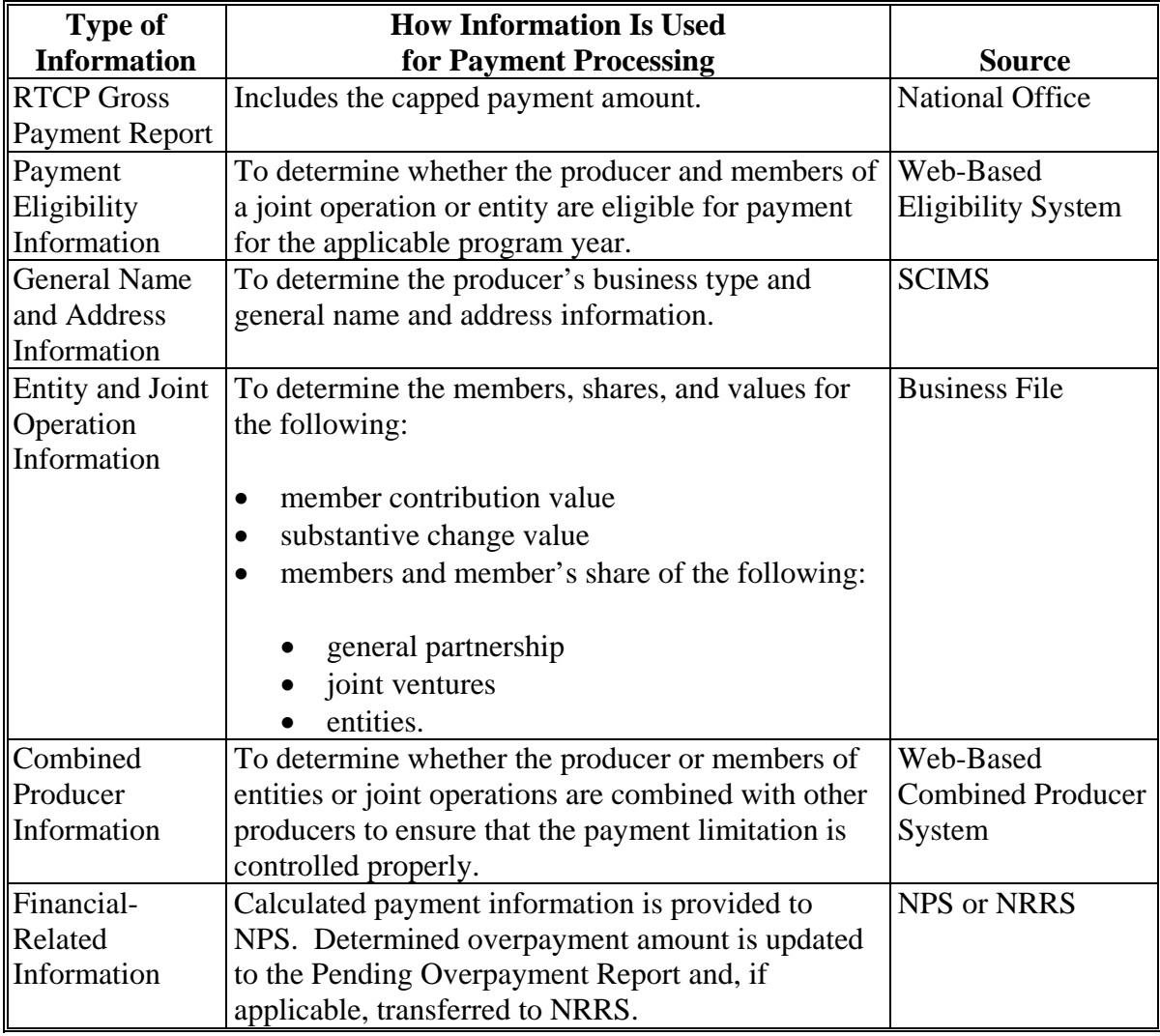

# **\*--75 Overview (Continued)**

COC, CED, or designee shall ensure that the following actions are completed **before** issuing payments.

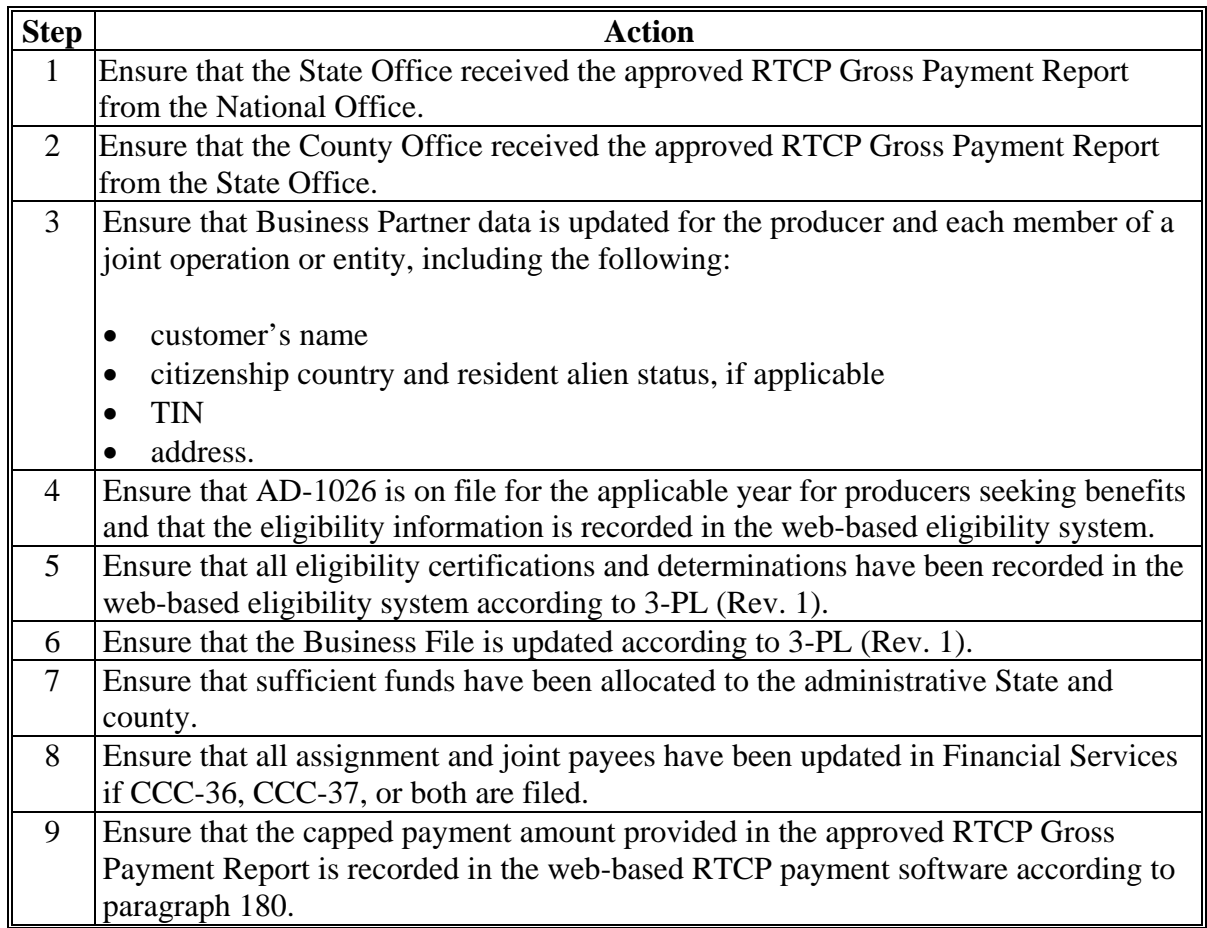

### **A Introduction**

Because an automated application process is **not** available, the amounts calculated through the RTCP Gross Payment Report **must** be recorded in the web-based RTCP payment process.

### **B Accessing the Select a Program Year Screen**

To access the RTCP Main Menu, go to FSA's Applications Intranet web site at **http://fsaintranet.sc.egov.usda.gov/fsa/applications.asp**. From the FSA Intranet Screen, under "FSA Applications", "Applications Directory", CLICK "P-Z". The FSA Intranet Screen will be redisplayed with applications with names starting with P to Z. CLICK "**Reimbursement Transportation Cost (RTCP)**".

**Note:** Internet Explorer shall be used when accessing the RTCP payment process.

Users will be prompted to login through the USDA eAuthentication Login Screen. CLICK "**Login with LincPass (PIV)**" or enter user ID and password and CLICK "**Login**".

The Select a Program Year Screen will be displayed.

### **C Example of Select a Program Year Screen**

The following is an example of the Select a program year Screen.

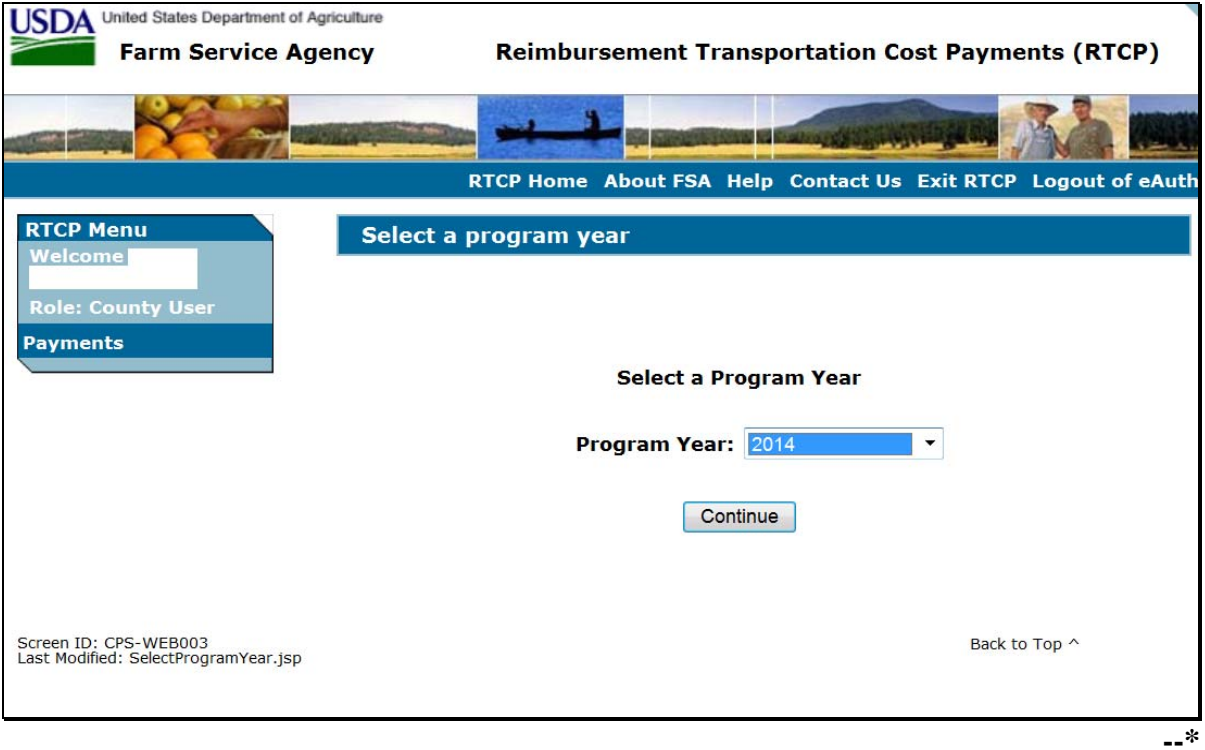

#### **\*--77 Select an Administrative State/County Screen**

#### **A Overview**

When a user has selected the program year for processing and clicked "Continue", the Select Administrative State/County Page will be displayed.

# **B Recording Payment Data**

RTCP payments will be entered based on the administrative State and county location.

The Select an Administrative State/County Screen allows users to select the administrative State and county for processing.

#### **C Example of Select an Administrative State/County Screen**

The following is an example of the Select an Administrative State/County Screen.

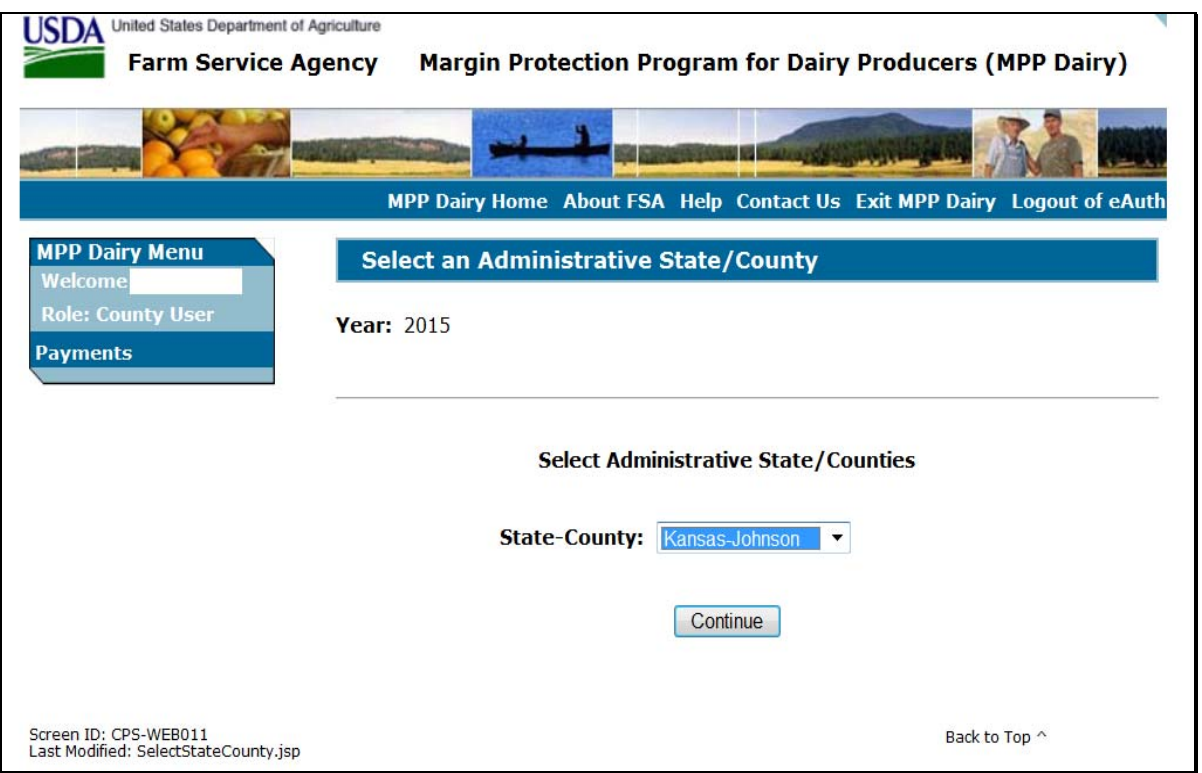

#### **D Action**

User shall use the drop-down menu to select the applicable administrative State and county. CLICK "Continue". The RTCP Main Menu will be displayed.**--\***
#### <span id="page-72-0"></span>**A Overview**

When a user has selected the administrative State and county for processing and clicked "Continue", the RTCP Main Menu will be displayed. The RTCP Main Menu allows users to:

- enter payment information using the "Record a Calculated Payment" option
- modify or delete previously entered payment information using the "Modify/Delete a Calculated Payment" option.

## **B Example of RTCP Main Menu**

The following is an example of the RTCP Main Menu.

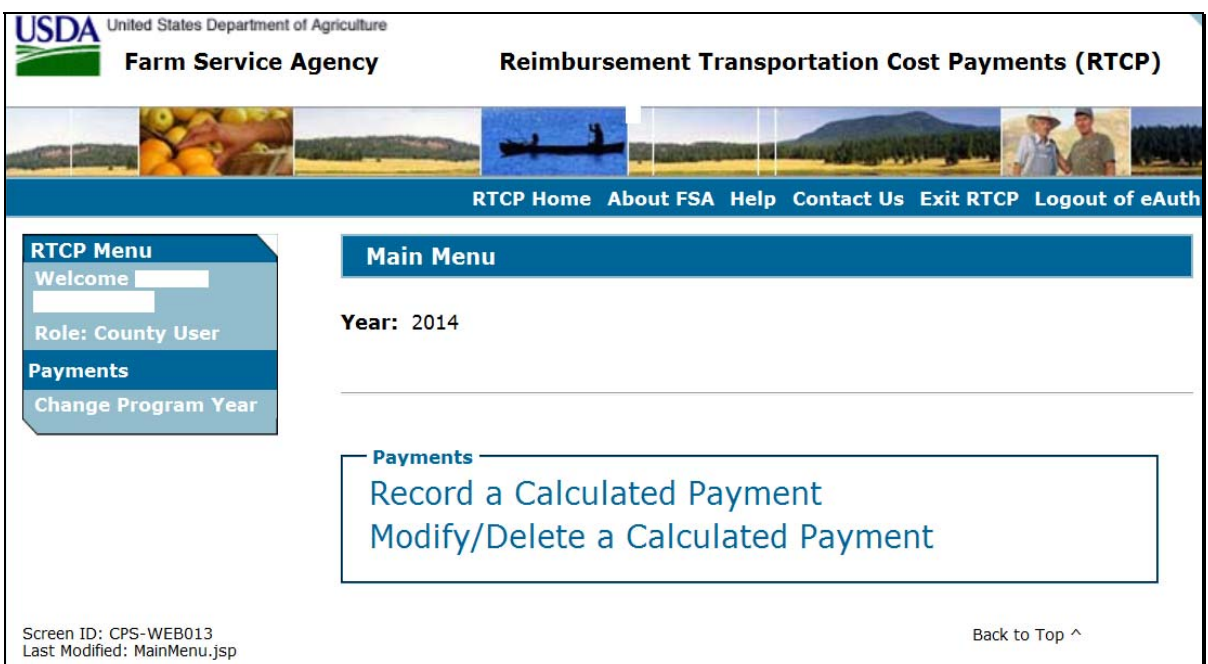

## **C Action**

User shall select the applicable option according to the following:

- CLICK "Record a Calculated Payment" to record new payment information
- CLICK "Modify/Delete a Calculated Payment" to modify or delete existing payment information.

The SCIMS Search Page will be displayed.**--\*** 

#### <span id="page-73-0"></span>**A Introduction**

After a producer is selected from SCIMS, the Record a Calculated Payment Screen will be displayed. Manually calculated RTCP payment amounts must be recorded in the web-based system to initiate the payment process. The Record a Calculated Payment Screen allows the user to record the manually calculated RTCP payment amounts.

#### **B Example of Record a Calculated Payment Screen**

After selecting "Record a Calculated Payment" from the RTCP Main Menu and the applicable producer from SCIMS, the Record a Calculated Payment Screen will be displayed.

The following is an example of the Record a Calculated Payment Screen.

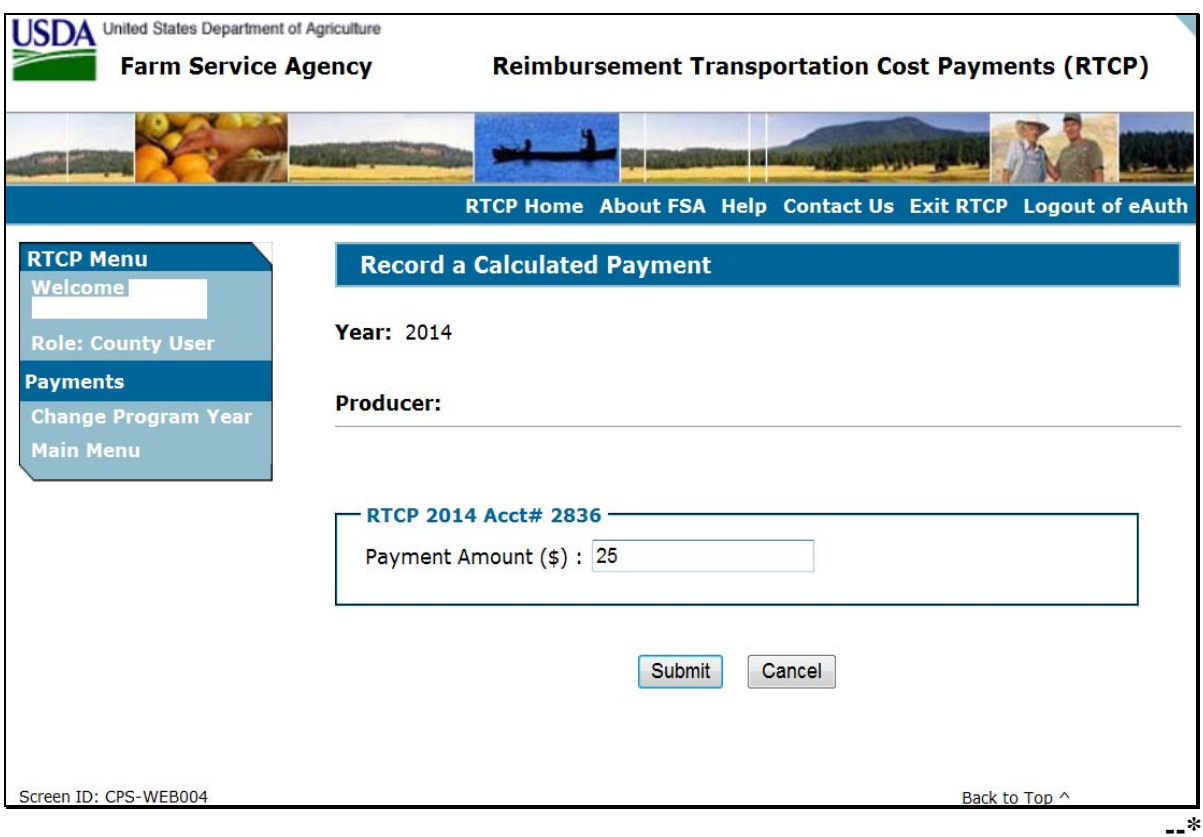

# **\*--79 Record a Calculated Payment Screen (Continued)**

## **C Recording Payment Amounts**

Record RTCP payment amounts according to this table.

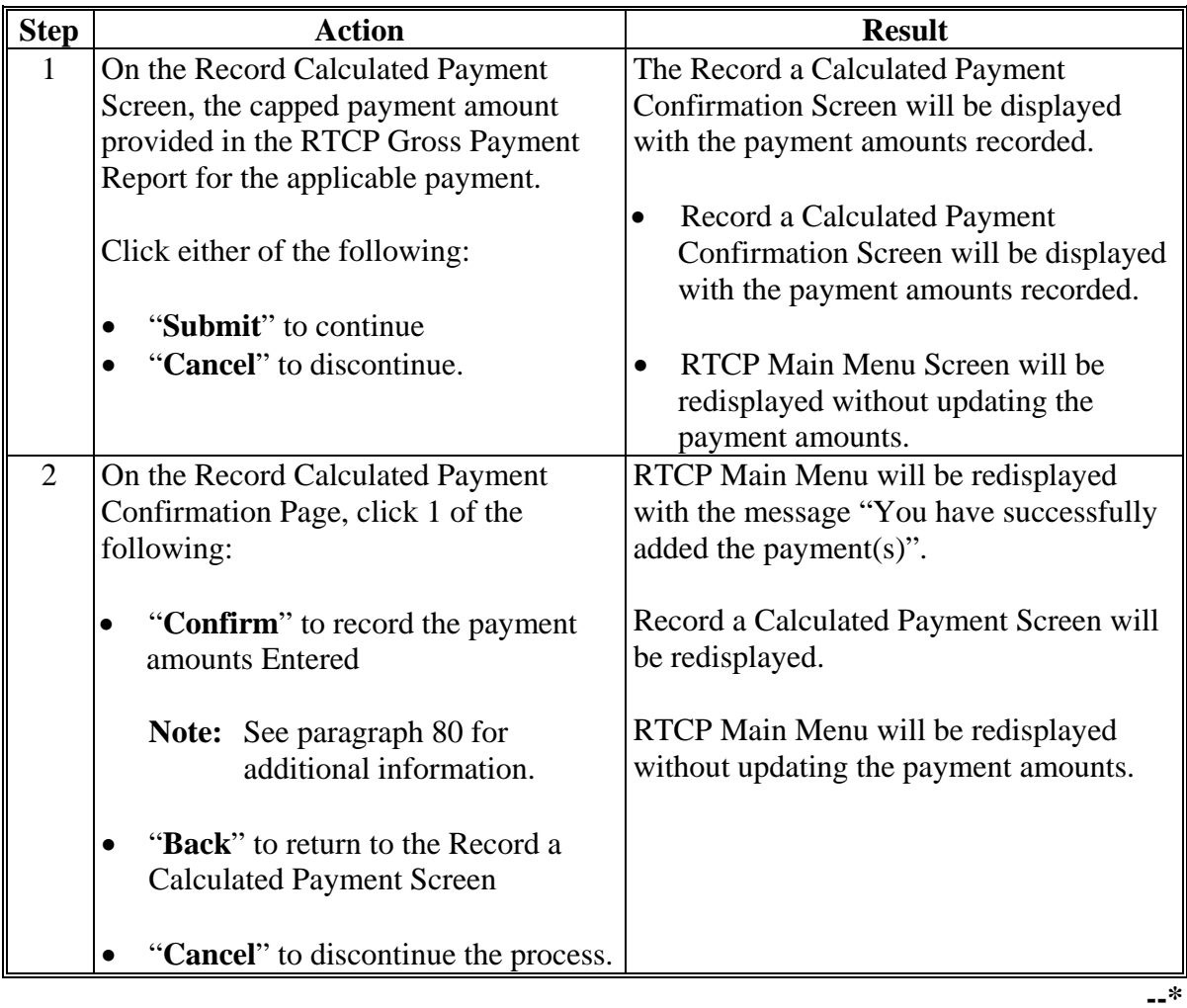

## **\*--79 Record a Calculated Payment Screen (Continued)**

## **D Error Messages**

The following error messages may be displayed depending on the data recorded.

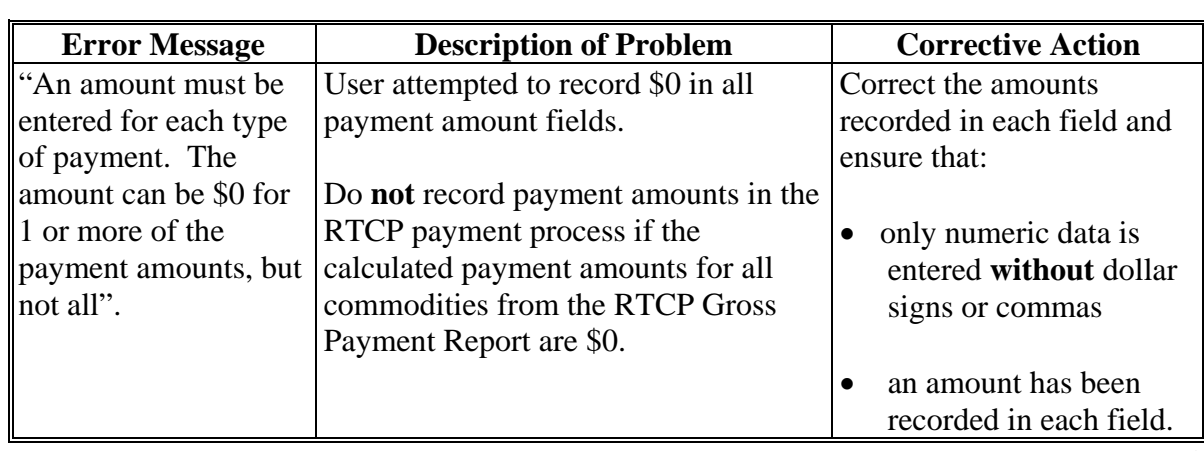

#### <span id="page-76-0"></span>**\*--80 Record Calculated Payment Confirmation Screen**

#### **A Introduction**

After selecting "Submit" on the Record a Calculated Payment Screen, the Record Calculated Payment Confirmation Screen will be displayed.

#### **B Example of Record Calculated Payment Confirmation Screen**

The following is an example of the Record Calculated Payment Confirmation Screen.

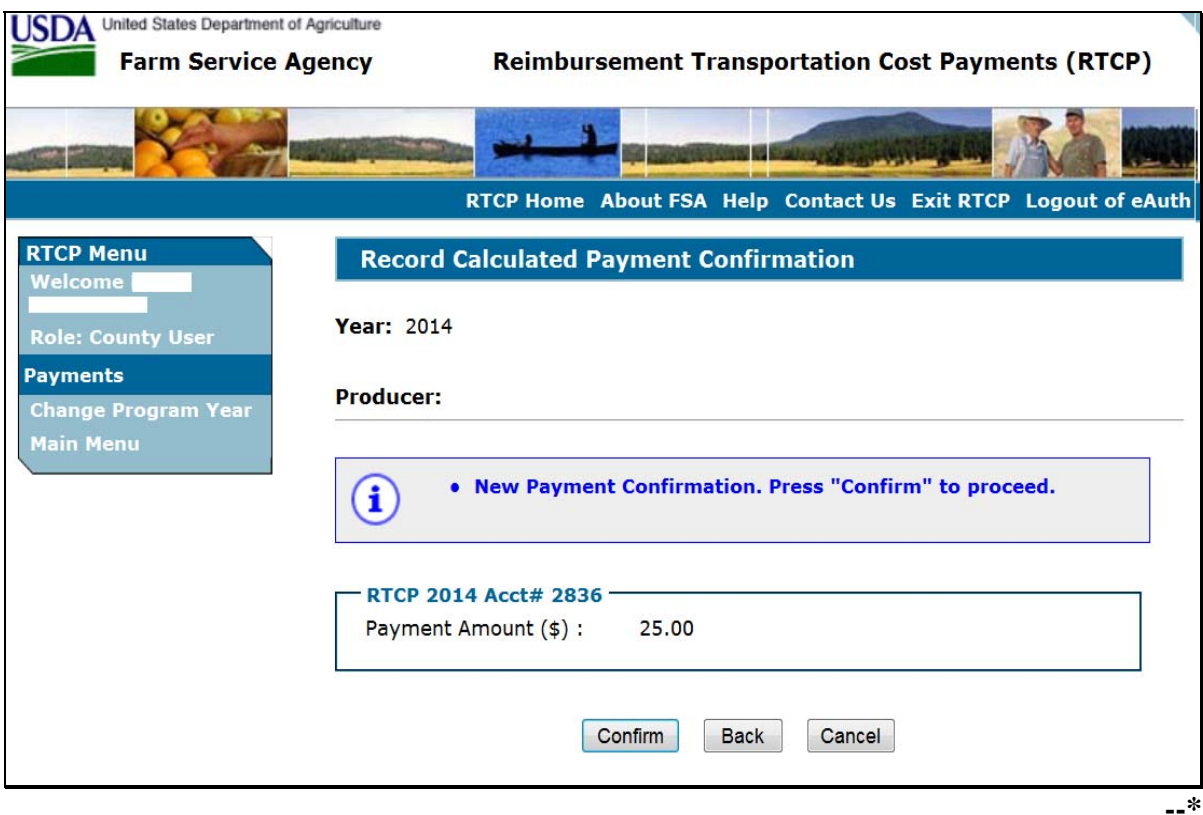

## **\*--80 Record Calculated Payment Confirmation Screen (Continued)**

# **C Record Calculated Payment Confirmation Screen Options**

The following options are available on the Record Calculated Payment Confirmation Screen.

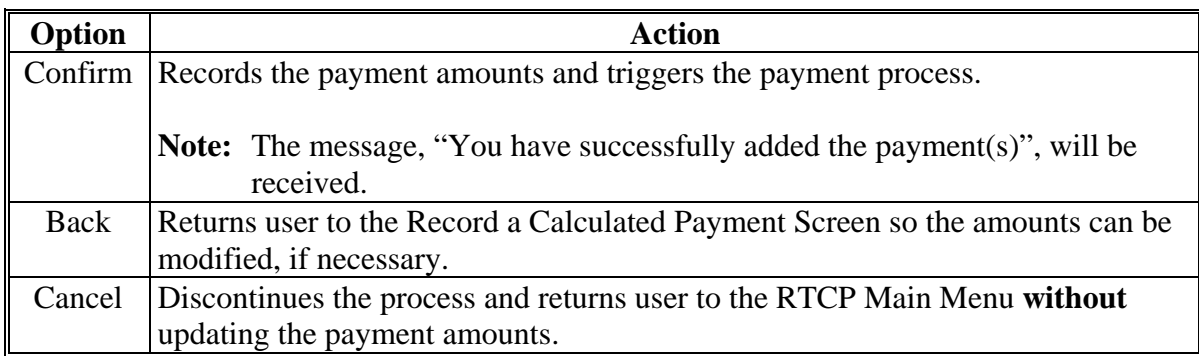

#### **\*--81 Modifying or Deleting Previously Recorded RTCP Payment Data**

#### **A Introduction**

Previously entered payment amounts can be modified or deleted from the RTCP Main Menu using the "Modify/Delete a Calculated Payment" option.

#### **B Effect on Previously Processed Payments**

Modifying or deleting previously recorded payment amounts impacts previously processed payments in different ways depending on whether the original payment was sent to NPS and certified and signed. This table describes how a previously recorded payment is affected when the amounts are modified or deleted.

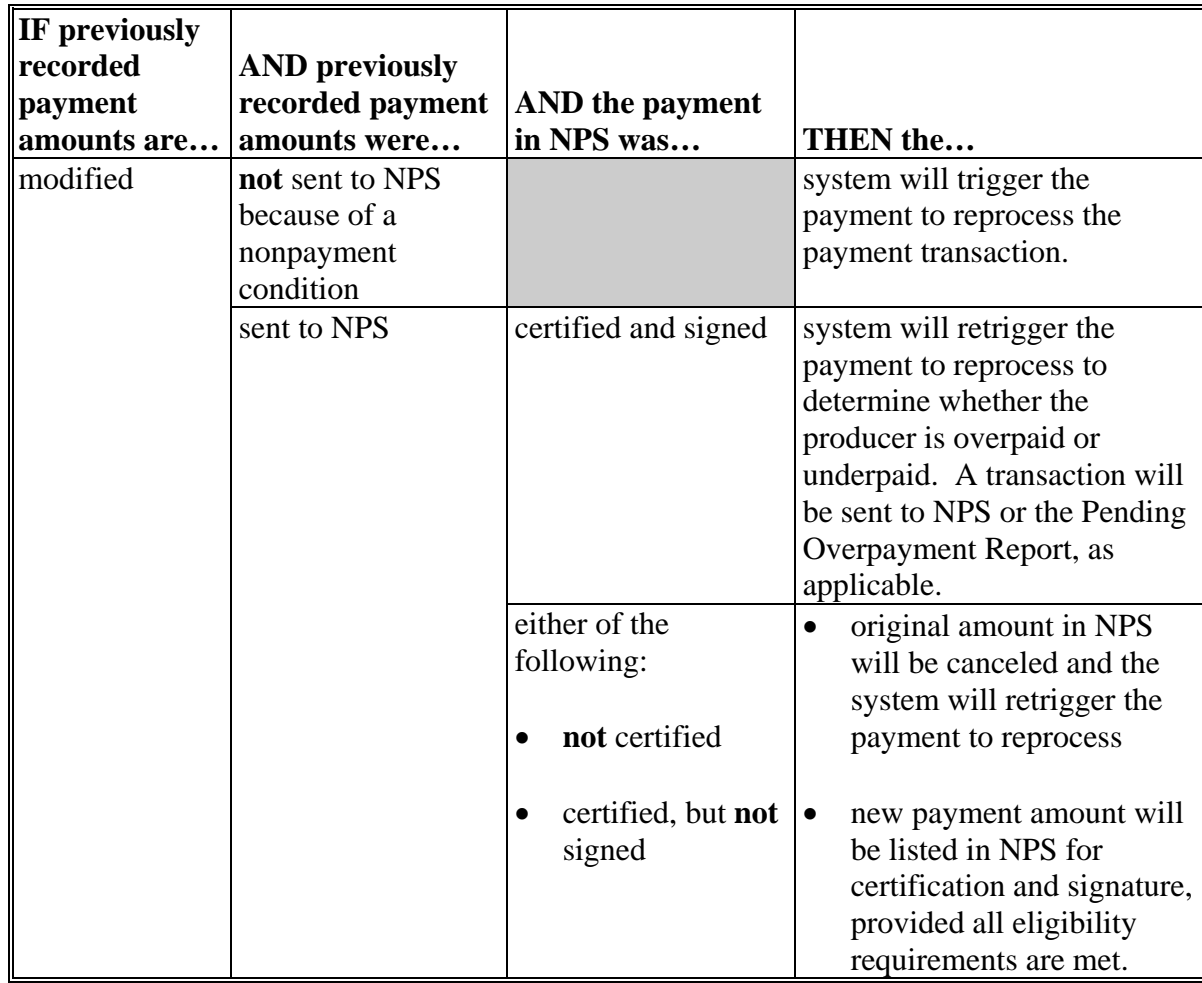

# **\*--81 Modifying or Deleting Previously Recorded RTCP Payment Data (Continued)**

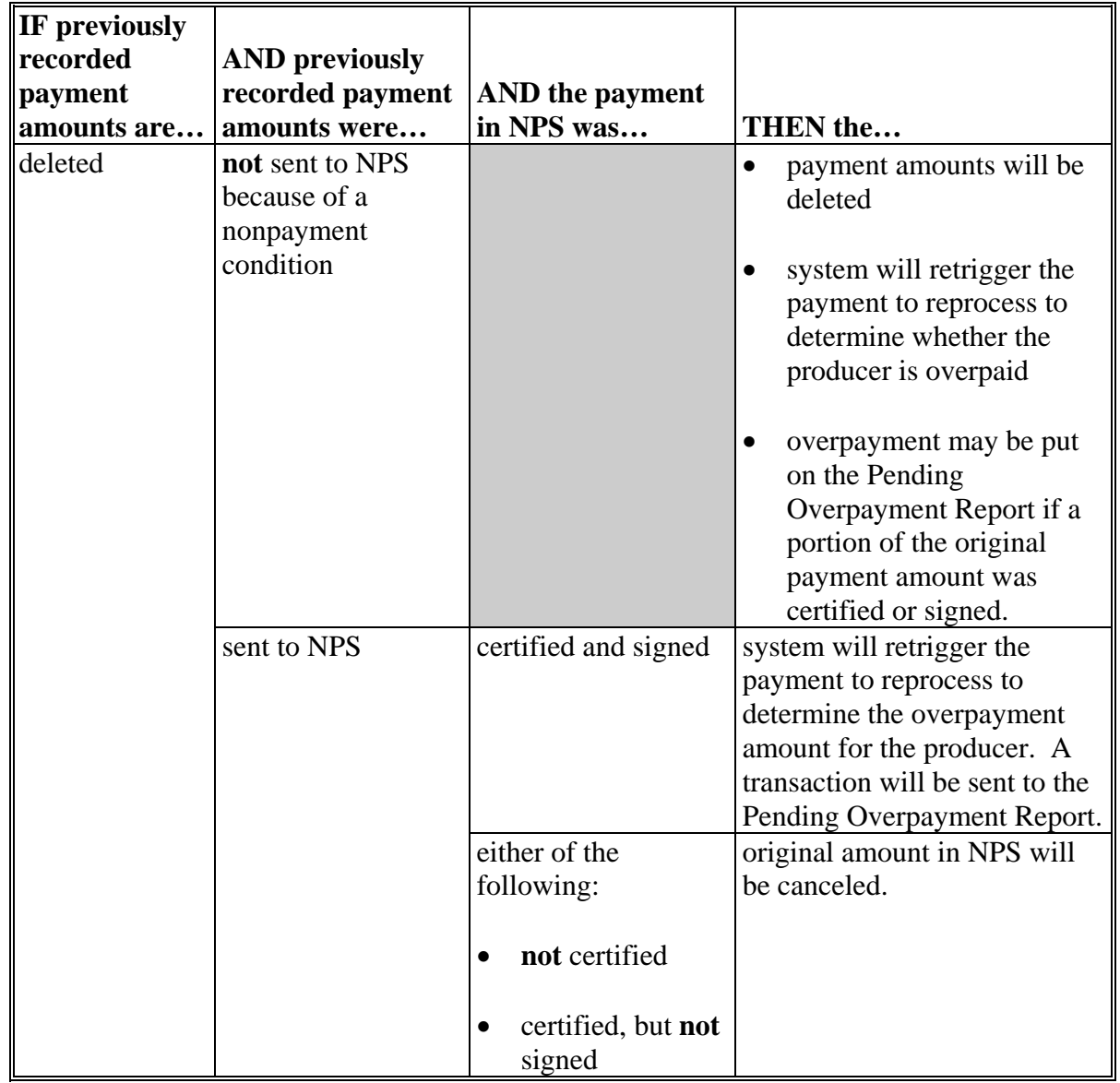

## **B Effect on Previously Processed Payments (Continued)**

## **\*--81 Modifying or Deleting Previously Recorded RTCP Payment Data (Continued)**

## **C Modifying Payment Amounts**

Users shall modify RTCP payment amounts according to this table.

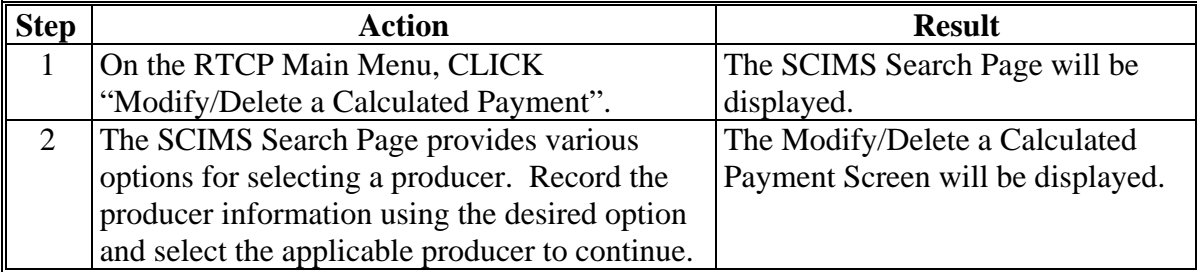

#### **D Deleting Payment Amounts**

Users shall delete RTCP payment amounts according to this table.

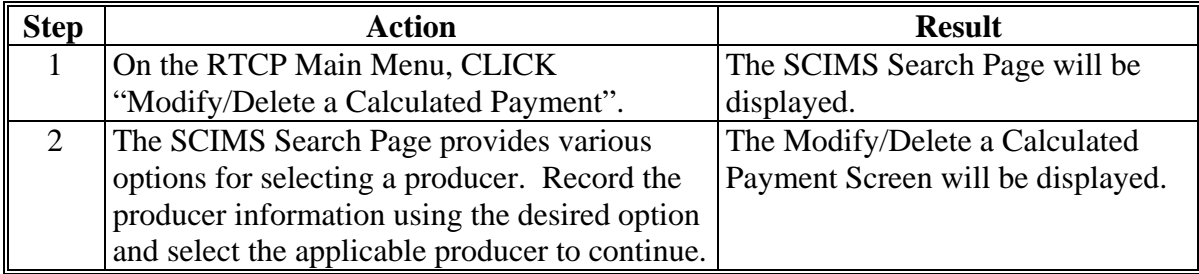

#### <span id="page-81-0"></span>**\*--82 Modify/Delete a Calculated Payment Screen**

## **A Introduction**

After selecting the producer from SCIMS, the Modify/Delete a Calculated Payment Screen will be displayed.

#### **B Example of Modify/Delete a Calculated Payment Screen**

The following is an example of the Modify/Delete a Calculated Payment Screen.

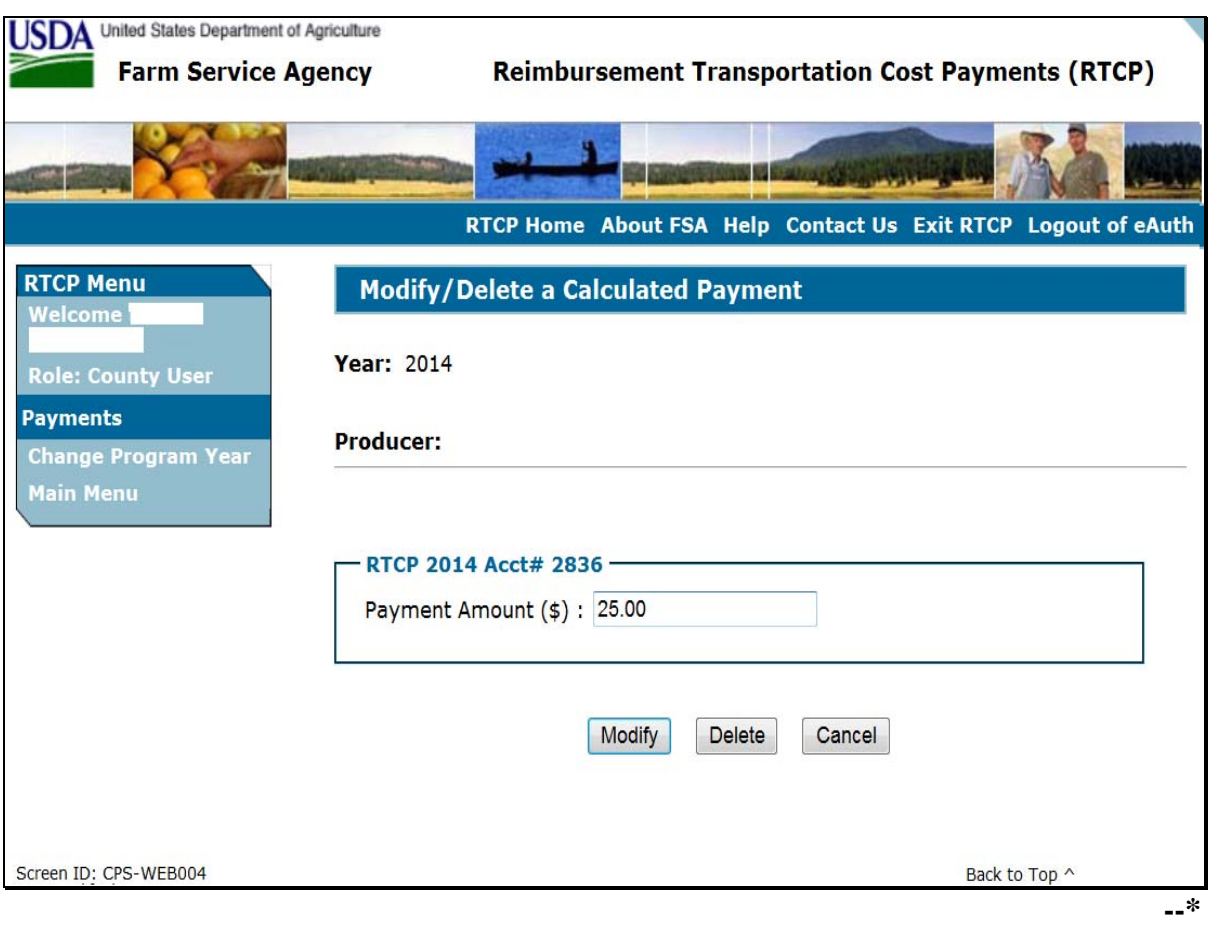

## **\*--82 Modify/Delete a Calculated Payment Screen (Continued)**

# **C Options**

The following options are available on the Modify/Delete a Calculated Payment Screen.

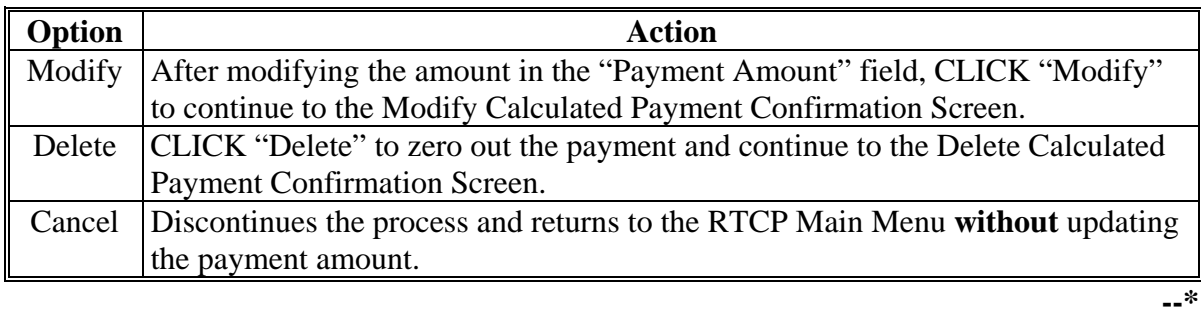

#### <span id="page-83-0"></span>**\*--83 Modify Calculated Payment Confirmation Screen**

#### **A Introduction**

After selecting "Modify" on the Modify/Delete a Calculated Payment Screen, the Modify Calculated Payment Confirmation Screen will be displayed.

#### **B Example of Modify Calculated Payment Confirmation Screen**

The following is an example of the Modify Calculated Payment Confirmation Screen.

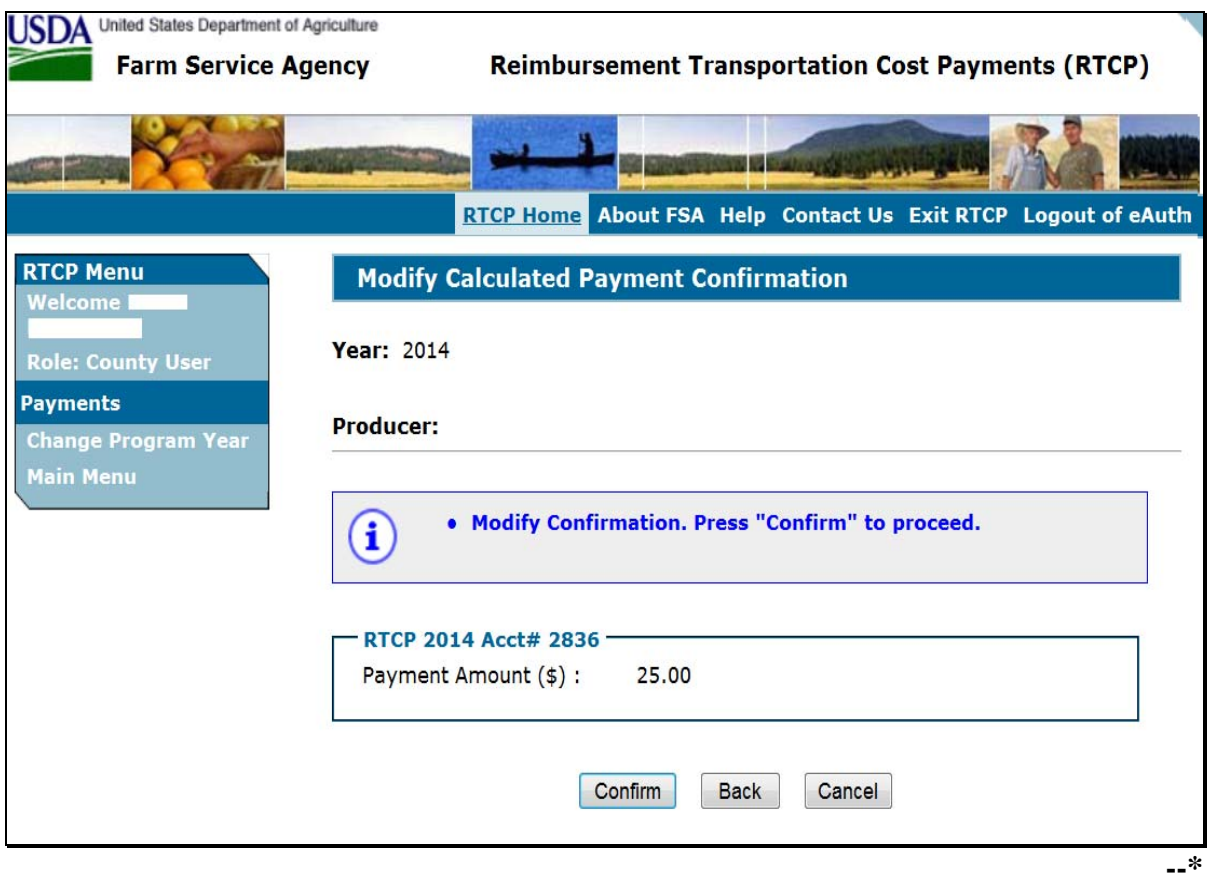

# **\*--83 Modify Calculated Payment Confirmation Screen (Continued)**

# **C Options**

The following options are available on the Modify Calculated Payment Confirmation Screen.

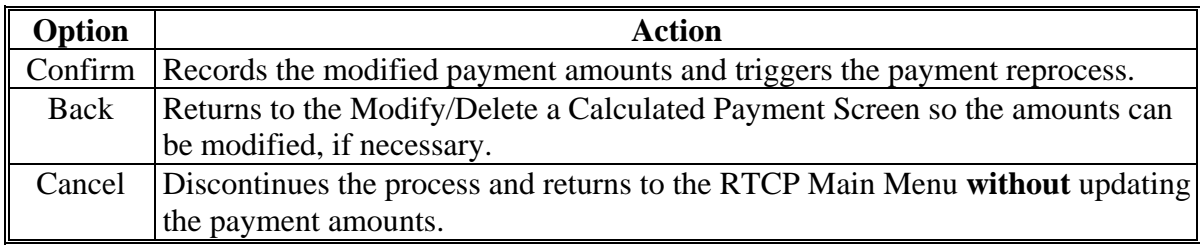

#### <span id="page-85-0"></span>**\*--84 Delete Calculated Payment Confirmation Screen**

#### **A Introduction**

After selecting "Delete" on the Modify/Delete a Calculated Payment Screen, the Delete Calculated Payment Confirmation Screen will be displayed.

#### **B Example of Delete Calculated Payment Confirmation Screen**

The following is an example of the Delete Calculated Payment Confirmation Screen.

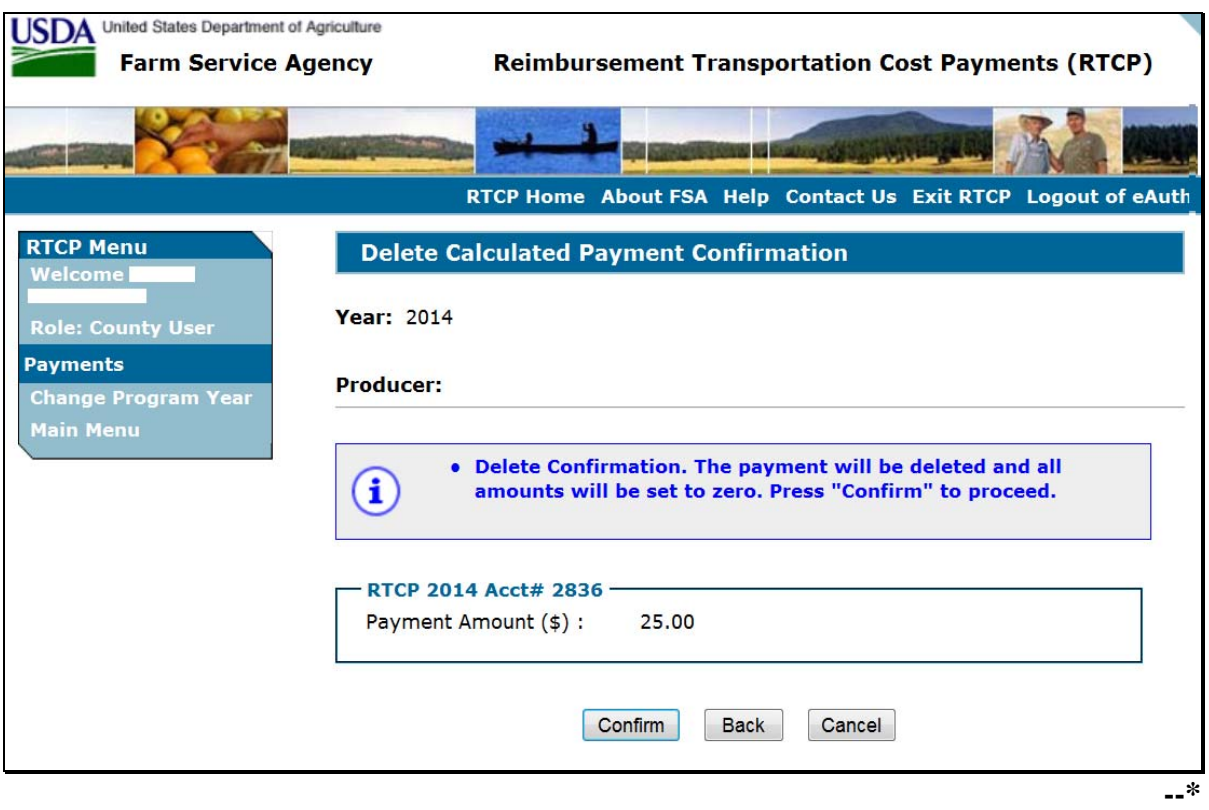

# **\*--84 Delete Calculated Payment Confirmation Screen (Continued)**

# **C Options**

The following options are available on the Delete Calculated Payment Confirmation Screen.

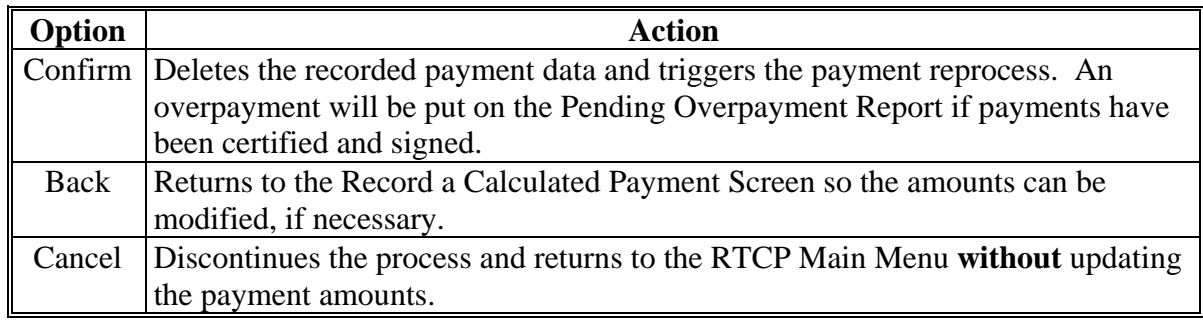

#### **A Introduction**

The RTCP payment process is an integrated process that reads data from many systems to determine whether payments issued to a producer were earned in-full or in-part. These systems include the following:

- subsidiary system including data about eligibility, combined producer, and Business File
- SCIMS.

If something changes in any of these systems, the RTCP payment process is automatically triggered to recalculate the payment. The producer is overpaid if the information that has been changed results in the current calculated amount to be less than the amount originally paid to the producer.

#### **B Determined Overpayments**

For any overpayment amount calculated as \$1 or greater, the system will update the applicable information to the Pending Overpayment Report. See 9-CM, paragraph 65 for information on the Pending Overpayment Report.

**Warning:** Because the system is integrated with other systems, it is critical that County Offices do **not** make unnecessary changes to producer information that could cause an overpayment to be computed. County Offices are required to update the system properly, but removing or deleting data to "trigger" the system to function could worsen the situation.

#### **C Handling Debts Less Than \$100**

County Offices shall follow 58-FI for handling receivables less than \$100.

#### **D Debt Basis Codes**

The system automatically assigns the debt basis code to the receivable when it is updated to the Pending Overpayment Report. The following are the debt basis codes used for RTCP payments.

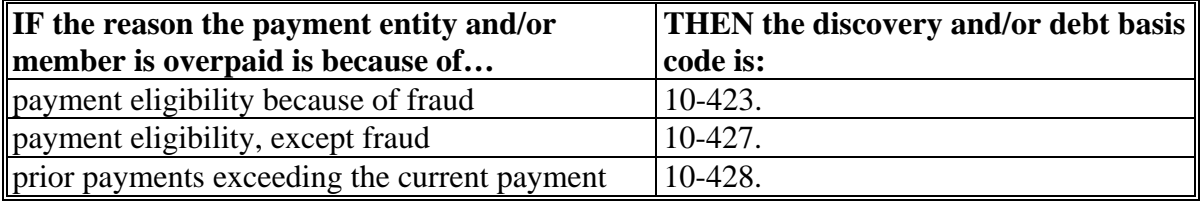

#### **\*--85 Handling Overpayments (Continued)**

#### **E Charging Interest**

Interest shall be charged on receivables from the date the original payment was disbursed if COC determines the producer is ineligible because of the following reasons:

- producer signed to information on FSA-218 or CCC-770 that is subsequently determined inaccurate
- producer erroneously or fraudulently represented any act affecting a payment eligibility determination, including the following:
	- certification to AGI provisions
	- violation of conservation compliance provisions
	- violation of controlled substance provisions
- producer knowingly adopted a scheme or device that tended to defeat the purposes of RTCP.

Interest shall **not** be charged from date of disbursement if:

- overpayment resulted based on revised information that the producer would **not** have had reason to know was invalid
- National, State, or County Office erred
- producer voluntarily refunds the payment that was issued and COC has **not** determined that the producer is ineligible.
- **Notes:** Software does **not** currently support charging interest from the date of disbursement. Any receivable established is sent to NRRS with the current system date. If the receivable is **not** repaid within 30 calendar days from the date the initial notification letter is issued, interest will start accruing from the date the receivable was established.

If COC determines that the producer is ineligible and interest should be charged from the date of disbursement:

- County Offices shall contact their State Office for assistance
- State Offices shall contact OBF for guidance.**--\***

#### **\*--86 RTCP Payment Process**

#### **A Introduction**

The RTCP payment process is an automated process that determines:

- whether the producer is eligible to receive payment
- the amount that can be sent to NPS for disbursement.

#### **B Frequency of Payment Processing**

RTCP payments are processed nightly for the following:

- payment amounts recorded during the workday
- any payment on the Nonpayment Report to determine whether the condition preventing the payment has been corrected.

**Note:** One payment amount will be sent to NPS.

#### **C Step-by-Step Overview of RTCP Payment Process**

The following is a step-by-step overview of the RTCP payment process.

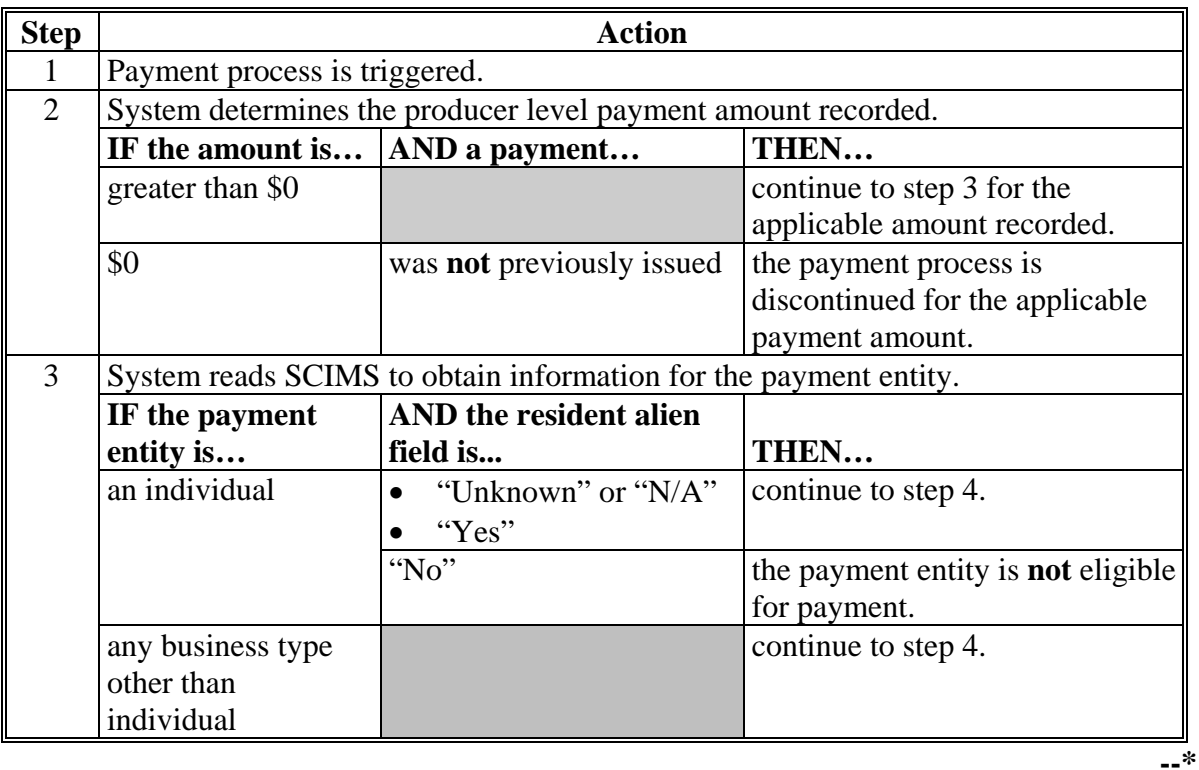

# **\*--86 RTCP Payment Process (Continued)**

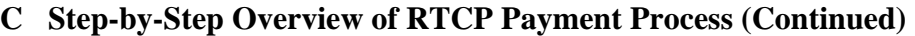

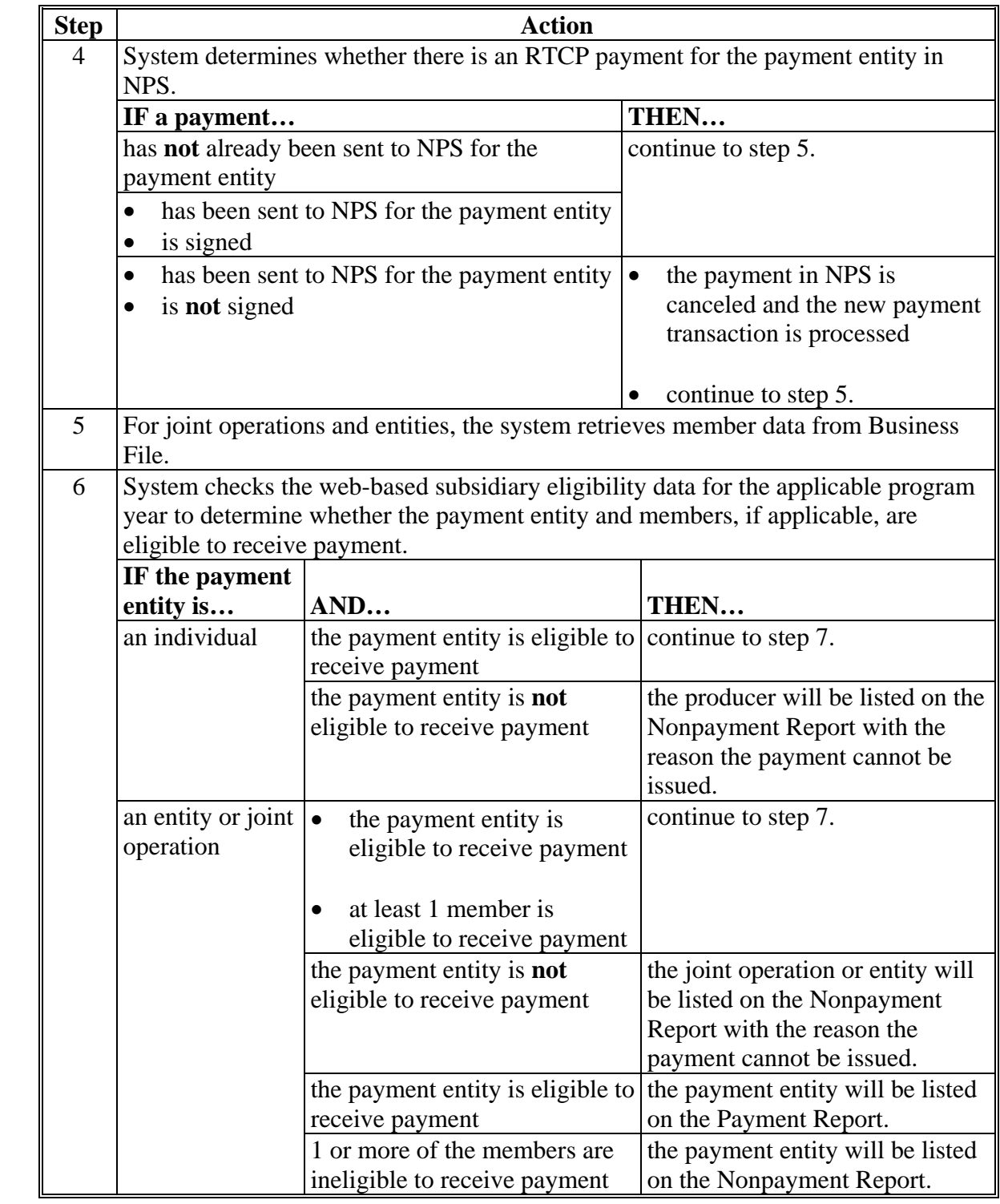

#### **\*--86 RTCP Payment Process (Continued)**

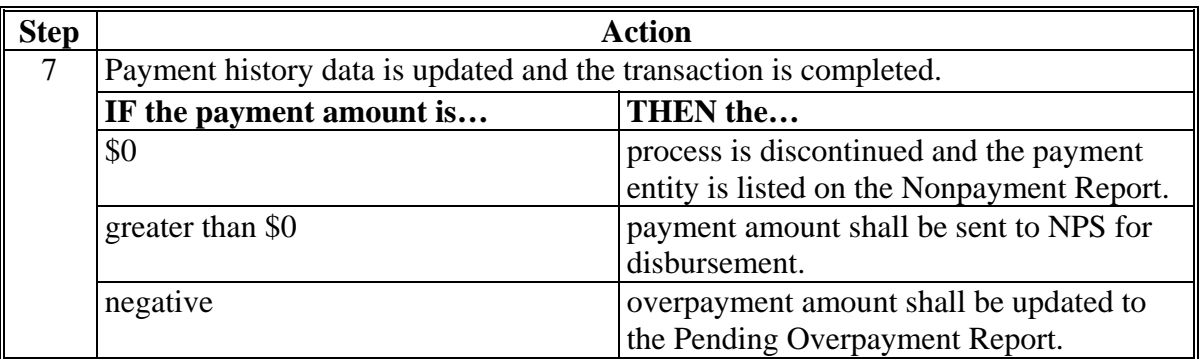

#### **C Step-by-Step Overview of RTCP Payment Process (Continued)**

#### **87 RTCP Payment Reports**

#### **A Displaying or Printing RTCP Payment Reports**

RTCP Payment Reports are available to provide information about each payment or nonpayment. Most of the payment reports have information that is common between program areas; therefore information about these reports is in 9-CM. The RTCP Payment History Report – Detail has program-specific data; therefore, information for this report is in this handbook.

RTCP Payment Report information is available according to the following.

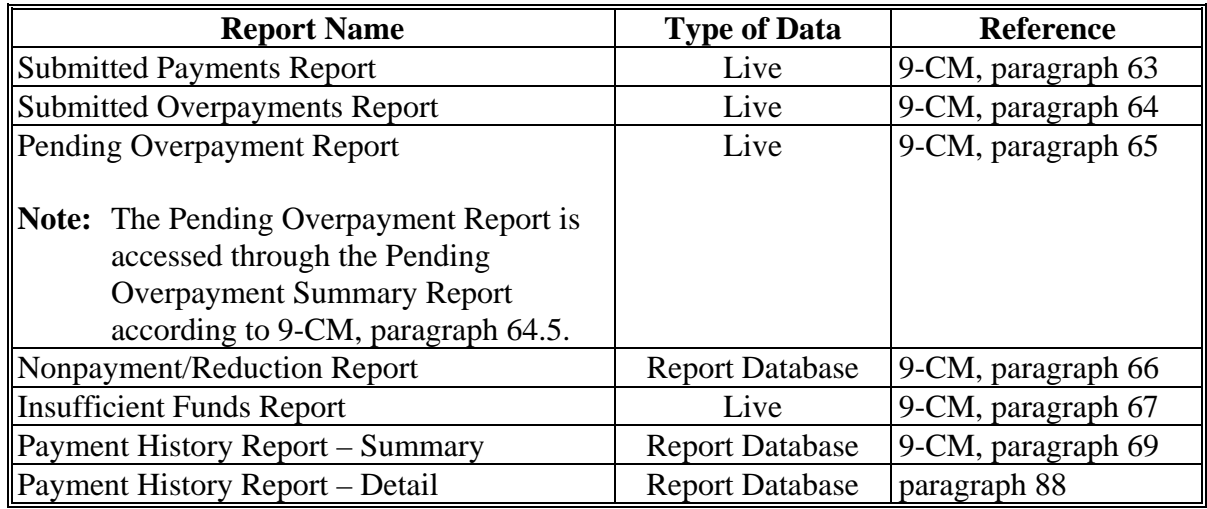

**Note:** See 9-CM, paragraph 52 for complete instructions on accessing the Common Payment Report System.**--\*** 

## <span id="page-92-0"></span>**\*--88 Payment History Report – Detail**

## **A Background**

The Payment History Report – Detail is a report that provides detailed information about an RTCP payment.

#### **B Payment History Report – Detail Description**

The following information will be displayed and/or printed on the Payment History Report – Detail.

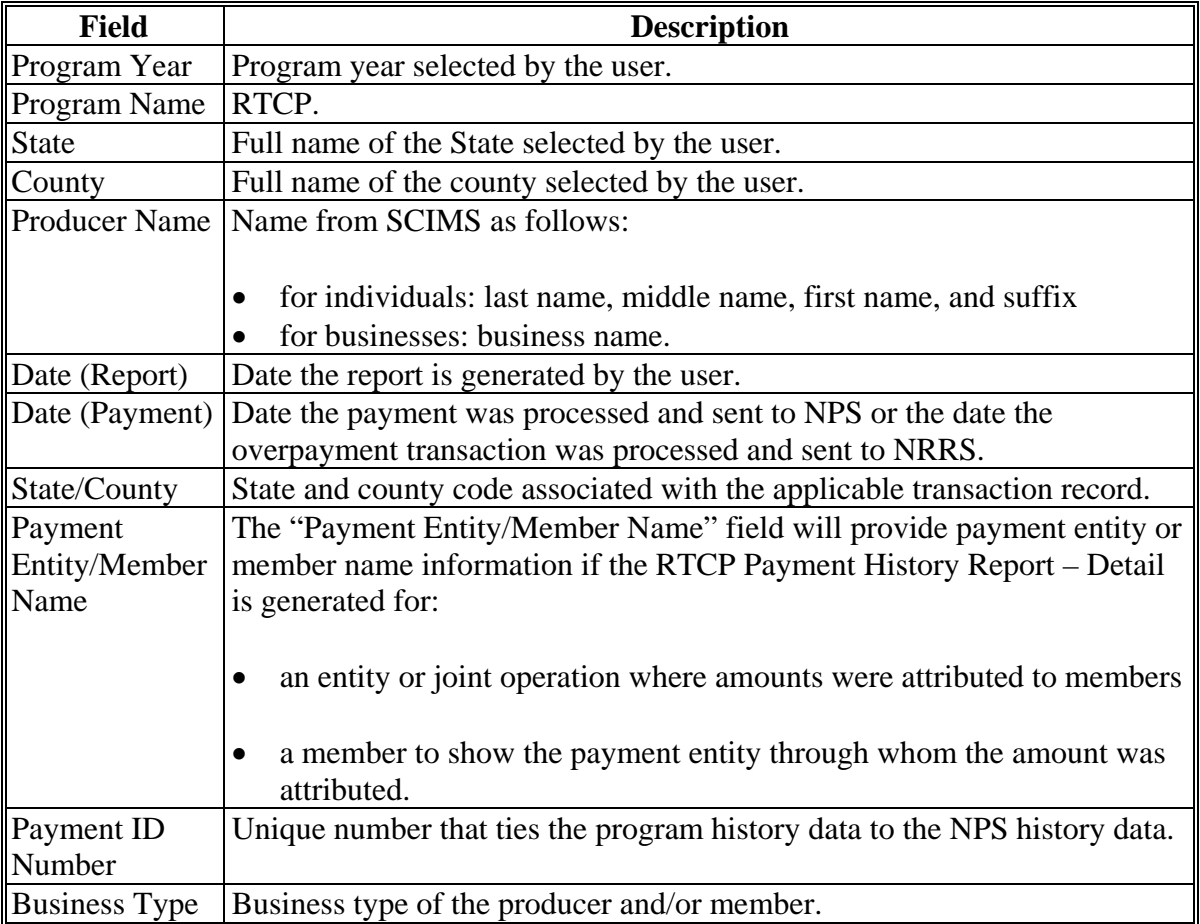

## **\*--88 Payment History Report – Detail (Continued)**

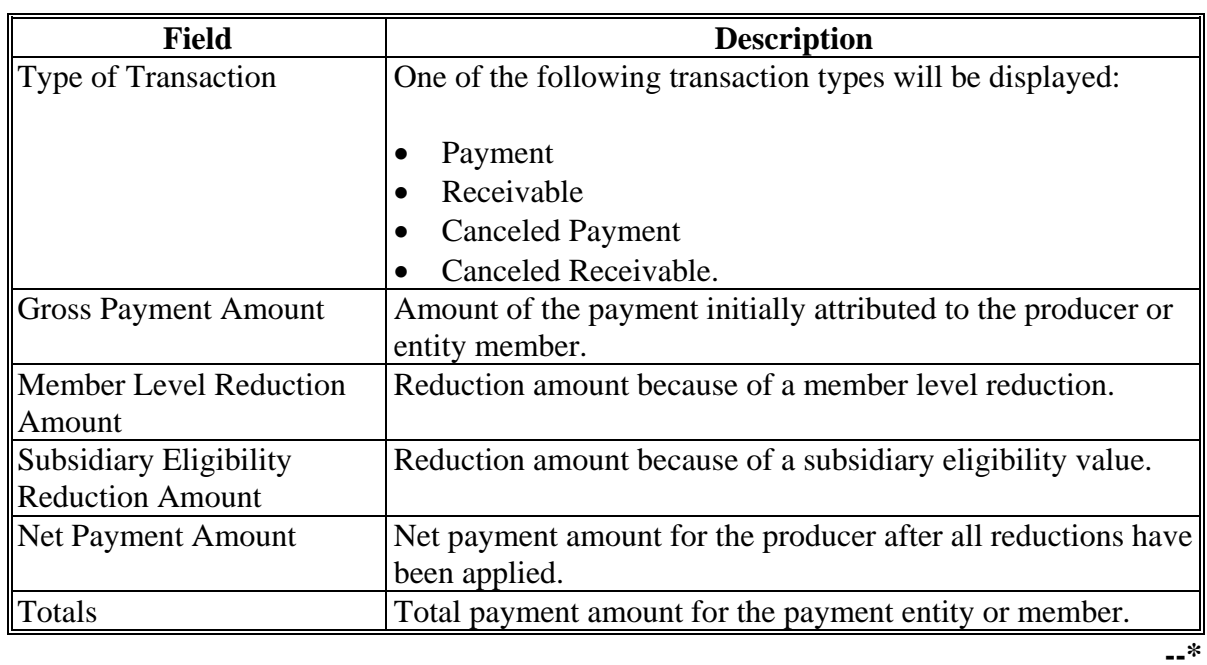

# **B Payment History Report – Detail Description (Continued)**

## **\*--88 Payment History Report – Detail (Continued)**

## **C Example of Payment History Report – Detail**

The following is an example of the Payment History Report – Detail.

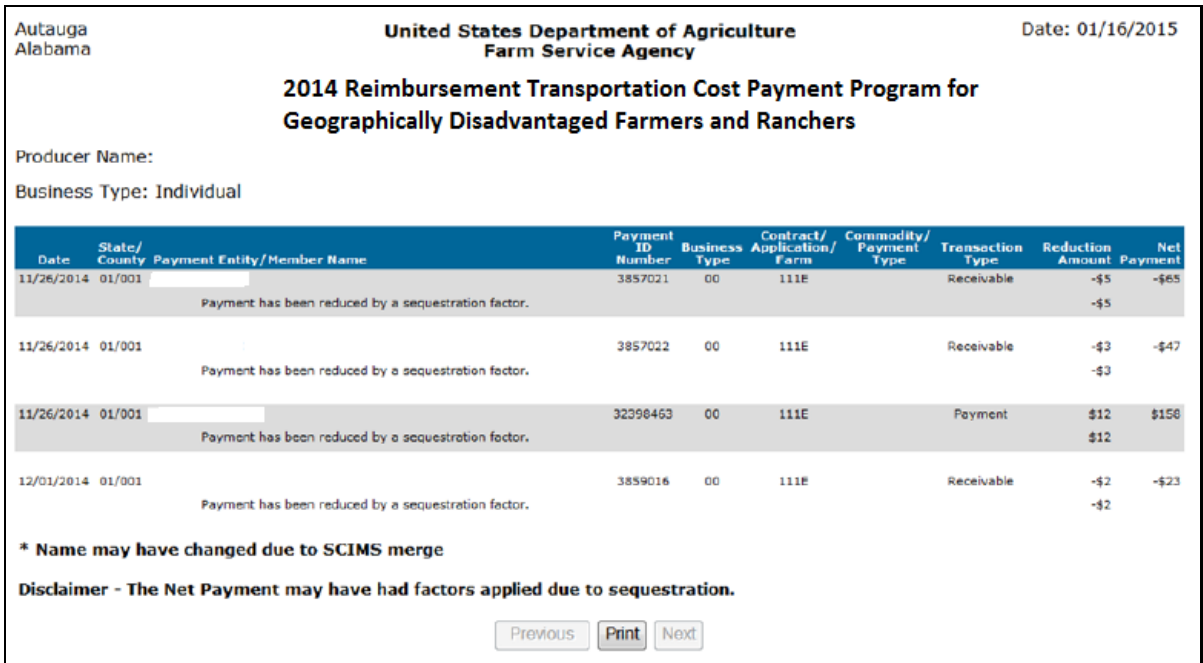

#### **D Report Options**

The following options are available on the Payment History Report – Detail.

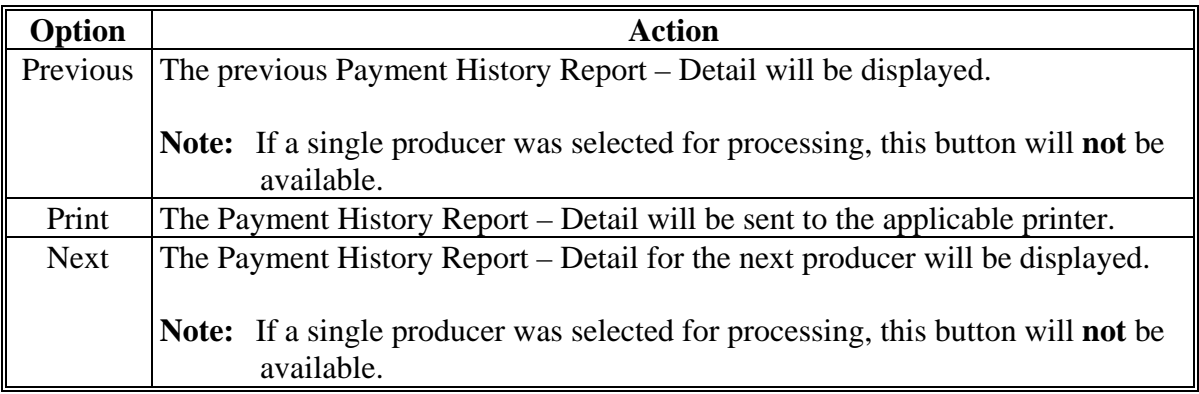

#### **A Canceling Payments**

After payment processing has been completed, County Offices shall review the NPS payment worklist to ensure that the correct payments have been generated. The user should complete the following if an error is determined:

- **not** sign the payment in NPS
- correct the condition causing the incorrect payment or overpayment.
- **Notes:** User intervention is **not** allowed for the cancellation process. If the condition causing the incorrect payment is corrected, the system will automatically cancel the unsigned payment and recalculate the payment amount due.

If the payment amount is determined to be incorrect and the payment has been signed in the NPS system, the payment can no longer be canceled. The producer will be underpaid or overpaid once the condition causing the incorrect payment has been corrected.**--\*** 

### **A Overview**

Overpayments will be determined during the RTCP payment calculation process and will be updated to the Pending Overpayment Report. See 9-CM, paragraph 65 for information on the Pending Overpayment Report.

### **B Overpayment Due Dates**

Overpayments can occur for a number of reasons and County Offices are required to take necessary action to collect overpayments. The following table provides situations that may cause overpayment and the overpayment due dates.

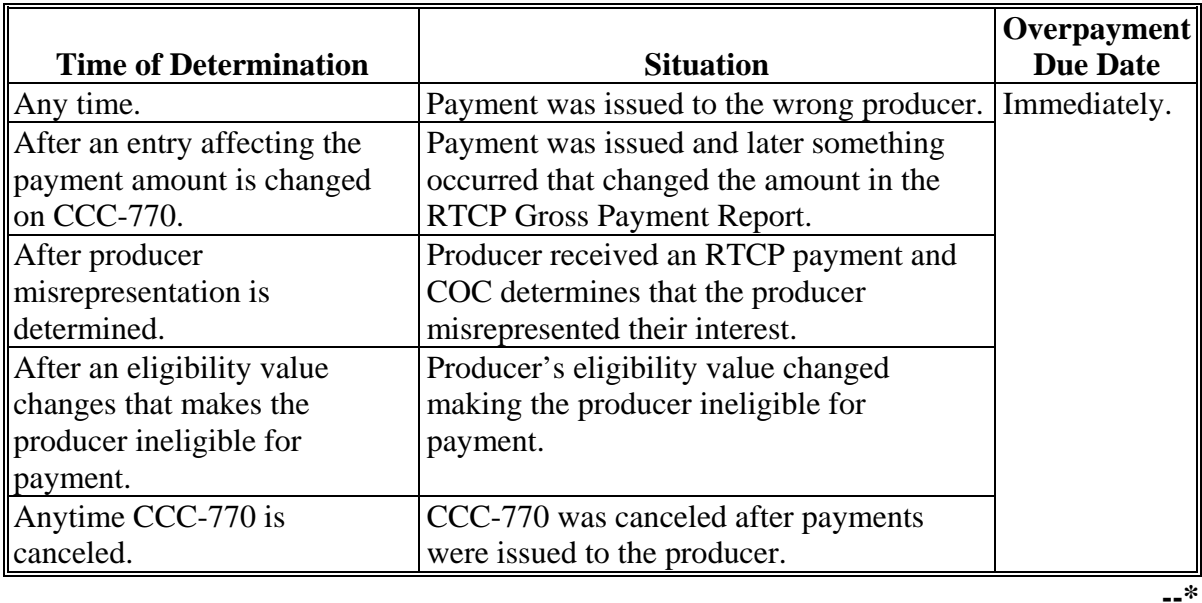

 $\mathcal{O}(\mathcal{O}(\log n))$ 

## **Reports, Forms, Abbreviations, and Redelegations of Authority**

# **Reports**

Reports are available through the Common Payment Reporting System.

# **Forms**

This table lists all forms referenced in this handbook.

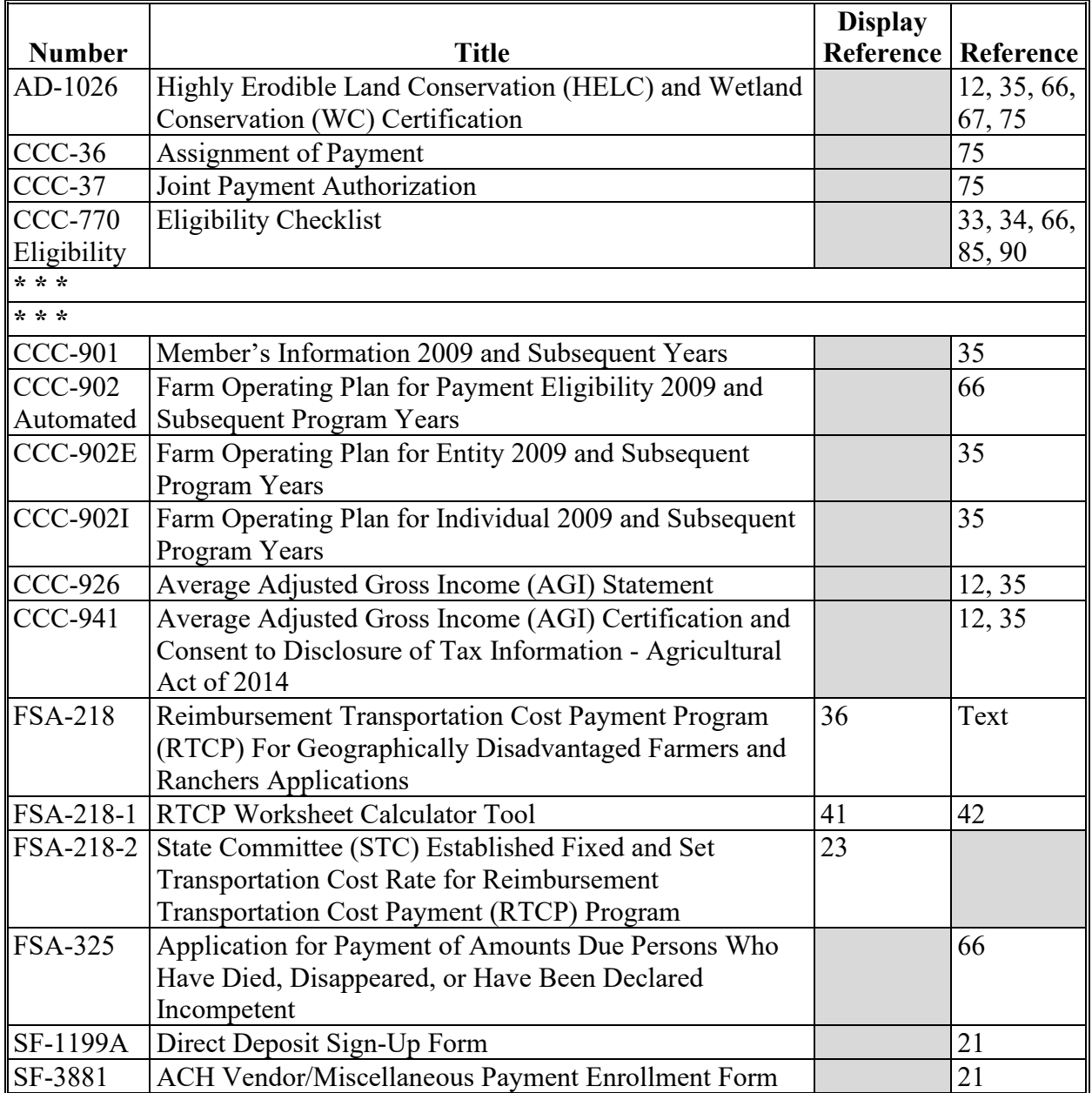

## **Reports, Forms, Abbreviations, and Redelegations of Authority (Continued)**

# **Abbreviations Not Listed in 1-CM**

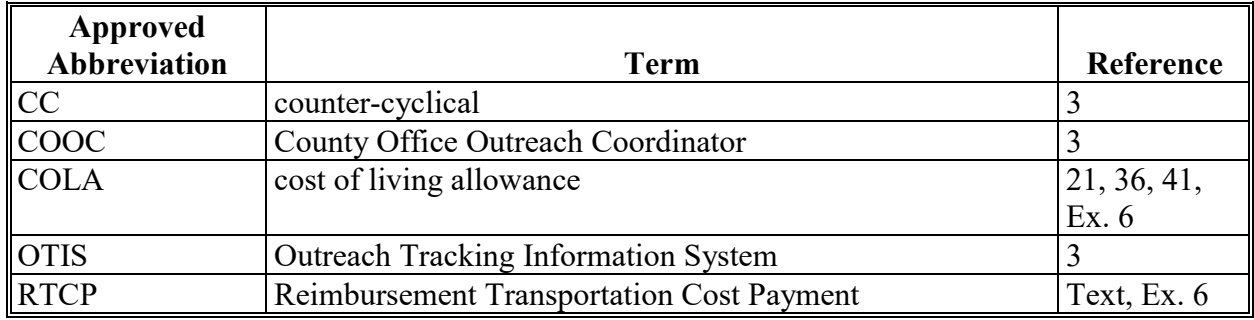

The following abbreviations are not listed in 1-CM.

## **Redelegations of Authority**

This table lists the redelegation of authority in this handbook.

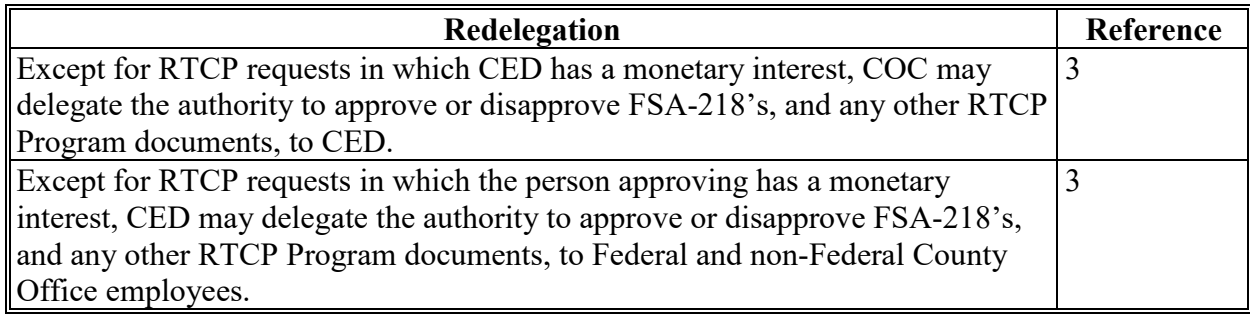

#### **Definitions of Terms Used in This Handbook**

#### **Fixed Transportation Rate**

Fixed transportation rate means per unit transportation rate established by STC to reflect the transportation cost applicable to an agricultural commodity and/or input used to produce an agricultural commodity in a particular region.

#### **Producer**

Producer means any geographically disadvantaged farmer or rancher who:

- is an individual, group of individuals, association, cooperative, corporation, estate, partnership, trust, other business enterprise, or other legal entity, as defined by 7 CFR 1400.3
- is, or whose members are, a citizen or legal resident alien in the U.S.
- as determined by the Secretary, shares in the risk of producing an agricultural commodity in substantial commercial quantities
- is entitled to a share of the agricultural commodity from the agricultural operation.

#### **Set Transportation Rate**

Set transportation rate means the transportation rate established by STC for a commodity and/or input for which there is not a fixed transportation rate or supporting documentation of the actual transportation rate.

 $\mathcal{O}(\mathcal{O}(\log n))$ 

# **Menu and Screen Index**

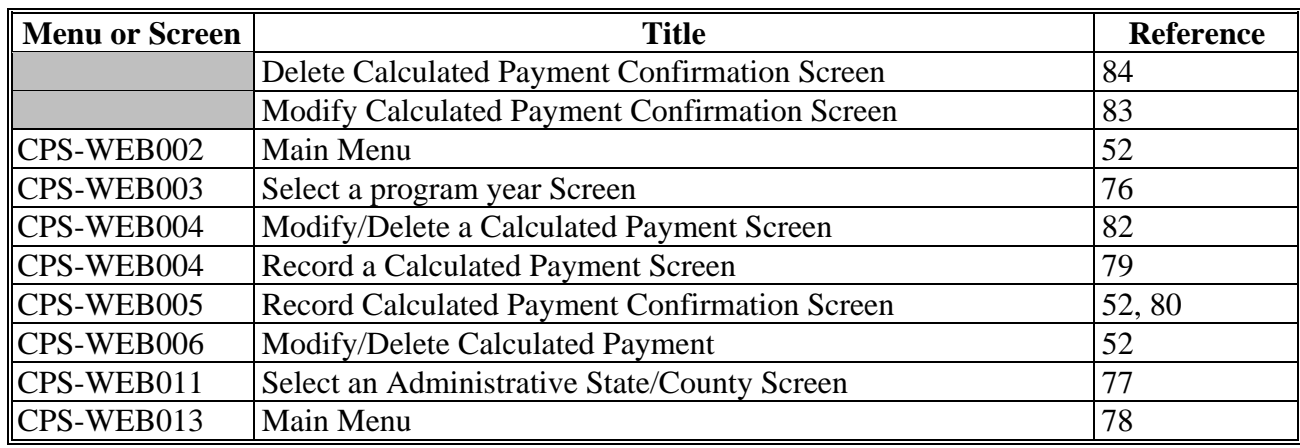

The following menus and screens are displayed in this handbook.

## **Nonforeign Area COLA's**

The following table provides COLA rate percentages that will be used to compute RTCP benefits.

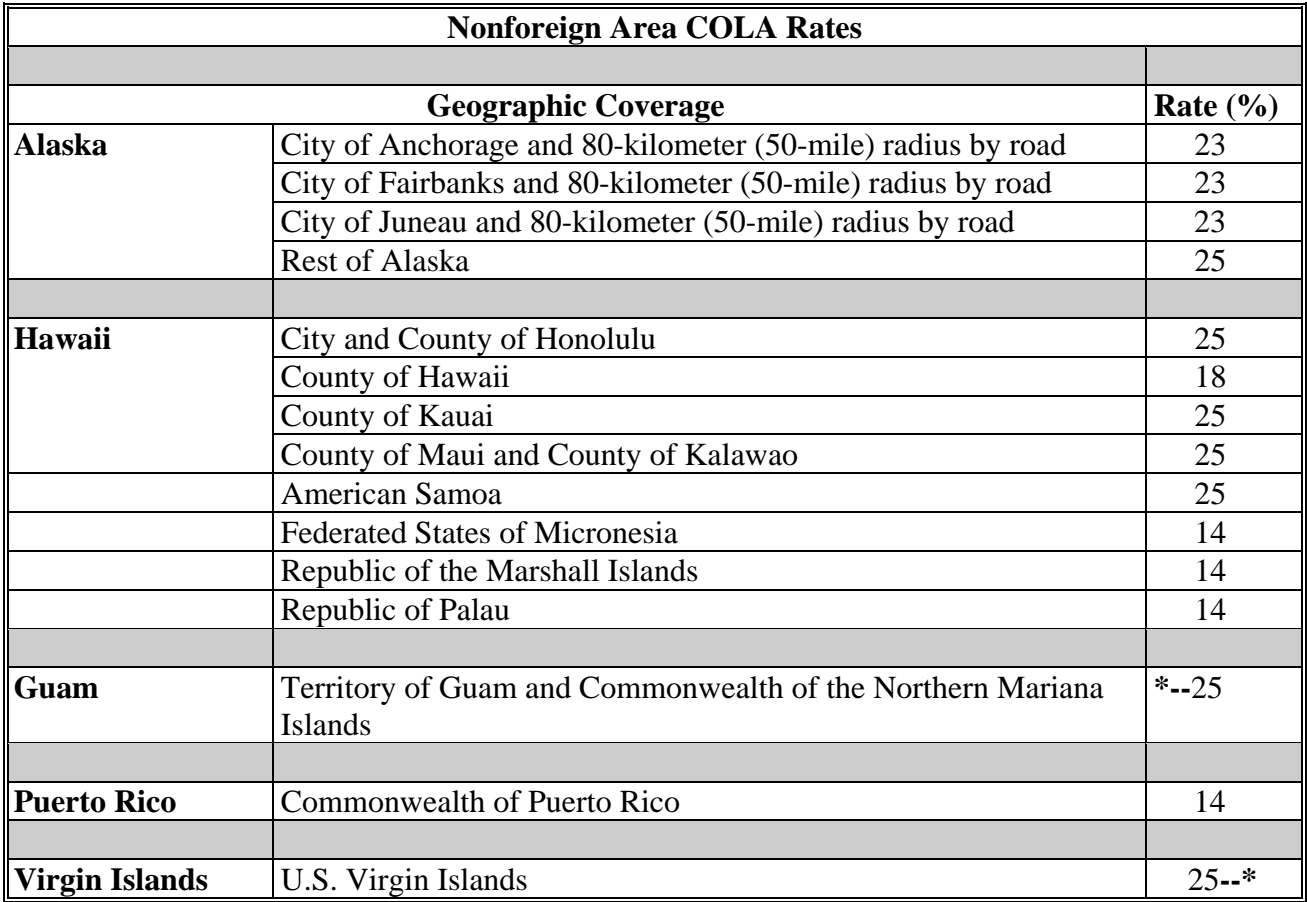

**Note:** The lowest COLA rate percentage will be used for any geographic coverage areas not listed in the above table.

 $\epsilon_{\rm{max}}$